#### การสร้างบทเรียบแบบโปรแกรม

จากการศึกษาประวัติความเป็นมาและเหคนิคในการสร้างบหเรียนแบบโปรแกรม รวมหัง ผลการวิจัยของการสร้างบทเรียนแบบโปรแกรมพี่มีผู้สร้างมาแล้ว ผู้วิจัยได้เล็งเห็นความสำคัญและ คุณประโยชน์ของเครื่องช่วยสอนจนิคนี้ จึงใครทำการวิจัยในเรื่องนี้ โดยจัดสร้างบทเรียนแบบ-โปรแกรมวิชาวิทยาศาสตร์ ชั้นประณ<sup>ุ</sup>ทึกษาปีที่หก เรื่อง "อุณหภูมิและเทอร์โมมิเตอร์"

หลักในการเลือกบทเรียนเพื่อนำมาสร้างเป็นบทเรียนแบบโปรแกรม

ผู้วิจัยได้เลือกบทเรียนวิชาวิทยาศาสตร์ ชั้นประณาศึกษาปีที่หก เรื่อง "อุณหภูมิและเทอร์-โมมิเตอร์" มาสร้างเป็นบทเรียนแบบโปรแกรมในการวิจัยครั้งนี้ เนื่องจากเหตุผลคังต่อไปนี้ า. เนื่องจากผู้วิจัยเป็น<mark>ผู้ที่เคยทำการสอนวิชาวิทยาศาส</mark>ตร์ ชั้นประถมศึกษาปีที่หก จึงได หราบพัฒนาการของนักเรียนในวัยนี้ และปัญหาต่าง ๆ ที่มักจะเกิดขึ้นหางด้านการเรียน ตลอดจนได้ "ทราบขอบเขตของบทเรียนเรื่องนี้ พื้นฐ<mark>านดังกล่าวจึงอาจ</mark>ชวยให้ผู<sub>้</sub>วิจัยสามารถสร**้างบทเรียนแบบ** โปรแกรมวิชาวิหยาศาสตร์ ชั้นประถมศึกษาปีที่หก เรื่อง "อุณหภูมิและเหอร์โมมิเคอร์" ได้อย่างมี ประสิทธิภาพ

2. เนื้อหาของบทเรียน เรื่อง "อุณหภูมิและเหอร์โมมิเตอร์" ต้องการฝึกฝนเป็นราย-บุคคลอย่างมาก อุปกรณ์คาง ๆ ที่จำเป็นต้องใช้ในการสอน เรื่อง "อุณหภูมิและเทอร์โมมิเตอร์" อาจมีไม่พอกับจำนวนนักเรียน บทเรียนแบบโปรแกรมเรื่องนี้จะสามารถช่วยครูในการสอนได้อย่างคื

การเลือกใช้ชนิดของบทเรียนแบบโปรแกรม

ับทเรียนแบบโปรแกรมเป็นเรื่องหีคอนข้างใหม่ทั้งผู้เขียนและผู้เรียนบทเรียนแบบโปรแกรม นี้ยังไม่มีประสบการณ์และความชำนาญในการเขียนและการใช้ คังนั้น การเริ่มต้นจึงควรเริ่มตั้งแต ลึงที่เข้าใจง่ายและสะควกในการใช<sup>้</sup> บทเรียนแบบโปรแกรมหนิดเสนตรงนี้ จักทำและใช**้ได้สะ**ควก และง่ายกว่าบทเรียนแบบโปรแกรมชนิดสาขา ซึ่งท้องใช้ความเข้าใจและความชำนาญในการจัดสร้าง รวมทั้งการใช้ก็ยุ่งยากลับสนกว่า ควยเหตุผลคังกล่าว ผู้วิจัยจึงได้เลือกสร้างบทเรียนแบบโปรแกรม ชนิดเสนตรงในการวิจัยครั้งนี้

การสร้างจุดมุ่งหมายทั่วไปและจุดมุ่งหมายเชิงพฤติกรรมของบทเรียน เมื่อผู้วิจัยตัดสินใจสร้างบทเรียนแบบโปรแกรม เรื่อง"อุณหภูมิและเทอร์โมมิเตอร์" ได้ รวบรวมเนื้อหาของบทเรียนมาสร้างจุดมุ่งหมายทั่วไปให้ตรงตามเนื้อหาแกะความคิดรวบยอด ( concept) หีกำหนดไว้ในหลักสูตร ต่อจากนั้นจึงนำจุดมุ่งหมายหัวไปมาแยกเป็นกวามคิดรวบยอด <sup>ัล</sup>ำ ( Concept) บ่อย ๆ เ<sup>พื่</sup>อเขียนจุกมุ่งหมายเริ่ง<mark>พฤ</mark>ติกรรมที่จะสามารถวัดได้กวยแบบทกสอบที่ผู้วิจัย สร้างขึ้น แบบหคสอบนี้มีความเชื่อมัน (Reliability) .77 และมีความแม่นตรงเชิงเนื้อหา (Content Validity) ความมุ่งหมายทั่วไปและความมุ่งหมายเชิงพฤติกรรมของบทเรียนแบบโปรแกรม เรื่อง "อุณหภูมิและ เทอร์โมมิเคอร์" สำหรับชั้นประถมศึกษาปีที่ 5 1. เพื่อใหนักเรียนเข้าใจความมมายของอุเหภูมิ า. า สามารถเขียน<mark>ตอบได้ว่า อุณหภูมิคือระดับความร้อน</mark> (ก. า - ก. 5 และแบบทุกสอบ ขอ า - ขอ 2) 2. เพื่อให้นักเรียนทราบขอบเขตของการวัคอุณหภูมิควยความรู้สึก 2.1 สามารถเลือกคำตอบเพื่อแสดงว่า อุณหภูมิของสิ่งของแหกต่างกัน (ก. 6 - ก. 12 และแบบทคสอบ ขอ 3) 2.2 สามารถเรียงอันคับอุณหภูมิของสิ่งของจากสูงสุดไปต่ำสุดได้ (ก. 13 - ก. 15 และแบบหคสอบ ขอ 4 - ขอ 5) 2.3 สามารถเลือกคำตอบเพื่อแสคงว่าสามารถใช้ความรู้สึกเปรียบเหียบอุณหภูมิของ ลิ้งของที่แตกต่างกันมาก ๆ ได (ก. 16 - ก. 22 และแบบทคสอบ ชอ 6 - ขอ 7) ุ 2.4 สามารถเลือกคำตอบเพื่อแสคงว**่**า ไม่สามารถใช<sup>้</sup>ความรู้สึกเปรียบเหี่ยบอุณหภูมิ ของสิ่งของพี่ใกล้เคียงกันมาก ๆ ไค้ (ก. 23 - ก. 28 และแบบหคสอบ ขอ 8) 2.5 สามารถเขียนตอบได้ว่ามือทั้งสองรู้สึกร้อนเข็นไม่เท่ากันในการหดลองเพื่อพิสูจน์ ว่า ประสาหบอกความรู้สึกได้ไม่แน่นอน (ก. 29 - ก. 31 และแบบทคสอบ ขอ 9)

30

3. เพื่อให้นักเรียนรู้จักเครื่องมือวัคอุณหภูมิ 3.1 สามารถเขียนตอบได้ว่า เหอร์โมมิเตอร์คือเครื่องมือวัดอุณหภูมิ (ก. 32 - ก. 39 และแบบทคสอบ ชอ 10 - ขอ 11) 4. เพื่อใหนักเรียนรู้จักส่วนประกอบของเทอรโมมิเตอร 4. า สามาร เขียนคอบส่วนประกอบยอยแคละส่วนของเทอร์โมมิเตอร์ (ก.40 - ก.46 <mark>และแบบทคสอบ ขอ 12 - ขอ 16)</mark> 4.2 สามารถเขียนตอบไดวา เหอรโมมิเคอรมีส่วนประกอบอย่างไร (ก.47 แล<mark>ะแบบท<sup>ุ</sup>กสอบ ข</mark>อ 17) 4.3 สามารถเขียนตอบไคว่า องศา คือหน่วยวัดอุณหภูมิ (ก.48 - ก.<mark>52 และแบบท<sub>ี่</sub>ถสอบ ขอ 18 - ขอ 19)</mark> 4.4 สามารถวาดรูปเทอร์โมมิเ<mark>ตอร์ พรอมกับเขียนรายชื่อส่วนประกอบ</mark>ทาง ๆ กำกับ (ก.53 และแ<mark>บบทคสอบ ขอ 20)</mark> 5**. เ**พื่อใหนักเรียนรูจักม<mark>าตราสวนวัคอุณหภูมิ</mark> 5.1 สามารถเขียนบอกจ<mark>ำนวนของที่แบ่</mark>งระหว่างชี้คน้ำแข็งและขีดน้ำเคือคของมาตรา<del>⊦</del> ส่วนวัคอุณหภูมิ ชนิด เซนติเกรค ฟาเรนไฮค<sup>์</sup> และ โรเมอร์  $(n.54, n.58.3, n.64, n.69.3, n.74, n.78.3$  และแบบหคสอบ ชอ 21 -ขอ 23) 5.2 สามารถเขียนบอกอุณหภูมิของขีดนำแข็งและขีดน้ำ เคือดของมาตราส่วนวัดอุณหภูมิ ชนิด เซนติเกรด ฟาเรนไฮด์ และ โรเมอร  $(n.56, n.57, n.58.2, n.67, n.68, n.69.1, n.69.2, n.78, n.79, n.80.1,$ ก.80.2 และแบบทคสอบ ชอ 24 - ชอ 26) 5.3 สามารถบอกความหมายขององศาได้ทั้งมาตราส่วนวัคอุณหภูมิ ชนิด เซนติเกรค ฟาเรนไอค และ โรเมอร (ก. 55, ก. 58. 4, ก. 65, ก. 68. 4, ก. 75, ก. 78. 4 และแบบทคสอบ ขอ 27 -ขอ 29)

31

5.4 สามารถเชียนคำอานอุณหภูมิจำนวนเต็ม,การปักเศษ และคาลบ ของมาตราส่วน วัคอุณหภูมิ หนิด เซนติเกรค ฟาเรนไฮค์ และ โรเมอร์  $(n.59 - n.63, n.70 - n.73, n.79 - n.82$  และแบบทคสอบ ขอ 30 -ขอ 38) 5.5 สามารถเขียนบอกรายชื่อมาตราสวนวัคอุณหภูมิ ชนิค เซนติเกรค ฟาเรนไฮค และ โรเมอร (ก.63.ก.83.ก.84 และแบบทคสอบ ขอ 39) 6. เพื่อใหนักเรียนรูจักหลักการสร้างเหอรโมมิเตอร 6.1 สามารถเลือกคำตอบเพื่อแสดงว่าเข้าใจเรื่องการขยายตัวและหดตัวของของ-เหลว  $(n.85 - n.93$  และแบบทคสอบ ขอ 40 - ขอ 41) 6.2 สามารถเขียนตอบไดวา นักวิทยาศาสตร์ใช้หลักการขยายตัวและหดตัวของของ เหลวในการสรางเหอรโมมิเตอร (ก. 94 - ก. 98 และแบบหลสอบ ขอ 42) 7. เพื่อใหนักเรียนรูจักประเภทต่าง ๆ ของเหอร์โมมิเตอร์ 7.1 สามารถเขียนตอบเพื่อแสดงว่ารู้จักใช้เหอร์โมมิเตอร์ประเภทใช้วัดอากาศหั่วไป (ก. 99 - ก. 102 และแบบหคสอบ ขอ 43 - ขอ 44) 7.2 สามารถเชียนตอบเพื่อแสดงว่ารูจักลักษณะที่สำคัญของเทอร์โมมิเตอร์ประเภทใช วัคอุณหภูมิของรางกาย  $(n 103 - n.109$  และแบบหคสอบ ชอ 45 - ชอ 48) 7.3 สามารถเขียนตอบเพื่อแสดงว่ารู้จักเหอร์โมมิเตอร์ประเภทใช้ในห้องทดลอง- $(n.110 - n.113$  และแบบหลสอบ ขอ 49 - ขอ 50) 7.4 สามารถเขียนตอบเพื่อแสดงว**่ารู**้จักเทอร์โมกราฟ (ก. 144 - ก. 119 และแบบหลสอบ ขอ 51 - ขอ 53)

7.5 สามารถเขียนตอบเหื่อแสดงว่ารู้จักเทอร์โมมิเตอร์ประเภทติดกับเตาอบหรือเตา ไฟฟา

(ก. 120 - ก. 124 และแบบหคสอบ ขอ 57) 8. เพื่อให้นักเรียนสามารถใช้เหอร์โมมิเตอร์ไค้ถูกต้อง 8.1 สามารถเชียนอธิบายวิธีใช<sup>้</sup>เหอร์โมมิเตอร์วัคอุณหภูมิของอากาศ (ก. 125 - ก. <mark>129 และแบบทุกสอบ ชอ</mark> 58) 8.2 สามารถเขียนเดิมกำตอบเพื่อแสดงว่าเข้าใจวิธีใช้เทอร์โมมิเตอร์วัคอุณหภูมิของ ของเหลวไดถูกต่อง (ก. 130 - ก. 135 และแบบหคสอบ ขอ 59) 8.3 สามารถเขียนอธิบายวิธีใช้เหอร์โมมิเตอร์วัคอุณหภูมิของรางกาย (ก. 136 - ก. 139 และแบบทคสอบ ชอ 60 - ขอ 61) 8.4 สามารถเชียนบอกอุณหภูมิปกติของรางกาย (ก. 140 - ก. 142 และแบบหลสอบ ขอ 62) 8.5 สามารถเขียนอธิบายวิธีการปฏิบัติกอนและหลังการใช<sup>้</sup>เทอร<sup>์</sup>โมมิเตอร์ประเภทวัด อุณหภูมิของรางกาย  $(n.143 - n.153$  และแบบทคสอบ ขอ  $63 - n.64)$ 8.6 สามารถเลือกกำตอบเพื่อแสดงว่าเข้าใจวิชีอานเหอร์โมมิเตอร์ได้ถูกต้อง (ก. 154 - ก. 157 และแบบหคสอบ ขอ 65) 8.7 สามารถเลือกคำตอบเพื่อแสดงว่ารู้จักวิธีจับเทอร์โมมิเตอร์เพื่อใช้วัดอุณหภูมิของ สิ่งของ (ก. 158 - ก. 162 และแบบหลสอบ ขอ 66) 8.8 สามารถเลือกคำตอบเพื่อแสดงว่ารู้ขอบเขตของการใช้เหอร์โมมิเตอร์แต่ละอันใน การวัคอุณหภูมิ

(ก. 163 - ก. 169 และแบบหลสอบ ขอ 67)

9. เพื่อให้นักเรียนรู้จักประโยชน์ชองเทอร์โมมิเตอร์ 9.1 สามารถตอบได้ว่าประโยชน์ของเทอร์โมมิเตอร์คือใช้วัคอุณหภูมิ (ก. 170 - ก. 177 และแบบหคสอบ ข้อ 68) า0. เพื่อให้นักเรียนสามารถสร้างเทอร์โมมิเตอร์จำลองได้ 10.1 สามารถเชียนรายชื่อเครื่องใช<sup>้</sup>และวิชีทำเทอร<sup>์</sup>โมมิเตอร์จำลองชนิดน้ำ (ก. 178 และแบบหคสอบ ขอ 69 - ขอ 70) 10.2 สามารถเขียนรายชื่อเครื่องใช้และวิธีทำเทอร์โมมิเตอร์จำลองชนิดอากาศ (ก. 179 แล<mark>ะแบบหคลอบ ขอ 71 - ชอ 72)</mark>

### แบบทคลอบก่อนและหลังเรียนบทเรียนแบบโปรแกรม

 $35$ 

แบบทคลอบวิชาวิทยาศาสตร์ ชั้นประณบปีที่ 6 เรื่อง อุณหภูมิ และ เหอร์โบมิเตอร์

จงทำเครื่องหมาย X หน้าขอหีถูกต้องหีสุด 1. น้ำเคือกมีระดับความรอนสูงกว่านำอุน หมายความว่าอย่างไร ึก. น้ำเคือณีจำนวนความรอน<mark>มากกวาน</mark>ำอุน ข. นำเคือกมีระคับสูงกวานำอุน ค. นำเดือดมีอุณหภูมิสูงกว่<mark>านำอุ</mark>น ึง. น้ำอุนมีระดับความหนาวเย็น<mark>ตำกวานำเดือด</mark> 2. อุณหภูมิคืออะไร ก. ระดับความสูง ข. ระณีความรอน ค. จำนวนความรอน ง. ระดับความหนาวเย็น 3. สิงตอไปนี้ สิ่งใคที่มีอุณหภูมิแตกต่างจากสิ่งอื่นจนเห็นได้ชัด ก. น้ำแข็ง ข. น้ำชาใส่น้ำแข็ง ค. น้ำเคือค ง. นำฝน 4. สิงคอไปนี้ สิ่งใคพี่มีอุณหภูมิสูงสุด ก. ไอน้ำเกื้อก ข. นาอน ึค. กาแฟรอน ง. แอลกอฮอล

- 5. สิงคอไปนี้ สิ่งใคนมีอุณหภูมิค่ำสุก
	- ก. ไอสกรีม
	- ข. นำเทือด
	- ค. นำอุน
	- ง. นำปลา
- 6. สิงคอไปนี้ สิ่งของคู่ใดหีมีอุณหภูมิตางกันมากหี่สุด

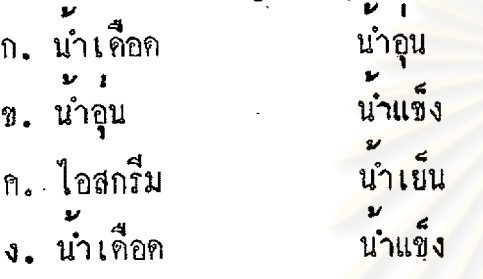

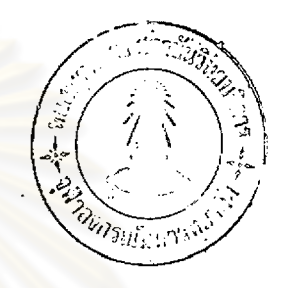

- 7. จงเปรียบเพียบอุณหภูมิของน<mark>ำแข็งและนำเคือค</mark>
	- ก. น้ำแข็ง น<mark>ำเ</mark>กือด **รอนกวา**
	-
	- ข. นำเดือด รอนกว่า นำแข็ง
	- ค. นำแข็งและนำเกือดมีคุณหฏินิเท**ากั**น
	- ง. ไม่มีขอใคถูก

8. ถานักเรียนจุ่มมือลงในอ่างน้ำอุ่น 2 ใบ พี่มือุณหภูมิใกล้เคียงกันมาก นักเรียนจะมีความรู้สึกอย่างไร

- ก. อุณหภูมิของอางน้ำอุ่นใบที่ 1 สูงกว่าอุณหภูมิของอางน้ำอุนใบที่ 2
- ข. อุณหภูมิของอ่างน้ำอุ่นใบที่ 2 สูงกว่าอุณหภูมิของอ่างน้ำอุนใบที่ 1
- ค. อุณหภูมิของอางนำอุ่นทั้ง 2 ใบ เท่ากัน
- 
- ไม่มีชอใคถูก  $\sqrt{2}$
- 9. ในการหกลองเพื่อแสคงว่า ความรู้สึกบอกอุแหภูมิได้ไม่แน่นอน ภารหคลองนี้จะใช้มือข้ายชุมลง ในอางนำร้อน มือขวาจุ่มลงในอางน้ำเย็น แล้วธาตุใจทั้งสองจุ่มลงในอางนำอุ่นพร้อมกัน มือทั้ง สองขางบอกอุณหภูมิของอางนำอุ่นอย่างไร
	- ก. มือทั้งสองรู้สึกเย็นลง
	- ห. มือทั้งสองรู้สึกร**้อนขึ้น**
	-
	- ค. มือทั้งสองรู้สึกอุ่นเทากัน
	- ง. มือทั้งสองรู้สึกร้อนเย็นไม่เท่ากัน
- 10. ถ้านักเรียนตองการหราบอุณหภูมิที่แน่นอนของห้องเรียนขณะนี้ นักเรียนควรทำอย่างไร
	- ก. ถามความรู้สึกของนักเรี<mark>ยน 1 คน</mark>
	- ข. ถามความรู**้สึกของนักเรียนทั้งชั้น**
	- ค. ใช<sup>้</sup>เทอร์โมมิเตอร์วัด
	-
	- ง. ใช<sup>้</sup>เหอร<sup>์</sup>โมกราฟวัค
- าา. เทอร์โมมิเคอร์คออะไร
	- ก. เครื่องมือวัคความร้อนของสิ่งของ
	- ข. เกรื่องมือวัคความเย็นของสิ่งของ
	- . เครื่องมือวัดความร้อนของรางกาย
	- ง. เครื่องมือวัคอุณหภูมิของสิ่งทาง ๆ
- 2 คืออะไร และ หมายเลข หมายเลข 1

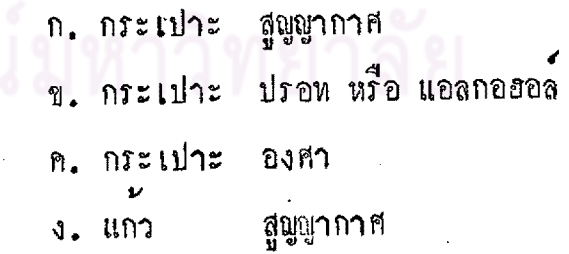

13. เหนือปรอทเป็นสูญญากาศ สูญสากาศหมรุยความว่าอะไร

- ก. <sup>ปรา</sup>
- 
- ้<br>ส่ส่ง<br>พพมอากาศ
- ์<br>ค. หที่ไม่มีอากาศ
- ึง สีสี่ส
- 14. เทอร์โมมิเคอร์ประกอบควยแห่งแก้วที่มีลักษณะอย่างไร
	- ภายในมีรูเล็ก ๆ ปลายลางปองเป็นกระเปาะ ก. แหงแถวยาว
	-
	- ภายในมีรูเล็ก ๆ ปลายบนบ่องเป็นกระเปาะ ข. แทงแกวกลวง ปลา<mark>ยลางและปลายบนมีขนาดเท่ากัน</mark>
	- ค. แห่งแกวทัน
	- บางอันมีพ่องอากาศเล็ก ๆ ภายในแห่งแกว ง. แห่งแกวทันตลอด
- 15. ทำไมแอลกอ*อ*อลที่บรรจุในเ<mark>หอร<sup>์</sup>โมมิเ</mark>ตอร์จึง<mark>ต้องผสมสีแคงหรือสีพ้า</mark>
	- ึก เพื่อความสวยงาม
	- ข. เพื่อใหมองเห็นชัดเจน
	- ค. เพื่อให้การขยายตัวหรือหดตัวคีขึ้น
	-
	- ง. เพื่อให้วัคอุณหภูมิได้แน่นอน
- 16. ของเหลวพีบรรจุภายในเทอร์โมมิเตอร์ มองเห็นเป็นสีเงินเงาวับ คืออะไร

รณมหาวิทยาลัย

- ก. แอลกอฮอล
- ช. แอลกอฮอลผสมสี
- ค. ปรอท
- ง. น้ำสึ

17. เมตรโบบินตอรประกอบทวยส่วนต่าง ๆ ขะไรบ่าง ก. แหงแกว กระเปาะบรรจุปรอหหรือแอลกอฮอล์ รูเล็ก ๆ องศา ช. แห่งแก้ว กระเปาะบรรจุปรอทหรือแอลกอฮอล รูเล็ก ๆ ขีดบอกหน่วย ิค. แห่งโลหะ กระเปาะบรรจุปรอทหรือแอลกอฮอล รูเล็ก ๆ องศา ง. แท่งโลหะ ปรอหหรือแอลกอฮอล รูเล็ก ๆ องศา 18. คำที่ใช้เรียกแทนหน่วยวัคอุณหภูมิ<mark>คือคำอะไร</mark> ก. ฟาเรนไฮค ข. เซนติเกรด ค. โรเมอร ง. องศา 19. คำว่า "องศา" อาจใชเครื่องหมายอะไรแหนได  $\mathsf{n}$ . I. ĥ.  $\mathbf{v}$ . 20. เทอร์โมมิเคอร์คอไปนี้ อันใดเป็นเทอร์โมมิเคอร์ที่สมบูรณ์ที่สุด 9. 40

21. จำนวนของที่แบ่งระหว่างขีดน้ำแข็งและชืดน้ำเดือคของเทอร์โมมิเตอร์ที่ใช้มาตราส่วนวัดอุณหภูมิ ชนิค เซนติเกรค มี<sup>11</sup>

- 80 ชอง  $\hat{\mathbf{n}}$ .
- ข. 100 ซอง
- 
- ค. 180 ชอง
- $3.212$  200

22. จำนวนชองที่แบ่งระหว่างชื่อนำแข็งและชื่อน้ำเคือคของเหอร์โมมิเตอร์ที่ใช้มาตราส่วนวัคอุณหภูมิ

ชนิด ฟาเรนไฮด์ มีกี่ชอง

- ก. 80 ชอง
- ข. 180 ชอง
- 
- ก. 212 ชอง
- 1. 100 101

23. จำนวนของหี่แบงระหว่างขีดน้ำแข็งและขีดน้ำเดือดของเหอร์โมมิเตอร์ห์ใชมาตราส่วนวัดอุณหภูมิ

- ้<br>มกชอง ชนิด โรเมอร
- ก. 100 ชอง
- $9.180$ ชอง
- ชอง 80 ท.
- ง. 212 ชอง

24. อุณหภูมิขีดนำแข็งและขีดนำเคือคของเทอรโมมิเตอร์ที่ใชมาตราส่วนวัคอุณหภูมิ ชนิด เซนติเกรค

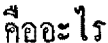

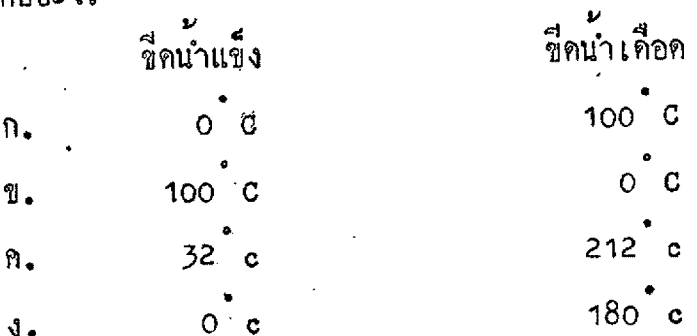

25. อุณหภูมิขีดน้ำแข็งและขีดน้ำเดือดของเหอร์โบมิเตอร์ที่ใส่มาคราส่วนวัคอุณหภูมิ ขนิล ฟาเรนไฮด์ คืออะไร

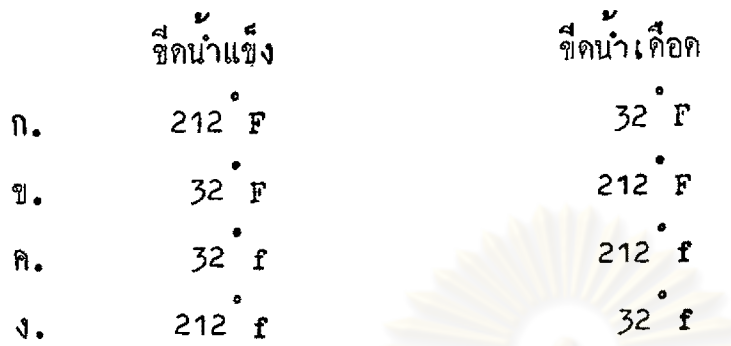

26. อุณหภูมิชีคน้ำแข็งและชีคน้ำเคือคของเทอร์โมมิเตอร์ที่ใช้มาตราส่วนวัคอุณหภูมิ ชนิด โรเมอร์  $\frac{4}{9}$ 

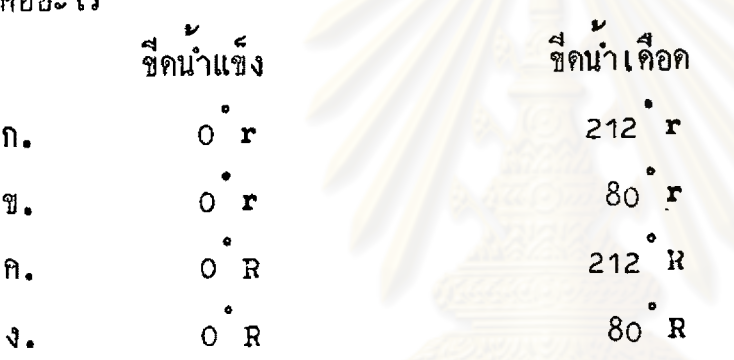

- 27. 1 ชองของชีควัคอุณหภูมิ ชนิก เซนทิเกรค เรียกว่าอะไร
	- ี<br>ขี่ติ n. 1
	- ข. า เซนติเกรค
	- ค. 1 องศา เซนติเกรด
	- ้ของ เซนติเกรค  $J - 1$

28. 1 ชองของขีดวัคอุณหภูมิ ขนิด ฟาเรนไฮค์ เรียกว่าอะไร

ี<br>ขี่ที  $n. 1$ 

ข. า ฟาเรนไฮค์

ค. 1 องถา ฟาเรนไอค

- 
- ง. า ชอง ฟาเรนไฮค

29. 1 ของของชีควัคอุแหมูมี ชีนิค โรเมอร์ เรียกว่าอ่ะไร

- ี<br>ขี่ต ก. 1
- ข. 1 โรเมอร
- ค. 1 องศร โรเมอร์ จุ๊ต
- ง. 1 ชอง โรเมอร

30. ถาระคับปรอทในเทอร์โบนิเคอร์ที่ใช<sup>้</sup>มาตราส่วนวัคอุณหภูมิ ชนิด เซนติเกรค ขึ้นไปอยู่ห ชีค 60 พอคี นักเรียนจะอานอุณหภูมิวาอยางไร

- ก. หกสิบ เซนติเกรค
- ข. หกสิบ องศา
- ค. หกสิบ ชอง
- ง. หกสีบ องศา เซนติเกรค

31. ถาระคับปรอทในเหอร์โมมิเคอร์ที่ใช้มาตราส่วนวัคอุณหภูมิ ชนิด เซนติเกรค อยู่ที่ ขีด 10 ใต้ชืดน้ำแข็ง นักเรียนจะอำนอุณหภูมิว่าอย่างไร

- ก. สิบ องศา เซนติเกรค
- ข, สิบ เซนติเกรค
- ค. ลบ สิบ องศา เซนติเกรด
- ง. ลบ สิบ เซนติเกรค

32. ถาระดับปรอหในเหอร์โมมิเคอร์ที่ใช้มาคราส่วนวัคอุณหภูมิ ชนิด เซนคิเกรคอยู่เกือบถึง ขีด 50 ขาดเพียงเล็กน้อยเท่านั้น นักเรียนจะอ่านอุณหภูมิว่าอย่างไร

- ก. หาสืบ องศา เซนติเกรค
- ข. หาสิบ เซนติเกรค
- ค. สีสินเกา องศา เซนติเกรค
- ง. สีสิบเก่า เซนติเกรค

33. ถาระดับปรอทในเหอร์โมมิเคอร์ที่ใช้มาคราสานวัคอุณหภูมิ ชนิด ฟาเรนไฮด์ อยู่ที่ ขีค 212 พอคี นักเรียนจะอำนอุณหภูมิว่าอย่างไร ก. สองรอบสิบสอง ฟาเรนไฮค ข. สองรอยสิบสอง องศา ค. สองรอยสิบสอง องศา ฟาเรนไ<mark>ฮด</mark> ง. สองรอยสิบสอง ชอง 34. ถาระคับปรอทในเหอร์โมมิเตอร์ที่ใชมาตราส่วนวัคอุณหภูมิ ชนิด ฟาเรนไยค์ อยู่เอย ชีค 44 ไปเล็กน้อย แต่ไม่ถึงครึ่ง นักเรียนจะอ่านอุพหภูมิว่าอย่างไร ก. สี่สิบส์ ฟาเรนไอค์ ว. สี่สิบสี่ องศา ฟาเรนไฮด ค. สีสีบห้า ฟาเรนไฮค์ ง. สีสิบหา องศา ฟาเรนไฮค 35. ถาระคับปรอทในเทอร์โมมิเตอร์ที่ใช้มาตราส่วน ชนิด ฟาเรนไฮค์ อยู่ห์ขีด 5 ใต้ขีดน้ำแข็ง นักเรียนจะอ่านอุณหภูมิว่าอย่างไร ก. หา องศา ฟาเรนไฮด์ ข. หา ฟาเรนไฮค ก. ลบ หา องศา ฟาเรนไฮค ง. ลบ หา ฟาเรนไฮค 36. ถ้าระดับปรอทในเทอร์โมนิเตอร์ฟ้ใช้มาตราส่วน หนิด โรเมอร์ อยู่ห์ขีด 40 พอดี นักเรียนจะอานอุณหภูมิว่าอย่างไร ก. สี่สิบ โรเมอร์ ข. สีสิบ องศา ค. สี่สิบ องศา โรเมอร ง. สี่สิบ ชอง

37. ถ้าระคับปรอทในเหอร์โมนิเตอร์ที่ใช้มาคราส่วน ชนิด โรเมอร์ อยู่เลยขีด 60 ไปเพียง เล็กนอย แต่ไม่ถึงครึ่ง นักเรียนจะอ่านอุณหภูมิว่าอย่างไร

ก. หกสิบ โรเมอร์

ข. หกสีบ องศา โรเมอร

ค. หกสิบเอ็ค โรเมอร

ง. หกสีบเอ็ค องศา โรเมอร

38. ถาระคับปรอหในเหอร์โมนิเตอร์ที่ใช้มาตราส่วน ชนิด โรเมอร์ อยู่ที่ขีด 10 ใต้ชีดน้ำแข็ง นักเรียนจะอานอุณหภูมิวาอยางไร

ก. สิบ โรเมอร์

ข. สิบ องศา โรเมอร

ค**.** ลบ สิบ องศา โรเม<mark>อร</mark>

ง. ลบ สิบ โรเมอร

39. มาตราสวนวัคอุณหภูมิ คืออะไร

ก. ฟาเรนไฮด์ โรเมอร์ องศา

ข. เซนติเกรค องศา ฟาเรนไฮค

ค. เซนติเกรค ฟาเรนไฮค์ โรเมอร์

ง. เซนติเกรค โรเมอร์ เหอร์โมกราฟ

40. ถาจุ่มเทอร์โมมิเตอร์ขนิดเดียวกัน 2 อัน ลงในอางนำเดือด และอางนำอุน อยางละอัน ระคับปรอหของเพอร์โมมิเตอร์ในอางน้ำเดือด และ อางน้ำอุ่น จะเป็นอย่างไร ก. ระคับปรอหของเหอร์โมมิเตอร์ในอางน้ำอุนและอางน้ำเทือดเท่ากัน ข. ระดับปรอทธองเทอร์โมนิเคอร์ในอ่างนำเดือดสูงกว่าระดับปรอท์ในอ่างนำอุ๋น ค. ระคับปรอหของเทอร์โมมิเตอร์ในอางน้ำอุนสูงกว**่าระคับปรอทในอางนำเคือ**ค ง. ระคับปรอหของเทอร์โมมิเตอร์ในอ่างน้ำอุ่นและอ่างน้ำเคือคไม่เพิ่มขึ้นเลย

41. ถาจุ๋มเหอร์โมมิเตอร์ชนิดเที่ยวกัน 2 อัน ลงในอ่างน้ำประปา และอ่างน้ำแข็งอย่างละอัน ระดับปรอหของเหอร์โมมิเตอร์ในอางน้ำประปาและอางน้ำแข็งจะเป็นอย่างไร ก. ระคับปรอหของเหอร์โมมิเตอร์ในอ่างน้ำประปาลคลงต่ำกว่าระคับปรอทในอางน้ำแข็ง ข. ระคับปรอหของเทอร์โมมิเตอร์ใบอางนำประปาและอางน้ำแข็งลดลงเท่ากัน ค. ระดับปรอหของเหอร์โมมิเตอร์ในอางน้ำแข็งลดลงท้ำกว่าระดับปรอทในอางน้ำประปา ง. ระคับปรอหของเทอร์โมมิเตอร์ในอ่างน้ำประปาและอ่างน้ำแข็งไม่ลดลงเลย

- 42. นักวิทยาศาสตร์ใช้หลักอะไรในการสร้างเทอร์โมมิเตอร์
	- ก. หลักการเคลื่อนหีของปรอห
	- ช. หลักการไหลของความรอน
	- ค. หลักการเคลื่อนพี่ของของเหลว
	- หลักการขยายตัวและหดตัวของของเหลว

43. ถ้าต้องการทราบอุณหภูมิของอ<mark>ากาสภายในห้องเรียน นักเรียน</mark>ควรทำอย่างไร ก. แขวนเทอร์โมมิเตอร์ประเภทใช้วัคอากาศทั่วไปไว้ที่<sub>ฝ่</sub>าผนังในห้องเรียน ข. แขวนเทอร์โมมิเคอร์ประเภทใช้วัคอากาศทั่วไปไว้ที่ฝาผนังนอกห้องเรียน ค. แขวนเทอร์โมมิเคอร์ประเภทใคก็ได้ไว้ที่ฝ่าผนังในห้องเรียน ง. ถามความรู้สึกของนักเรียนทั้งห้อง

44. นักเรียนจะใช้เหอร์โมมิเตอร์อันนี้วัคอุณหภูมิของสิ่งใค

ก. นำอน ข. รางกาย ค. อากาศ ง. นำแข็ง

45. ชี้คลี่แคงบนเทอร์โมมิเตอร์ประเภทใช้สำหรับวัคอุณหภูมิของร่างกาย มีไว้เพื่ออะไร

- ก. บอกอุณหภูมิปกติของรางกาย
- ข. เพื่อความสวยงาม
- ค. บอกชี้คจำกัดของรางกาย
- ง. อานจำนวนองศาได้ชัดเจน

46. เทอร์โมมิเคอร์ประเภทใช้สำหรับวัคอุณหภูมิของรางกาย บอกอุณหภูมิ ชนิด เซนคิเกรด ไว้อย่างไร

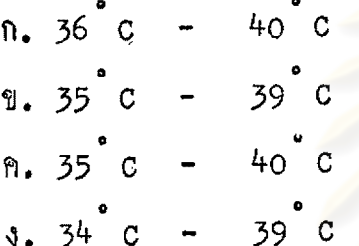

47. เทอร์โมมิเตอรประเภทใช<mark>สาหรับวัคอุณหภูมิของรางกาย บอกอุณหภูมิ</mark> ชนิด ฟาเรนไฮค ไว้อยางไร

 $n.95$ <sup>°</sup>F  $10^{4}$  F  $-106$ <sup>°</sup>F ข. 96 F  $-10^{4}$  F  $n.94$  $\overline{\mathbf{F}}$  $-103$ <sup>°</sup>F  $3.93 F$ 

48. นักเรียนจะใช้เทอร์โมมิเตอร์อันนี้วัคอุณหภูมิของสิ่งใด

ก. ภางกาย 40 ็อากาศ 39 פחו เตาอบ ١M 38 ЮÓ ง. ของเหลว 99 37 48 47 36 96 95 35

49. ถานักเรียนต้องการหราบอุณหภูมิของน้ำแข็งปนเกลือ นักเรียนควรทำอย่างไร

- ก. ใช้เหอร์โมมิเคอร์ประเภทใช้ในห้องทุกลองวิทยาศาสตร์วัด
- ช. ใช่เทอร์โมกราฟวัด
- ค. ใช้เหอร์โมมิเคอร์ประเภทใช้วัดอากาศทั่วไปวัด
- ง. ใช้เทอร์โมมิเตอร์ประเภทใดก็ได้

. 50. นักเรียนจะใช<sup>้</sup>เหอร์โมมิเตอร์อันนี้วัคอุณหภูมิของสิ่งใด

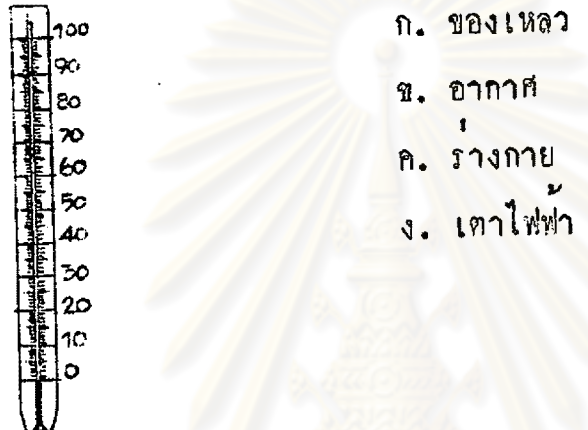

- 51. เทอร์โมกราฟที่ใช้ในการพยากรณ์อากาศ ทำควยอะไร
	- ก. ปรอท
	- ช. แกว
	- n. โลหะ
	- ง. ของเหลว
- 52. เทอร์โมกราฟบอกอุณหภูมิอย่างไร
	- ก. โดยการเพิ่มหรือลดของระดับปรอห
	- ข. โดยการขยายหรือหดตัวของโลหะ
	- .<br>ค. โคยการขยายตัวหรือหคตัวของแอลกอฮอล
	- ง. ปลายเข็มจะเขียนบอกอุณหภูมิบนกระคาษกราฟ

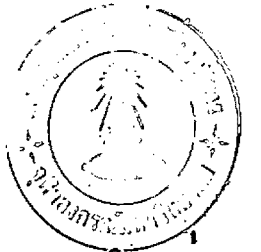

53. นักเรียนจะใช้เทอร์โมมิเตอร์อันนี้ทำอะไร

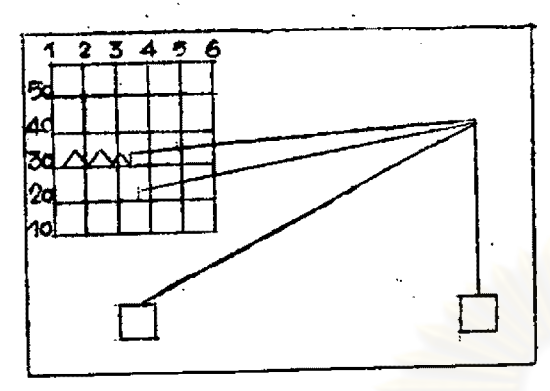

- ก. วัดอุณหภูมิของรางกาย
- ข. วัดอุณหภูมิของของเหลว
- ค. ติดกับเตาอบหรือเตาไฟฟ้า
- พยากรณอากาศ

54. เหอร์โมมิเตอร์ชนิคติดกับเตาอบหรือเตาไฟฟ้า โดยหัวไปมีลักษณะคล้ายอะไร

- ก. หนาปัทมนาพิกา
- ข. แกวนำทรงสูง
- ึก. ขวดยาลบหมึก
- ง. หลอดแกว

55. เหอร์โมมิเคอร์ชนิคคิดกับเตาอบหรือเตาไฟฟา บอกอุณหภูมิได้อย่างไร

- ก. ถาเทาอบหรือเทาไฟฟ้าร้อน เข็มขี้จะเคลื่อนที่ไป
- ข. ถาเทาอบหรือเทาไฟฟารอน เข็ม ะชี้คบนกระคาษกราฟ
- ค. ถาเทาอบหรือเทาไฟฟารอน ปรอทจะขยายตัวเพิ่มระดับขึ้น
- 
- ง. ถาเตาอบหรือเตาไฟฟารอน แอลกอฮอล์จะขยายตัวเพิ่มระคับขึ้น
- 56. นักเรียนจะใช้เพอร์โมมิเตอร์อันนี้ทำอะไร

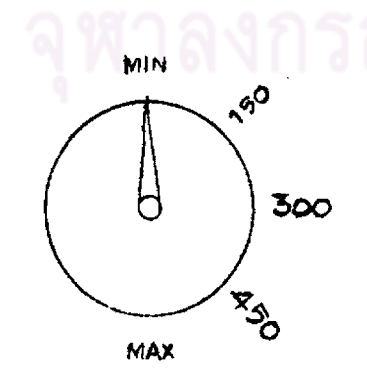

- ก. วัคอุณหภูมิของของเหอว
- พยากรณอากาศ 9.
- ค. ติดกับเตาอบหรือเตาไฟฟา
- ง. วัคอุณหภูมิของอากาศ

57. โคยหัว ๆ ไป เราแบ่งเหอร์โมมิเตอร์ออกไคเป็นกี่ประเภท

- ประเภท  $n.5$
- $9.4$ ประเภท
- ประเภท ค. 3
- $3.2$  dirting

58. ถานักเรียนต้องการหราบอุณหภูมิของอากาศภายในหองเรียน นักเรียนควรหาอย่างไร

- ก. แขวนเทอร์โมมิเคอร์ไวที่ฝ่ายนั่งในห้องเรียน
- ข. จุ่มเทอร์ไมนิเคอร์ลงในแถวนำที่ตั้งอยู่ในหองเรียน
- ค. แขวนเทอร์โมมิเตอร์ไวที่ฝ่ายนักนอกหองเรียน
- ง. อมเทอร์โมมิเตอร์ไวประมาณ 2 นาที แลวรีบนำออกมาคู
- 59. ถานักเรียนตองการหราบอุณหภูมิของนำอุน นักเรียนควรทำอย่างไร
	- ก. จุมมือซายลงในนำอุน
	- ข. จุ่มมือขวาลงในนำอุน
	- ค. จุมเหอรโมมิเตอร์ลงในนำอุน
	- ง. จุ่มเหอร์ไมมิเตอร์ลงในน้ำอุนจนมิคกระเปาะ

60. นายแพทย์ วัคอุณหภูมิรางกายของผู้บ่วยหีเป็นผู้ใหญ่อย่างไร ก. ใหญ่บ่วยอมเทอร์โมมิเตอร์ประมาณ 2 นาที ข. ให้ผู้บ่วยอมเหอร์โมมิเตอร์ไว้บนสิ้นประมาณ 2 นาที ค. ให้ผู้บ่วยอมเหอร์โมมิเตอร์ไว้ใต้ลิ้นประมาณ า นาที ง. ใช่เหอรโมมีเคอรรอครงจมูกของผู้ป่วยประมาณ 2 นาที 61. นายแพทย์วัคอุณหภูมิของเค็กเล็ก ๆ อย่างไร ก. ให้เค็กอมเหอร์โมมิเตอร์ประมาณ 2 นาที ข. ให้เค็กอมเหอร์โมมิเคอร์ไว้บนลิ้นประมาน 2 นาที ให**้เค็กอมเทอร์โมมิเ**ตอร์ไว้ใคลิ้นประมาณ 2 นาที

สอดเหอร์โมมิเตอร์เข้าไปในทวารหนักประมาณ 2 นาที

62. อุแหภูมิปกติของร่างกาย เตากับเท่าไร

 $n. 96.8^{^{\circ}}$  F 37 °C  $1.98.6$  F 37 C  $R. 89.6$  F 36 °C  $3.86.9$  F  $36^{\circ}$  C 63. กอนใช้เหอร์โมมิเตอร์วัคอุณหภูมิของร่างกาย ควรหาอย่างไร ก. นึ่งเทอร์โมมิเตอร์ใหรอน <mark>เพื่อ</mark>ขาเชื้อโรค ช. แชเหอร์โมมิเคอร์ในน้ำส<mark>มูเพื่อล</mark>างใหละอาค ค. สลัดเทอร์โมมิเตอร์เพื่อให<sup>้</sup>บรอทเข้าไปอยู่ในกระเปาะ ง. แช่เหอร์โมมิเตอร์ในน้ำอุนประมาณ 5 นาที 64. เมื่อใช<sup>้</sup>เทอร์โมมิเตอร์วัคอุณหภูมิของรางก<mark>ายเสร็จแล้ว ควรทำอย่า</mark>งไร ก. นึ่งให้สุก เพื่อฆาเชื้อโรค ์<br>ข. เช็คควบแอลกอฮอล เพื่อมาเชื้อโรค ค. สกัดเทอร์โมมิเตอร์อีกครั้ง เพื่อให้ปรอทกระจายตัว ง. ลางเหอร์โมมิเตอร์ควยสบูประมาณ 5 นาที 65. เมื่อนักเรียนจุ่มเหอร์โมมิเตอร์ลงในอางน้ำร้อนเพื่อวัคอุณหภูมิ นักเรียนควรอานอุณหภูมิเมื่อใค ก. เมื่อวุ่มเทอร์โมมิเตอร์ลงไป ข. เมื่อปรอหเริ่มเกิดอนที่เพิ่มระคับขึ้น  $\tilde{\gamma}$ ค. เมื่อปรอทกำลังเคลื่อนที่ ง. เมื่อปรอพหยุดนิ่งแล้ว 66. ถ้านักเรียนจำเป็นต้องจับเทอร์โมมิเตอร์ขณะใช้วัคอุณหภูมิของของเหลว นักเรียนควรจับ เทอร์โมมีเตอร์อย่างไร ก. สูงกว่าระคับปรอท ข. คำกวาระดับปรอท ค. ครงระคับปรอท ง. ตรงกระเปาะ

67. นักเรียนควรใช้เทอร์โมมิเทอร์จันนี้ วัคอุณหภูมิในลักใดได

 $100$ 

ก.ุ 110

 $v.200$ 90 50 80  $3. -50$ 70 60 50 40 30  $20$ 10 68. ประโยชน์ของเหอร์โมมิเตอร์คืออะไร ก. วัคอุณหภูมิของสิ่งต่าง ๆ ช. วักปริมานของของเหลว ค. วัดความหนาแนนของอากาศ วัดปริมาณความรอนในร่างกาย  $\mathbf{J}_{\bullet}$ 69. ถานักเรียนตองการทำเทอร์โมมิเตอร์จำลองๆนิคนำ ตองใช้อุปกรณ์ในขอใค ก. ขวดแกว

หลอดแกวยาว 1 ฟุต นำอุน จุกกอก นำแข็ง แผนกระดาษ ช. อางน้ำอุ่น หลอดแก้วยาว 1 ฟุต น้ำเย็น จุกกอก น้ำสี แผ่นโลหะ หลอดแก้วยาว 1 ฟุต นำเย็น จุกกอก นำสี แผนโลหะ ขวดแกว A. หลอคแกวยาว 1 ฟุต นำรอน จุกกอก นำสี แผนกระดาษ ชวคแกว  $\mathbf{J}$ .

52

70. ในการทำเหอร์โมมิเตอร์จำลองขนิดน้ำ ถ้านักเรียนเอาขวดพีบรรจุน้ำสี่ลงแข่ในอางน้ำร้อน ระดับน้ำสี่ในขวดจะเป็นอย่างไร γŧ

ก. ระดับน้ำสีสูงขึ้น

ข. ระดับน้ำสื่อคต่ำลง

ค. ระดับน้ำสี่เท่าเคิม

ง. จุกกอกหลุดจากขวด

71. ถานักเรียนต้องการทำเหอร์โมมิเตอร์จำลองชนิดอากาศ ต้องให้อุปกรณ์ในข้อใด

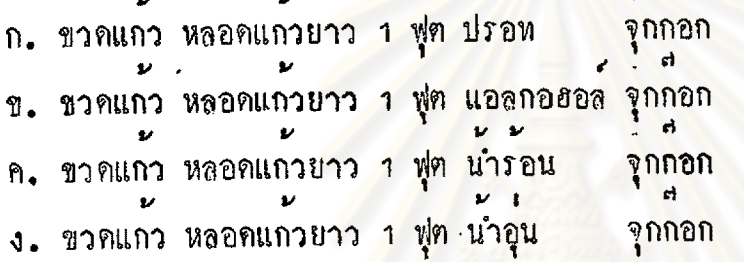

72. ในการทำเพอร์โมมิเตอร์จาลองชนิดอากาศ ถ่านักเรียนเอามือจับขวดจะเป็นอย่างไร

ก. เม็ดปรอทเขยิบสูงขึ้น

ข. เม็ณปรอทลดทำลง

ค**.** เม็ดปรอหอยู่ที่เ*ด*ิม

ง. หลอกแกวแคก

 $\mathcal{V}_1$ 

#### บทเรียนแบบโปรแกรม

 $\begin{array}{c} \n \stackrel{1}{\longrightarrow} \\
1 \uparrow 0 \downarrow\n \end{array}$ 

<mark>"อุณหภูมิและ เทอร์ โมมิเคอร์"</mark>

สำหรับนักเรียนชั้นประณมสีกษาปีที่ 6

สรางโดย

นางสาวภาวนา สั้นธนะสุข  $\mathcal{L}_{\mathcal{L}}$ ารณ์มหาวิทยาลัย

#### คำแนะนำในการใชมพเรียน

บทเรียนแบบโปรแกรมเรื่อง "อุณหภูมิ และ เทอร์โมมิเตอร์"

สิ่งที่อยู่ตรงหน้านักเรียนนี้ เรียกว่า "บทเรียนแบบโปรแกรม" ชื่งจะสอนให้นักเรียนมีความรู้เรื่อง "อุณหภูมิ และ เทอร์โมมิเตอร์" โดยให้นักเรียน<br>ได้เรียนถ้วยคนเอง <mark>ไม่ใช่ช้อสอบ</mark> ไม่มีการให้คะแนน นักเรียนจงอ่านคำแนะนำชึงจะสอนให้นักเรียนสามารถเรียนบทเรียนนี้

 $\mathbb{Y}_n^{\mathbf{t}}$ 

<mark>า. ให้นักเรียนใชแผนกระกาษแข็งที่แนบมาพร้อมกับบทเรียนฉบับนี้ ปิด</mark>

คำคอบทางขวามือของนักเรียน ในหน้าที่นักเรียนกำลังเรียนบทเรียน 2. อานขอความในแต่ละกรอบให้เข้าใจ เมื่ออานจบกรอบหนึ่ง ๆ แล้ว ให้ทอบกำถามโคยการเทิมกำ , ขีดเสนใต**้ ,** หรือวาครูป ตามกำลังของแต่ละกรอบ ที่เว้นไว

3. ตอบกำถามเสร็จกรอบหนึ่ง เลื่อนกระดาษที่ปิ๊กคำตอบลงมา ำ ่<br>ของ เพื่อครวจว่าคำตอบที่นักเรียนทำนั้น ถูกต้องหรือไม**่** 4. ถานักเรียนตอบนิค จงย้อนกลับไปอานขอความที่ผ่านมาจนเข้าใจ ถ้าไม่เข้าใจใหถามครูผูสอน

5. อยาอานข้ามกรอบ หรือ เปิดขามหน้า เพราะจะทำให้นักเรียน ไม่เข้าใจบทเรียนนี้

6. บทเรียนนี้ไม่จำกัดเวลา นักเรียนจะทำเสร็จเร็วหรือชา ไค้รับ ความรูมากหรือนอยเพียงใค ขึ้นอยู่กับตัวนักเรียน

7. นักเรียนต์องตั้งใจอ่าน คิด และเขียนตอบ ถ้านักเรียนตั้งใจทำ บพเรียนนี้จะช่วยให้นักเรียนมีความรู้มาก

 $55 \mathrel{{}^\sim}$ 

# ส**้**<br>พื้นฐานของผู้เรียน

ลักษณะของผู้ที่จะเรียนแบบโปรแกรม เรื่อง "อุณหภูมิ และ เทอร์โมมิเตอร์" ควรมีพื้นฐานคังนี้

1. มีความสามารถในการอ่านในใจ และเก็บใจความได้ดี

2. มีความสามารถในการเขียนตอบได้ดี

3. มีความรู้ในวิชาวิทยาศาสตร์ตามหลักสูตรชั้นประณ<sub>ั</sub>ศึกษา ปีที่ 5 ของกระทรวงที่กษาชิการ

# ์<br>หื่นฐานของผูเรียน

ด้กษณะของผู้ที่จะเรียนบทเรียนแบบโปรแกรม เร็กง "อุณหภูมิ และเทอร์โมมิเตอร์" ควรมีพื้นฐานกังนี้

1. มีความสามารถในการอ่านในใจ และเก็บใจความได้ดี

2. มีความสามารถใ<mark>นการเขียนตอบได<sup>้</sup>ดี</mark>

3. มีความรู้ในวิชาวิท<mark>ยาศาสตร์ตามหลักสูตรชั้นประณ</mark>าศึกษา ปีที่ ๕ ของกระทรวง-คีกษาชิการ

# ์<br>จุณหภูมิและ เ ทอร์ โมมิ เ ตอร์

l,

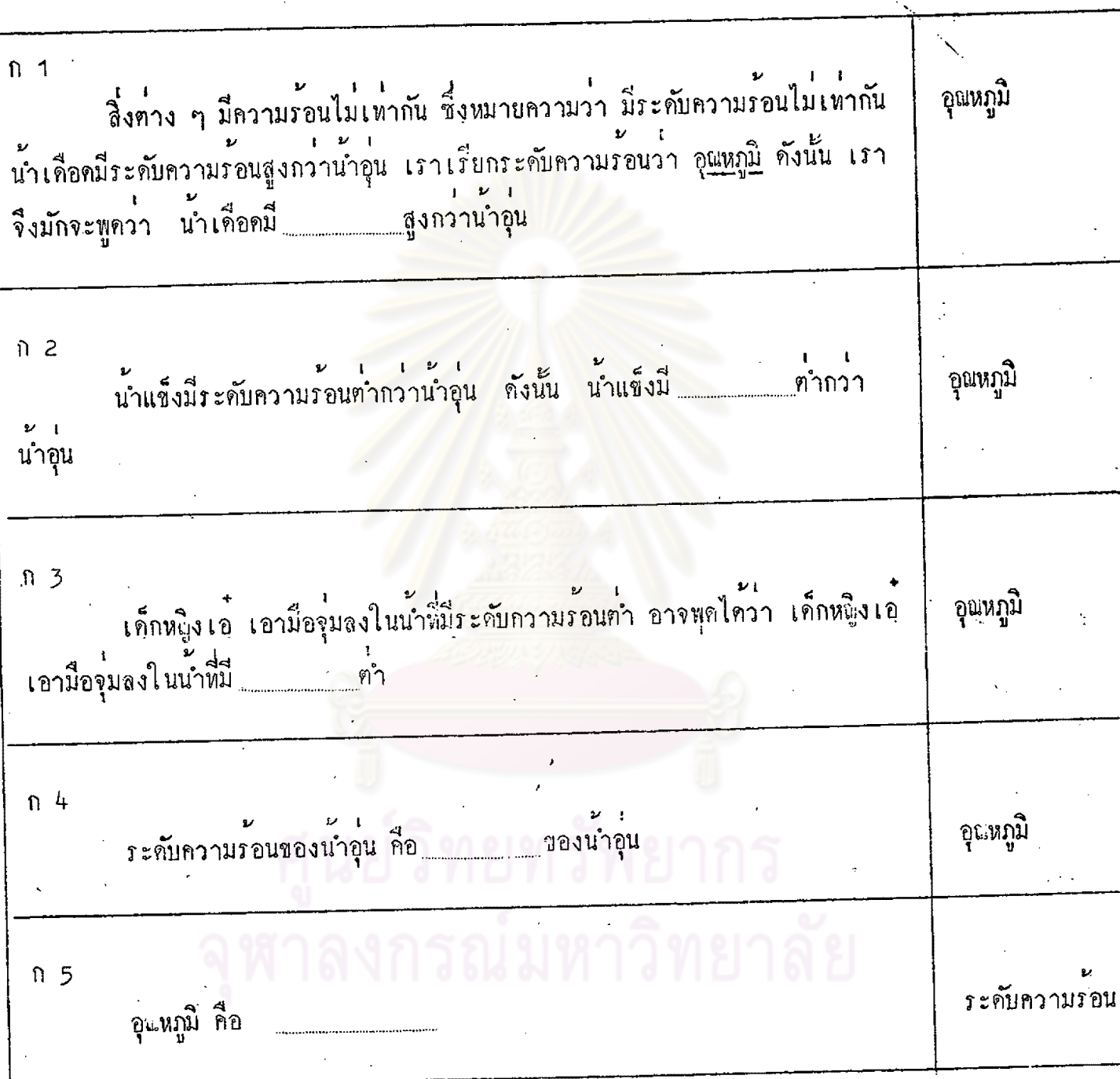

 $\ddot{\ddot{\cdot}}$ 

 $\ddot{\phantom{0}}$ 

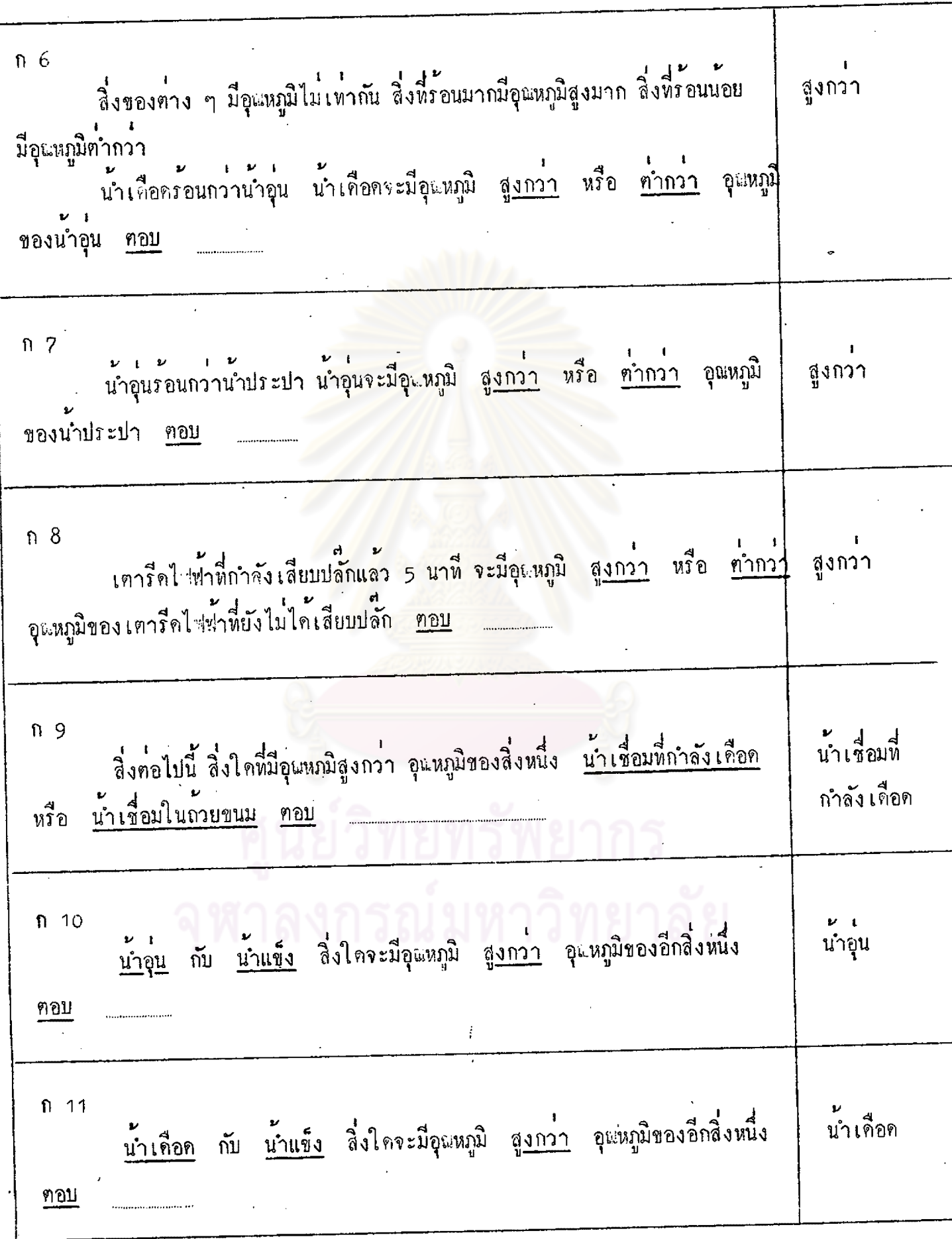

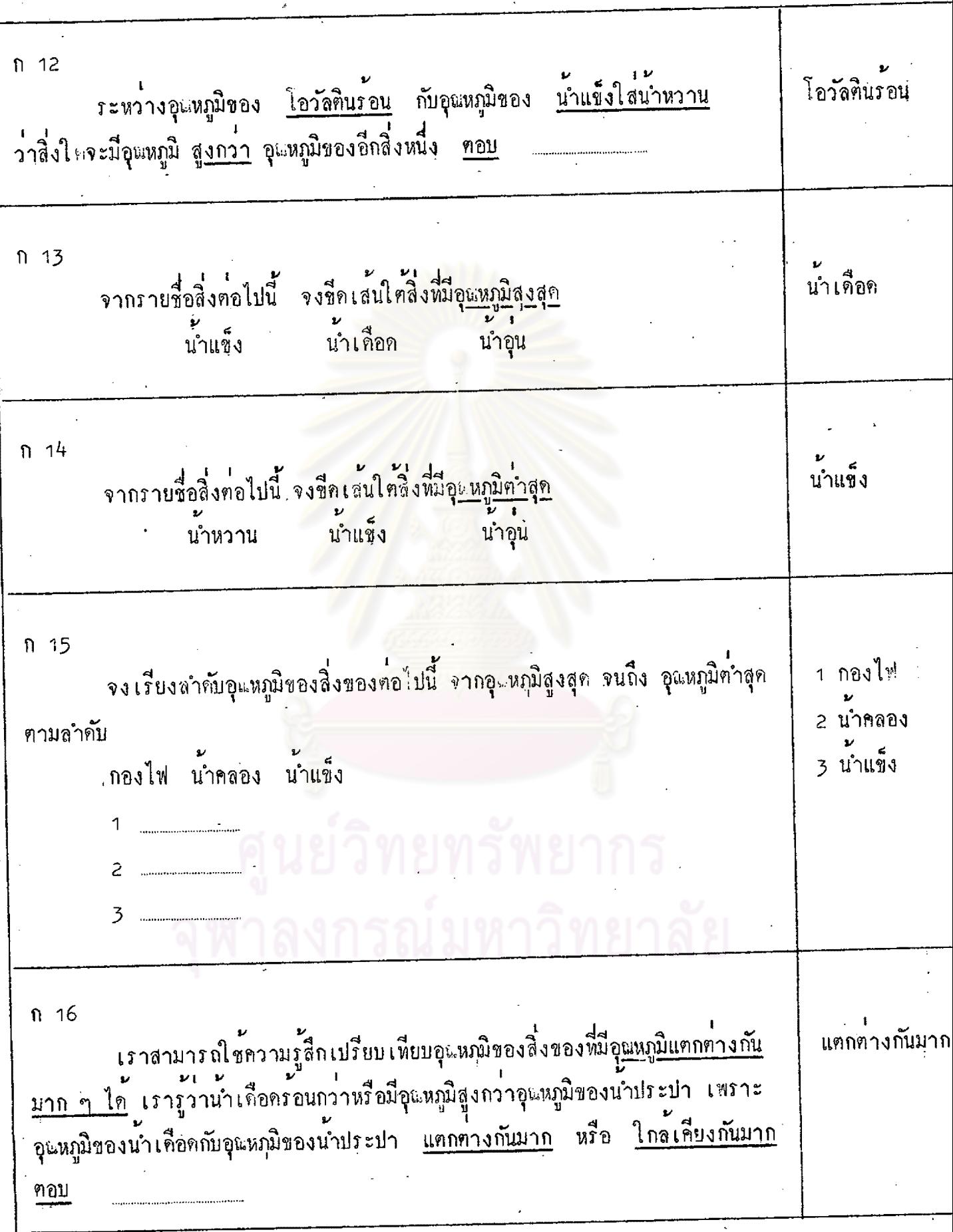

 $\mathbf{I}$ 

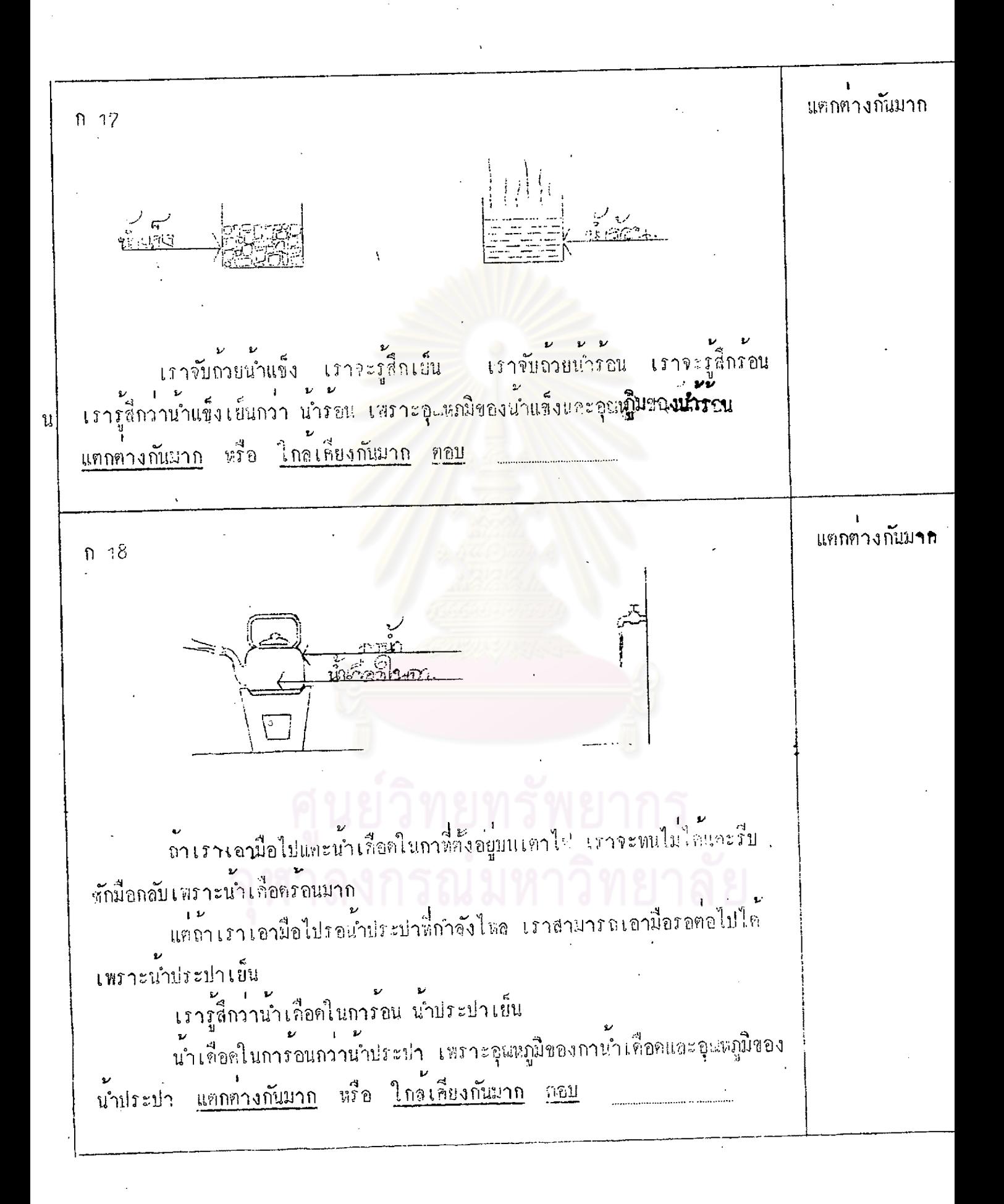

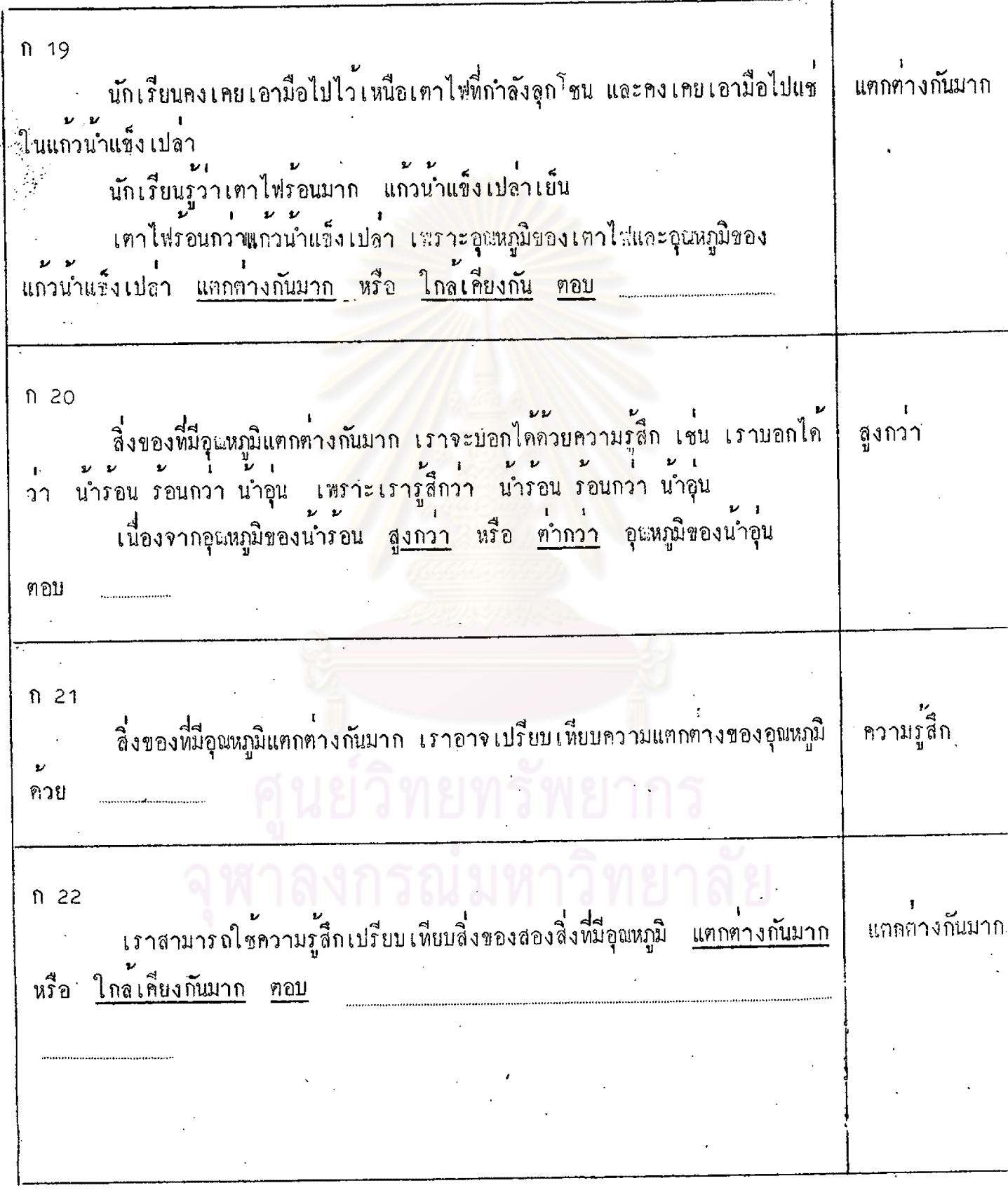

 $\frac{1}{2}$ 

å,

 $\overline{n}$  23 ใกล้เคียงกันมาก เราไม่สามารถใช้ความรู้สึกเปรียบเหี้ยบอุเหภูมิของสิ่งของที่มีอุณหภูมิ<u>ใกล้เคียง</u> กันมาก ັ້∖<br>∿ັກ©ປ เค็กชายเชิค ใช้มือชุ่มลงในถ้วยน้ำอุ่นทั้งสอง เพื่อเปรียบเทียบว่า น้ำในถ้วยใค จะร้อนกว่ากัน แต่เด็กชายเชิต ไม่สามารถจะบอกได้ว่าน้ำอุ่นในถ้วยใดร้อนกว่า เพราะ อุณหภูมิของน้ำอุ่นในถ้วยทั้งสอง <u>ใกล้เคียงกันมาก</u> หรือ <mark>แตกต่า</mark>งกันมาก ทอบ  $n \cdot 24$ ใกล้เคียงกันมาเ เค็กหญิงชมพร ใช้มือจุ่มลงในถ้วยน้ำรอนทั้งสองเพื่อเปรียบเทียบคูว่า น้ำในถ้วย ใคจะร้อนกว่ากัน แต่เค็กหญิงชมพรไม่สามารถบอกได้ว่าน้ำร้อนในถ้วยใดร้อนกว่ากัน เพราะอุณหภูมิของน้ำร้อนในถ้วยทั้งสอง <u>ใกล้เคียงกันมาก</u> หรือ <u>แตกต่างกันมาก</u> ฅอบ

ກ 25 ใกล้เคียงกันมวก <u>เทพงะมักแล้ว</u> berread of **RABGERPG**, เด็กชายอนุ ใช้มือจุ่มลงในถ้วยน้ำปนน้ำแข็ง เพื่อเปรียบเทียบคูว่าน้ำในถ้วยใด จะเย็นกว่ากัน แต่เค็กชายอนุ ไม่สามารถบอกได้ว่านำในถวยใดเย็นกว่า เพราะอุณหภูมิ ของนำปนน้ำแข็งในถ้วยทั้งสอง ใกล้เคียงกันมาก หรือ แตกต่างกันมาก ฅอบ ก 26 ใกล้เคียงกันมาก สิ่งของพี่มีอุณหภูมิใกล้เคียงกัน <u>เราไม่อาจจะบอกไค้ควยความรู้สึก</u> เช่น เรา บอกไม่ได้ว่า น้ำอุ่นในถวยที่ 1 และน้ำอุ่นในถ้วยที่ 2 น้ำอุ่นในถ้วยใดที่รอนกว่า เนื่องจาก นำคนในถ้วยที่ 1 และนำอุ่นในถ้วยที่ 2 มีอุณหภูมิ <u>ใกล้เคียงกันมาก</u> หรือ <u>แตกต่างกัน</u> ฅอบ มาก ก 27 สิ่งของที่มีถุณหภูมิใกล้เคียงกัน เราไม่อาจเปรียบเหียบความแตกต่างของอุณหภูมิ ำความรู้สึก ใดตวย  $n28$ ใกล้เกียงกันม เราไม่สามารถใช้ความรู้สึกเปรียบเทียบสิ่งของสองสิ่งที่มีอุณหภูมิ <u>แทกตางกัน</u> หรือ ใกล้เคียงกันมาก คอบ มาก
ก 29 นักเรียนได้เรียนรู้มาแล้วว่า ความรู้สึกไม่สามารถวัตอุณหภูมิได้แน่นอน เราใช้ ไม่ไก่ ความรู้สึกเปรียบเทียบอุณหภูมิของสิ่งของได ถ้าสิ่งของนั้นมีอุณหภูมิแตกตางกันมาก แต่ความ รู้สึกไม่สามารถบอกได้ว่า นำร้อนที่มีอุณหภูมิใกล้เคียงกัน 2 แก้ว น้ำร้อนในแก้วใคจะร้อน กว่านำร้อนในอีกแก้วหนึ่ง ดังนั้นเพื่อยืนยันว**่า ความรู**้สึกวัก<mark>อุณหภูมิได</mark>้ไม่แน่นอน นักเรียนลองคิดตามการ ทําลองท่อไปนี้ มือซ้ำยร์สึกษ์ปี่ <u>มืองารู้สิกร้อน</u> น้ำรอน น้ำอุ่น งวันยืน ลองจุ่มมือขายลงในอางนำรอน จุมมือขวาในอางนำเย็น มือชายจะรู้สึกร้อน ในขณะที่ มือขวารู้สึกเย็น ยกมือทั้งสองขึ้น และจุมลงในอางนำอุน <u>มื่อซ้าย</u> ซึ่งเคยรู้สึกรอน <u>จะรู้สึกเย็นขึ้น</u> ในขณะที่ มือขวาซึ่งเคยรู้สึกเย็น <u>จะรู้สึกรอนขึ้น</u><br>นักเรียนจะเห็นว่า แม่แค่ความรู้สึกของคนคนเคียวกัน มือทั้ง 2 ยังบอกอุณหภูมิ ของนำอุนอางเดียวกัน รอนเย็น ไม่เท่ากัน ดังนั้น เราจะใช้ความรู้สึกเป็นเครื่องวัคอุษหภูมิที่แน่นอนของสิ่งต่าง ๆ <u>ได้</u> หรือ ไม่ได ตอบ

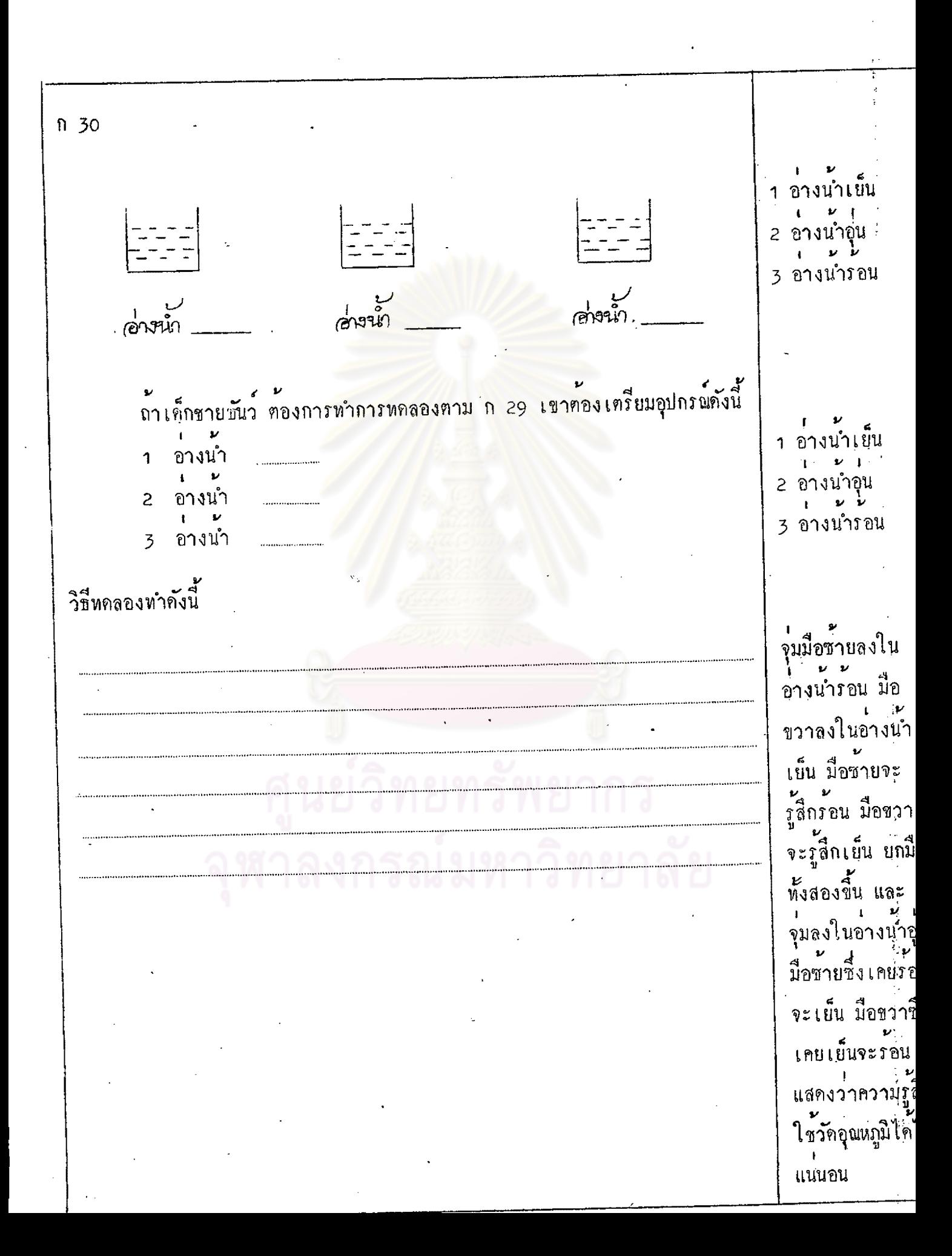

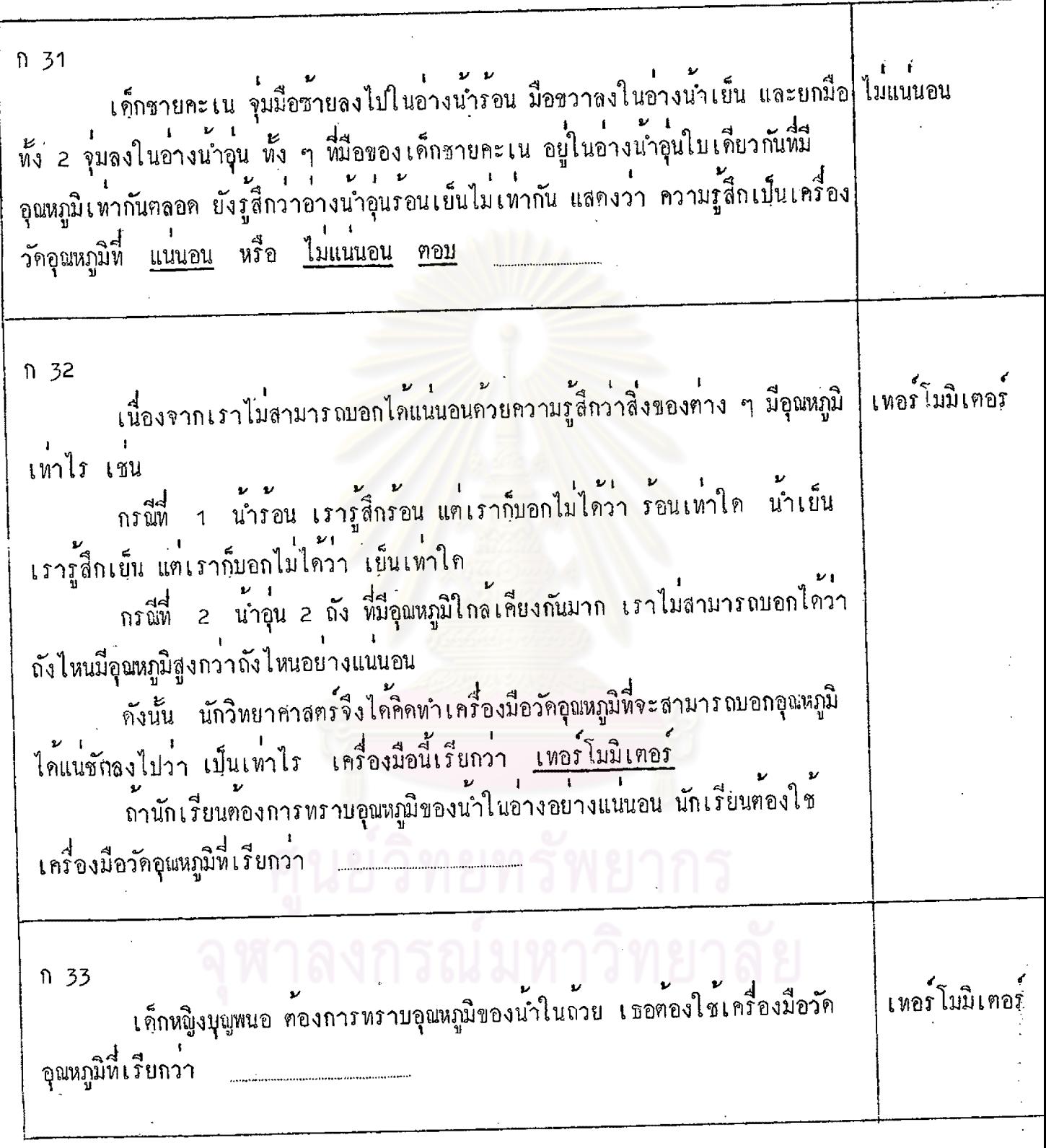

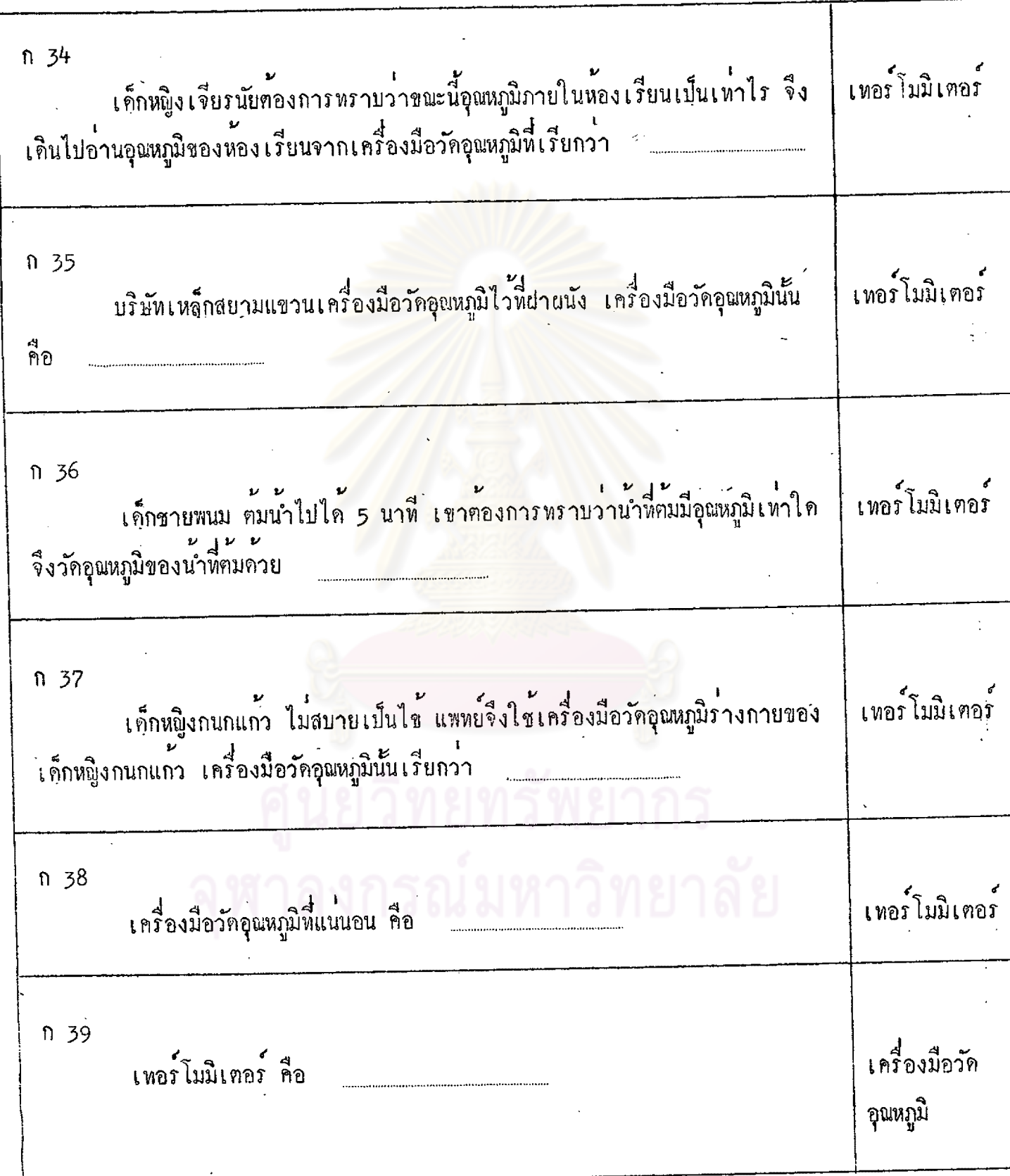

 $n40$ นักเรียนทราบแล้วว่า เหอร์โมมิเตอร์คือเครื่องมือวัดอุณหภูมิ ถ้านักเรียนหยิบ<br>เทอร์โมมิเตอร์ชี้นมาถูจะเห็นลักษณะของเทอร์โมมิเตอร์เป็นแห่งแก้วยาวซึ่งเกิดจากการ เป่าให้เป็นหลอดแก้ว ตรงโคนปองเป็นกระเปาะ ปลายปิด มองลักษณะภายนอกเป็นดังนี้ ถ้าพิจารณาให้คี ๆ จะเห็นว่าภายในหลอคแก้วมีรูเล็ก ๆ

ปลายค้านลางซึ่ง เป็นกระเปาะ ภายในบรรจุค้วยปรอทซึ่งเป็นโลหะที่เป็นของ เหลว มองเห็นเป็นเงาวับสี่เงิน หรืออาจบรรจุแทนควยแอลกอฮอละสมสีแคง หรือ สี่พ้า แกว เพื่อใหมองเห็นชัดเจน **SOPPERHUPMY** เหนือปรอทเป็นสูญญากาศ สูญญากาศ คือไม่มีอากาศ ยาลัย เหอร์โมมิเตอร์ คือเครื่องมือวักอุณหภูมิ ส่วนประกอบที่เป็นแทงยาว ปลายก้าน ลางป่องเป็นกระเปาะ ทำควย <u>แกว</u> หรือ โลหะ คอบ

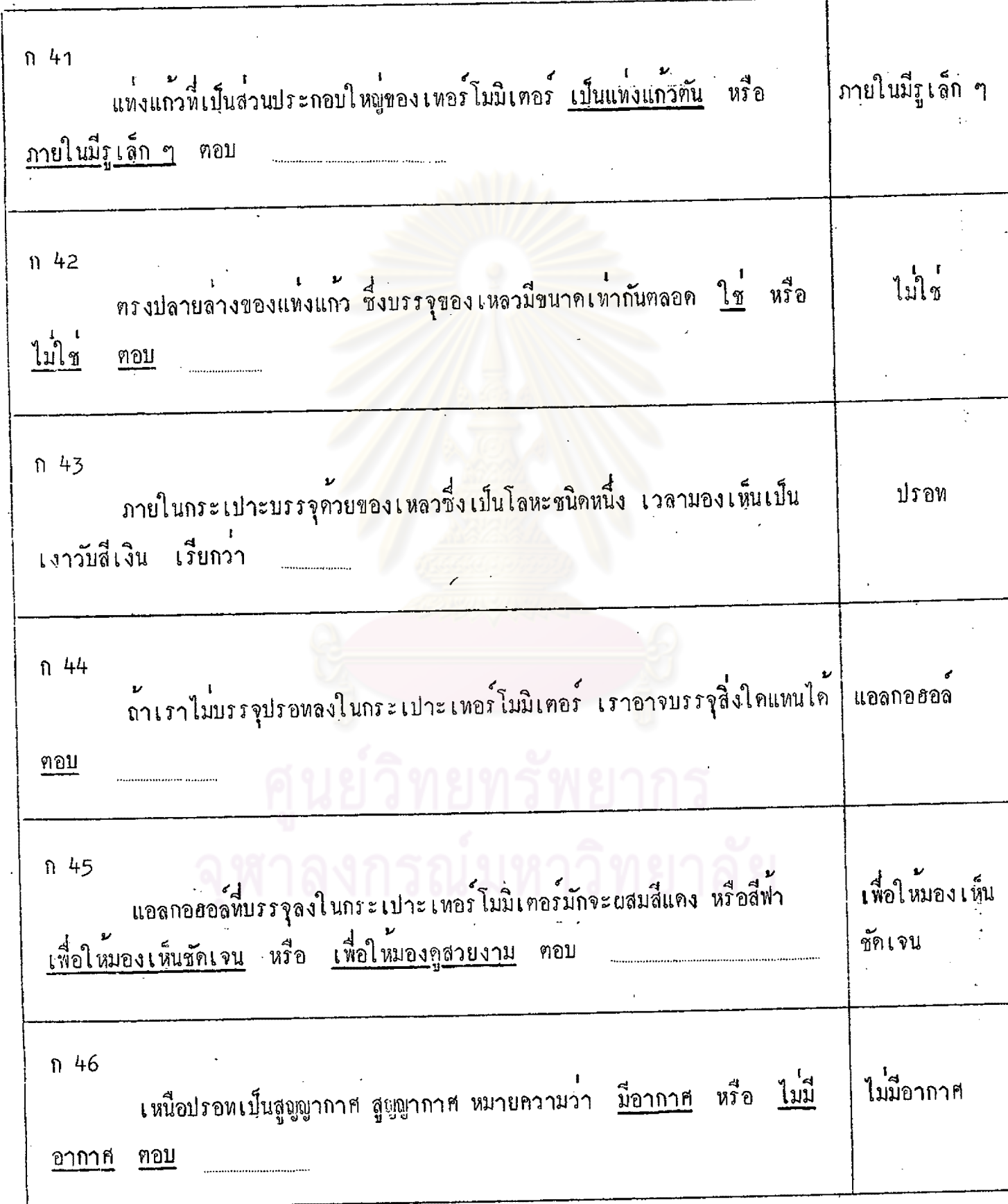

 $\overline{70}$ 

j

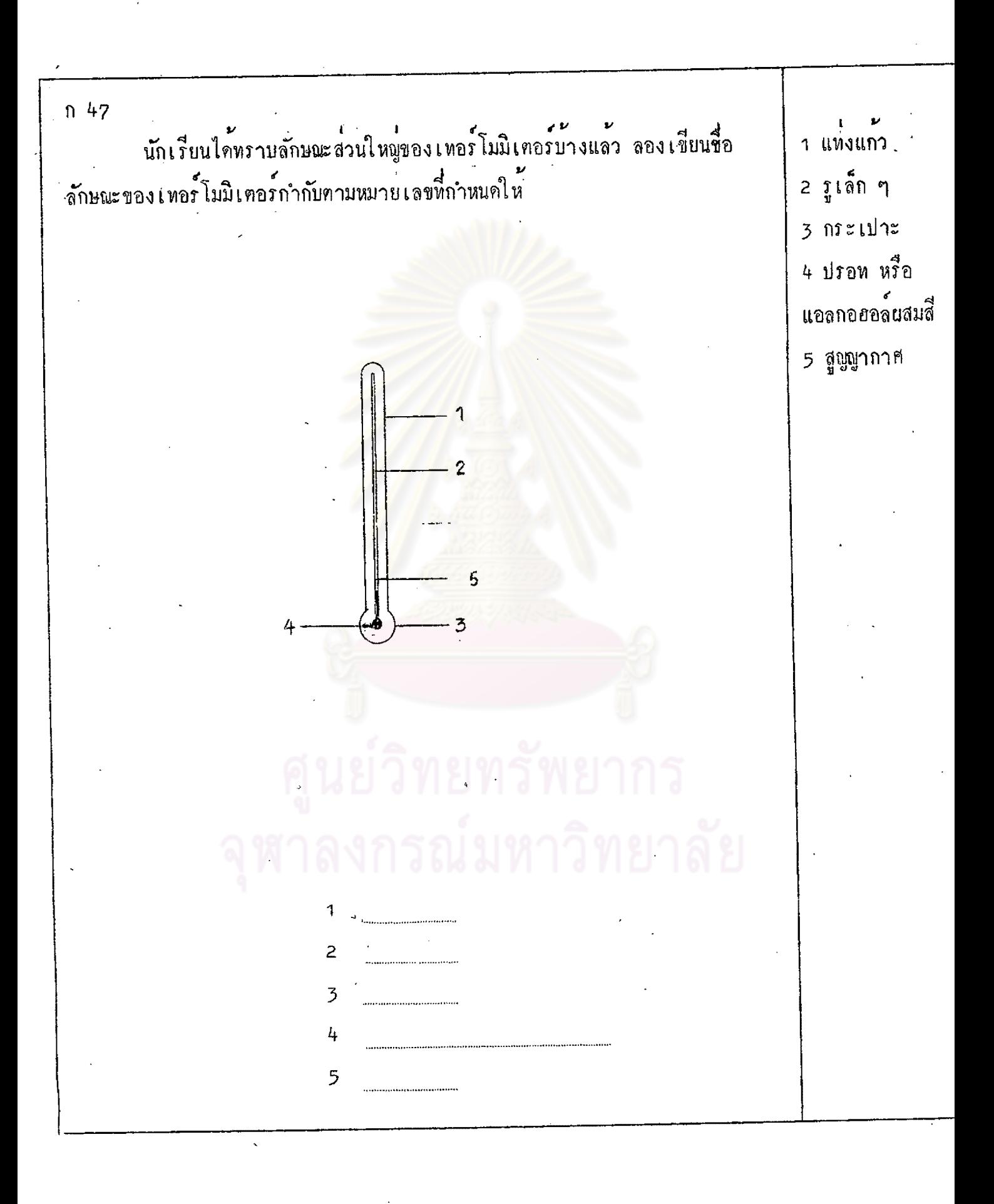

ก 48 ถ้านักเรียนพิจารณาคูเทอร์โมมิเตอร์ให้ชัดเจน นักเรียนจะเห็นขี้คเล็ก ๆ อยู 10 องศา, 10 เรียงกันบนแห่งแก้ว ชื่อนี้เรียกว่า องศา ใช้เครื่องหมาย • (วงกลมเล็ก) แหน gazgo พ่อค้าซื้อหมูเป็นกิโลกรัม พอคาใชหน่วยวัคน้ำหนักเป็นกิโลกรัม เค็กขายน้ำมันเบนชินเป็นลิตร หน่วยความจุเป็นลิตร อุณหภูมิก็เช่นกัน เมื่อเราใช้เทอร์โมมิเฅอร์วัคอุณหภูมิ หน่วยที่ใช้วัคอุณหภูมิคือ องศา หรือ • (วงกลมเล็ก) โดยเขียนไว<sup>้</sup>เหนือตัวเลขเล็กน้อยหางขวามือ ถ่า เราใช้เทอร์โมมิเตอร์ที่มีหน่วยวัคอุณหภูมิชนิกเซนติเกรค วัคอุณหภูมิของ ไอน้ำเกือคได<sup>้</sup> 100 องศา หรือ 100 ขณะเดียวกันเราใช**้เทอร**์โมมิเตอร์ วัคอุณหภูมิของน้ำอุ่นได้ 10 (เขียนเป็นตัวหนังสือ) หรือ 10 ........ (เขียนเป็นเครื่องหมาย)

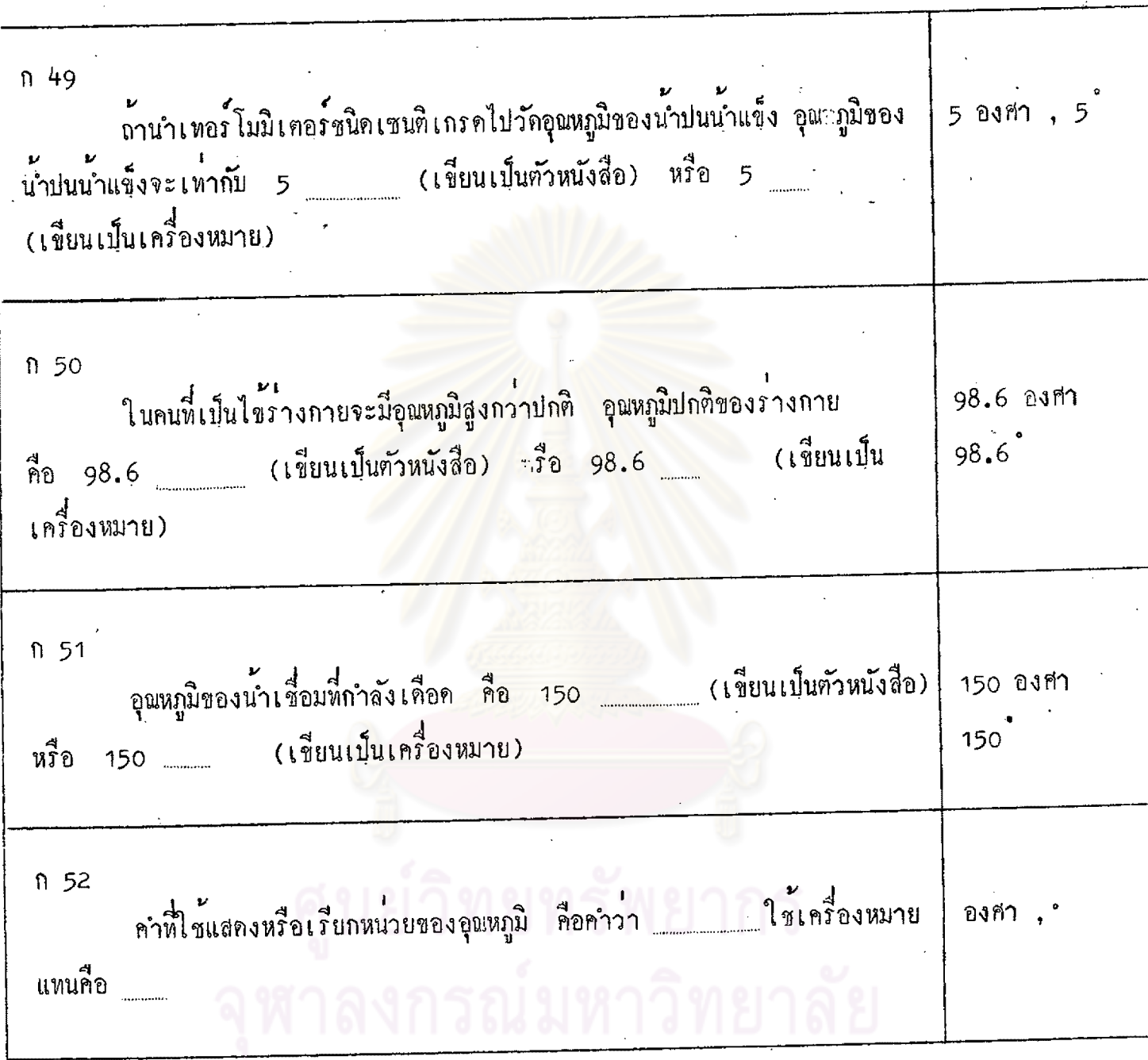

n 53 นักเรียนไค้รู้จักลักษณะของเหอร์โมมิเตอร์จนครบแล้ว คือประกอบควยแห่งแก้ว บาว ปลายปิด ปลายลางป่องเป็นกระเปาะ ภายในแห่งแก้วมีรูเล็ก ๆ ภายในกระเปาะ บรรจุปรอทหรือแอลกอฮอล์ผสมสีแคงหรือสี่พ่ำ <mark>เหนือปรอทเป็นสู</mark>ญญากาศ บนแทงแก้วมีชีค เล็ก ๆ ซึ่งเป็นหน่วยวักอุณหภูมิคือ องศา จงวาครูปเหอร์โมมิเตอร์ พ<mark>ร้อมกับเขียนชื่อของส่วนประกอบ</mark>คาง ๆ กำกับ ายทรัพยากร

 $n 54$ คุณแม่ไปซื้อผ่าหรานชินวัตร พอคาวัด<u>ความยาว</u>ของผ่าเป็น<u>เมตร</u> แต่บางราน ้ พอคา จะวัดความยาวเป็นหลา การซั้งน้ำหนักก็เช่นเดียวกัน พอค้า<u>ชั่งน้ำหนัก</u>ของเนื้อวัวเป็น<u>กิโลกรัม</u> แต่เขาชั่ง นำหนักเนยขายเป็นปอนค คนขายน้ำมั<u>นตวงความ</u>จุของน้ำมันขายเป็น<u>ลิตร แต่บางครั้งก็ตวงความ</u>จุเป็น แกลลอน ้อุณหภูมิก็มีหน่วยวัด และมีหลายหน่วยเช่นเดียวกับ เมตร,หลา,กิโลกรัม,ปอนด์, ลิตร หรือ แกลลอน หน่วยวัตอุนหภูมิมี 3 ชนิด คือ เซนติเกรด องศา 1 ฟาเรนไฮด**์** คงศา  $\overline{\phantom{a}}$ 3 องศา โรเมอร์ หนวยวัคอุณหภูมิชนิด องศา เซนติเกรด จะแบ่งอุณหภูมิระหว่างที่น้ำกลายเป็น น้ำแข็ง กับอุณหภูมิที่น้ำเคือค ออกเป็น 100 ชองเล็ก ๆ คือเริ่มตั้งแต่ขีด o ถึงชีด 100 1 ชองเล็ก เรียกว่า 1 องศา เซนติเกรค แทละ  $R^{100}$ 개월의 ൃയാ

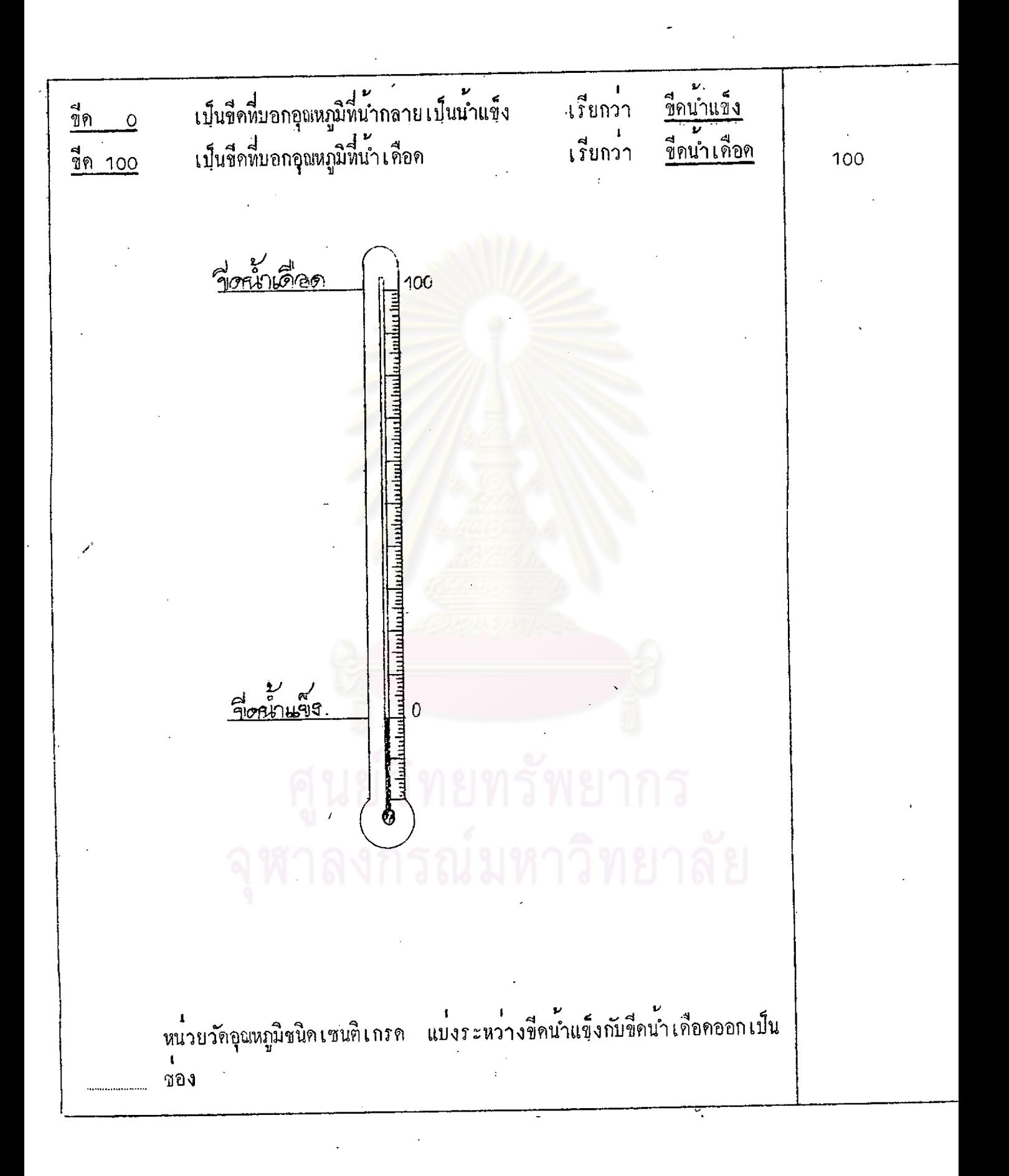

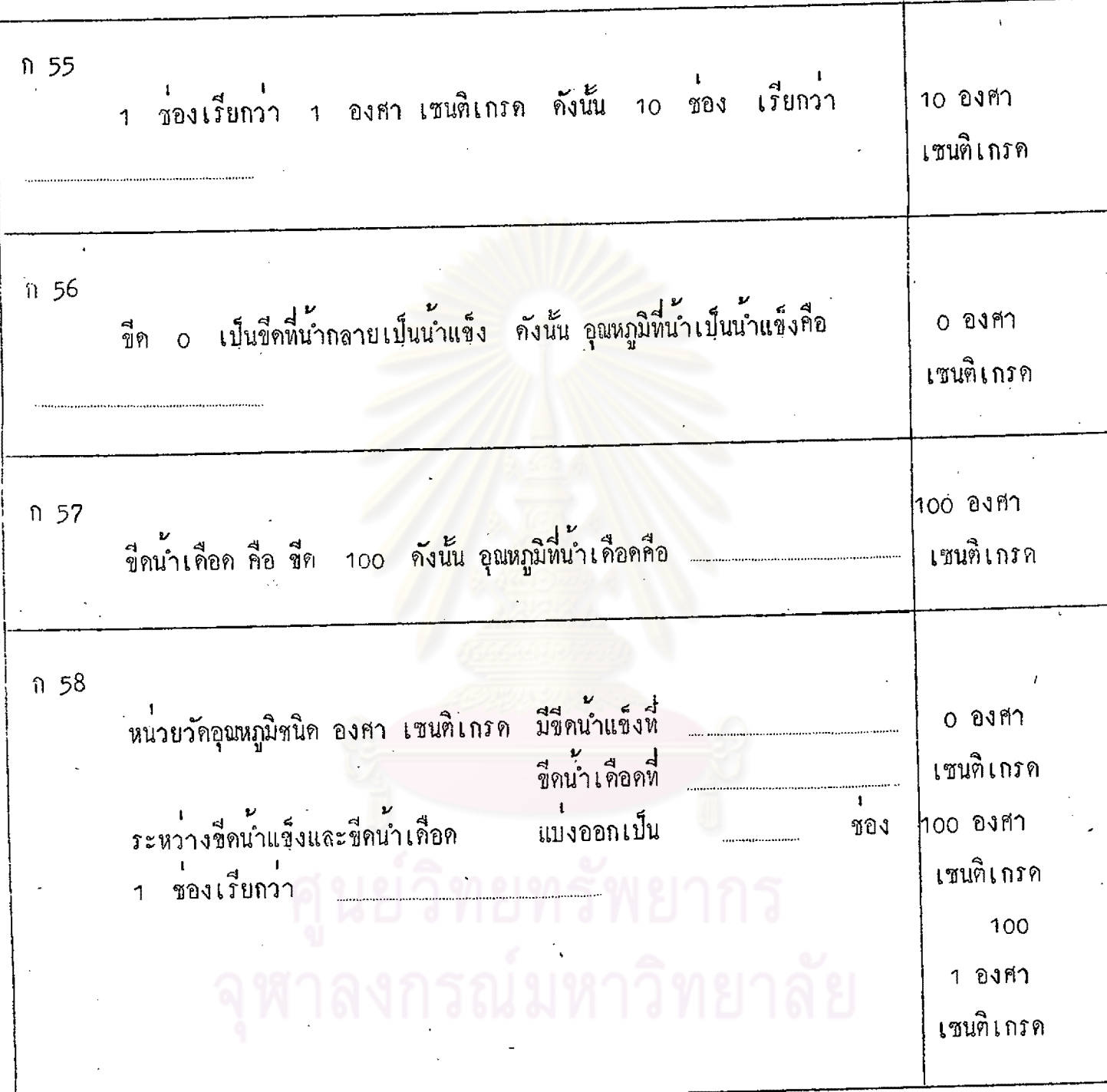

 $\bar{\phantom{a}}$ 

Τ

 $\ddot{\phantom{0}}$ 

 $\ddot{\phantom{a}}$ 

 $\ddot{\phantom{0}}$ 

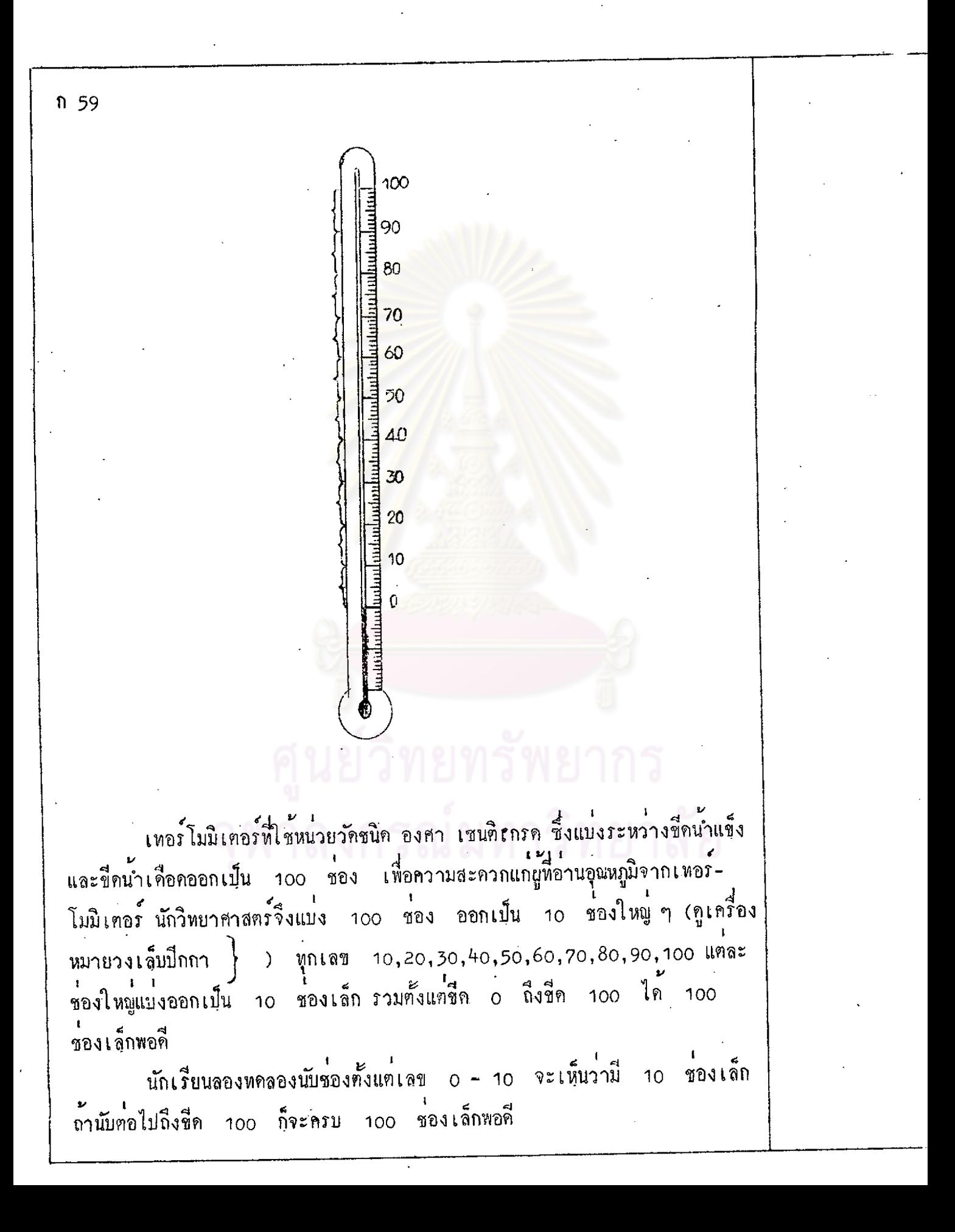

1 1 1<br>เชน 5,15,25,35,45,55,65,75,85,95 จะแบ่งครั้งชอง ทุกเลข  $5<sup>5</sup>$ ใหญ่ออกเป็น 2 ส่วน ที่อส่วนละ 5 ชองเล็ก เช่น ทั้งแท 0 - 10 มี 10 .<br>ชองเล็ก แบ่งออกเป็น 2 ชวง คือ 0 - 5 มี 5 ชองเล็ก, 5 - 10 มี ี้<br>ชองเล็ก  $5<sup>5</sup>$  $100$ 95 90 85  $8<sub>C</sub>$ 75  $70$  $65$ 60 55 50  $45$  $AC$ 35 30 25  $20$ 15 40 aaha 5  $\circ$  $\pmb{\mathfrak{f}}$  $10$  $70 - 80$  3 ระหวางเลข ชอง  $\mathcal{L}$  $\mathbf{E}$  $\frac{1}{2}$  $\overline{5}$  $80 - 85$ ชอง *ระห*วางเลข  $\mathbf{I}$  $\mathfrak{L}$ 15  $70 - 85$ ชอง *ระห*วางเลข

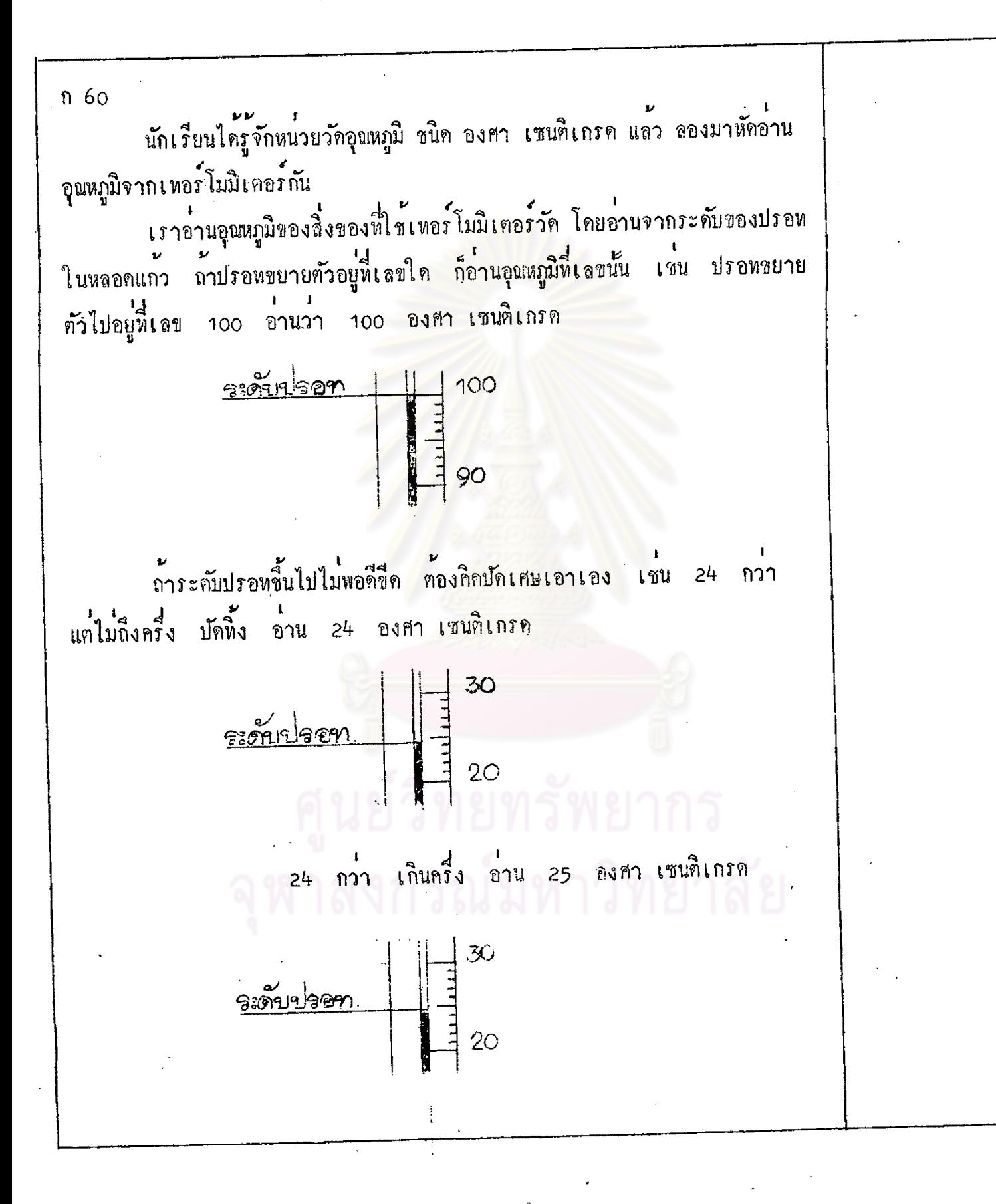

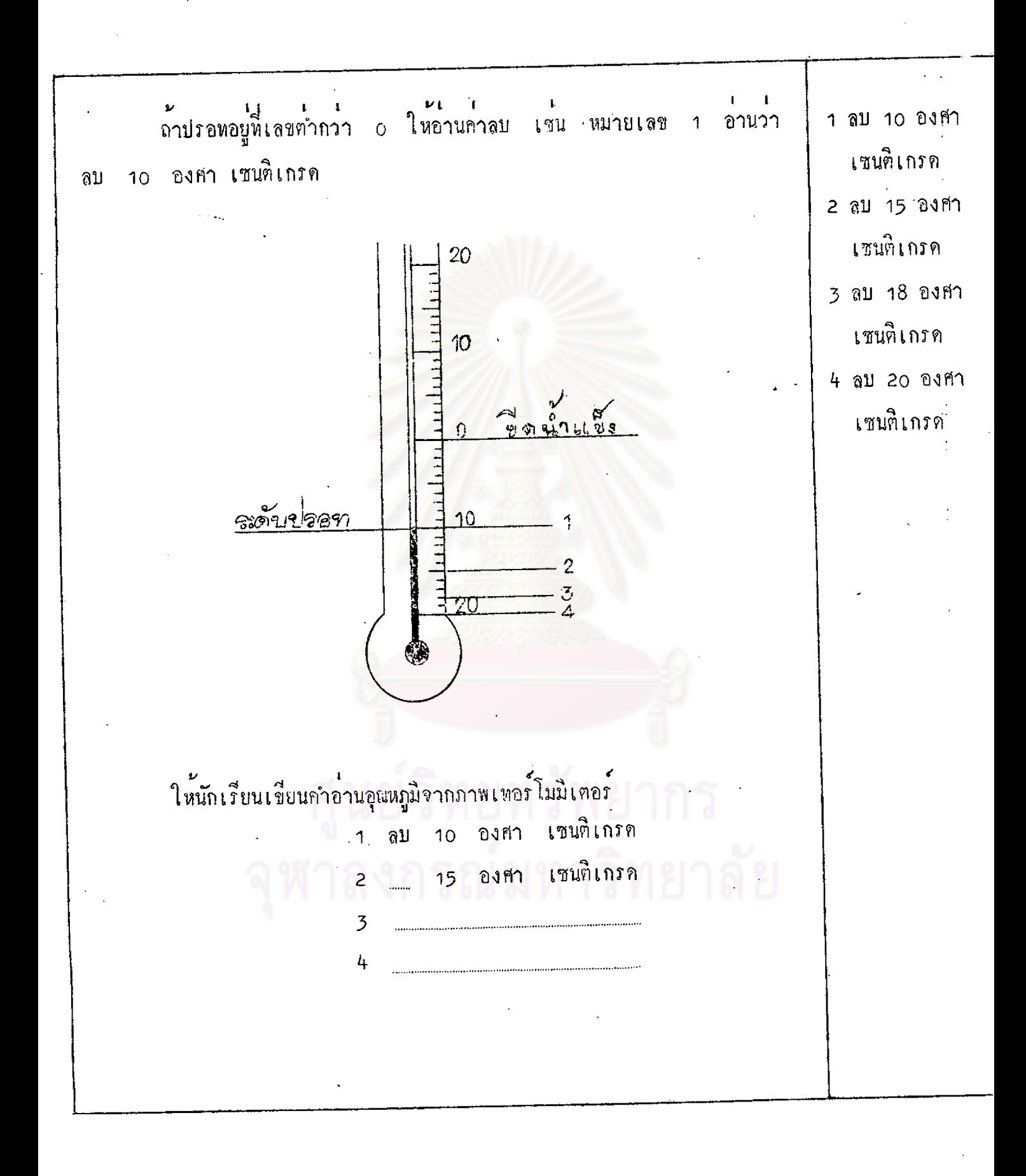

 $\overline{31}$ 

ถาปรอพปรากฏในเทอร์โมนิเตอร์ตามตำแหน่งของตัวเลขที่กำหนดให้ 95 องศา เซนติเกรก 80 องศา เซนติเกรด ให<sup>้</sup>นักเรียนอานอุณหภูมิตามมาตราส่วนวัคอุณหภูมิ ชนิด องศา เซนติเกรค 73 องศา เซนติเกรค 58 องศา เซนติเกร็ค 41 องศา เซนติเกรค 35 องศา เซนที่เกรค 100 28 คงศา เซนติเกรก 90 23 องศา เซนติเกรล  $gr<sub>2</sub>$ o องศา เซนติเกร์ค -2 องศา เซนติเกรก 60 -5 องศา เซนติเกรล 4 50 -10 องคำ เซนติเกรก 5  $\overline{30}$  $\overline{\mathcal{D}}\overline{\mathcal{O}}$ 8  $10$  $10<sub>1</sub>$  $10$  $20$ 12

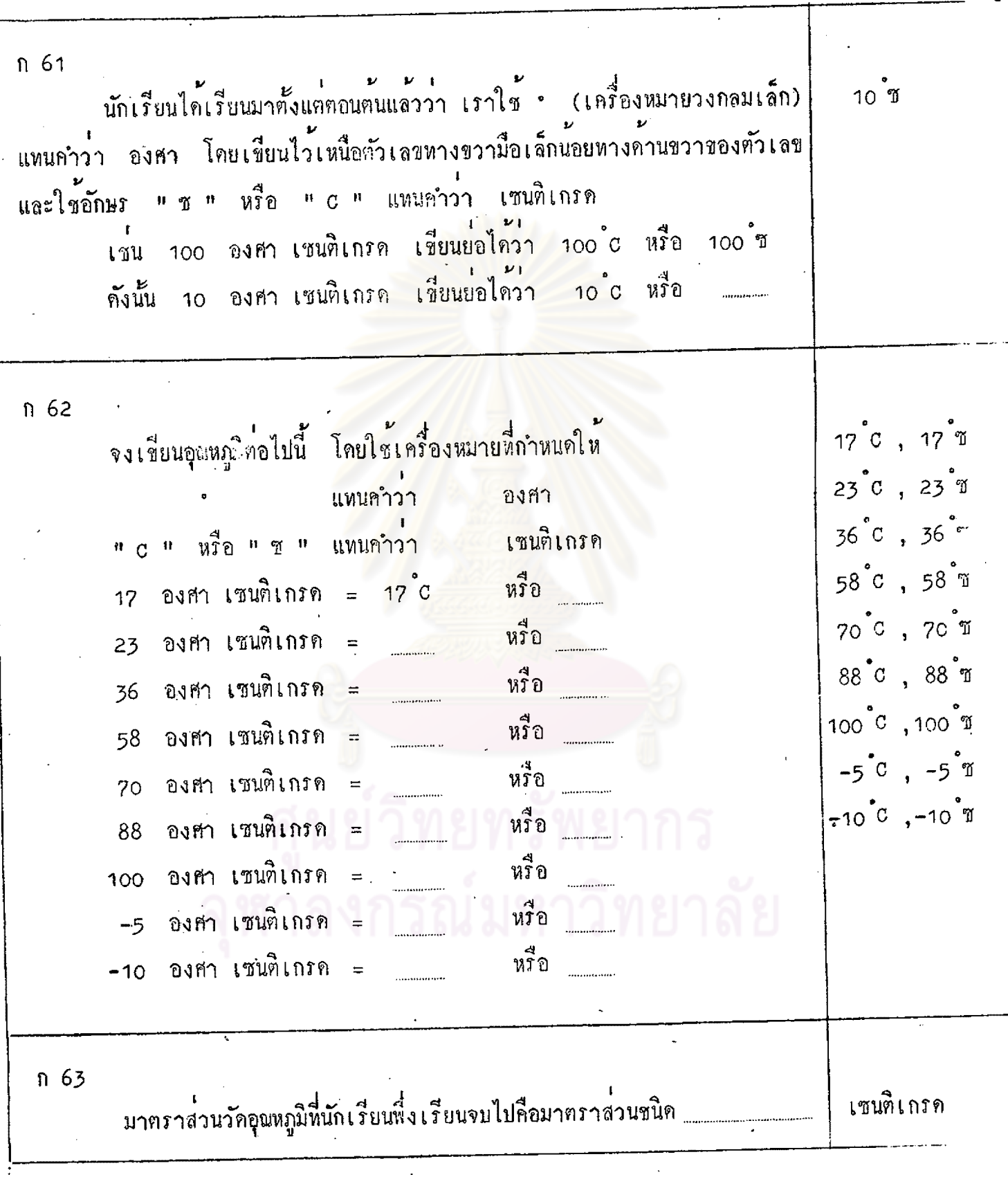

n 64 นักเรียนหราบแล้วว่า หน่วยวักอุณหภูมิชนิคที่ 1 คือ องศา เซนติเกรค ต่อไปนี้นักเรียนจะได้เรียน หน่วยวักอุณหภูมิ ชนิดที่ 2 คือ องศา ฟาเรนไฮด์<br>หน่วยวัคอุณหภูมิ ชนิด องศา ฟาเรนไฮด์ จะแบ่งอุณหภูมิที่น้ำถลายเป็นน้ำแข็ง<br>กับอุณหภูมิที่น้ำเคือด ออกเป็น <u>180 ชองเล็ก</u> คือเริ่มตั้งแต่ ชีดที่ 32 ถึงช 212 1 ของเล็ก เรียกว่า 1 องศาฟาเรนไฮค แค่ละ  $\frac{d}{200}$  212 212 202 192  $182$ 172  $162$ 152  $142$ 132  $12.2$  $112$  $102$ 92 82  $\overline{z}$  $62$  $52$  $\overline{a2}$  $\frac{d}{4}$   $\frac{32}{3}$  $32$  $\overline{22}$ 12  $\frac{2}{0}$ 

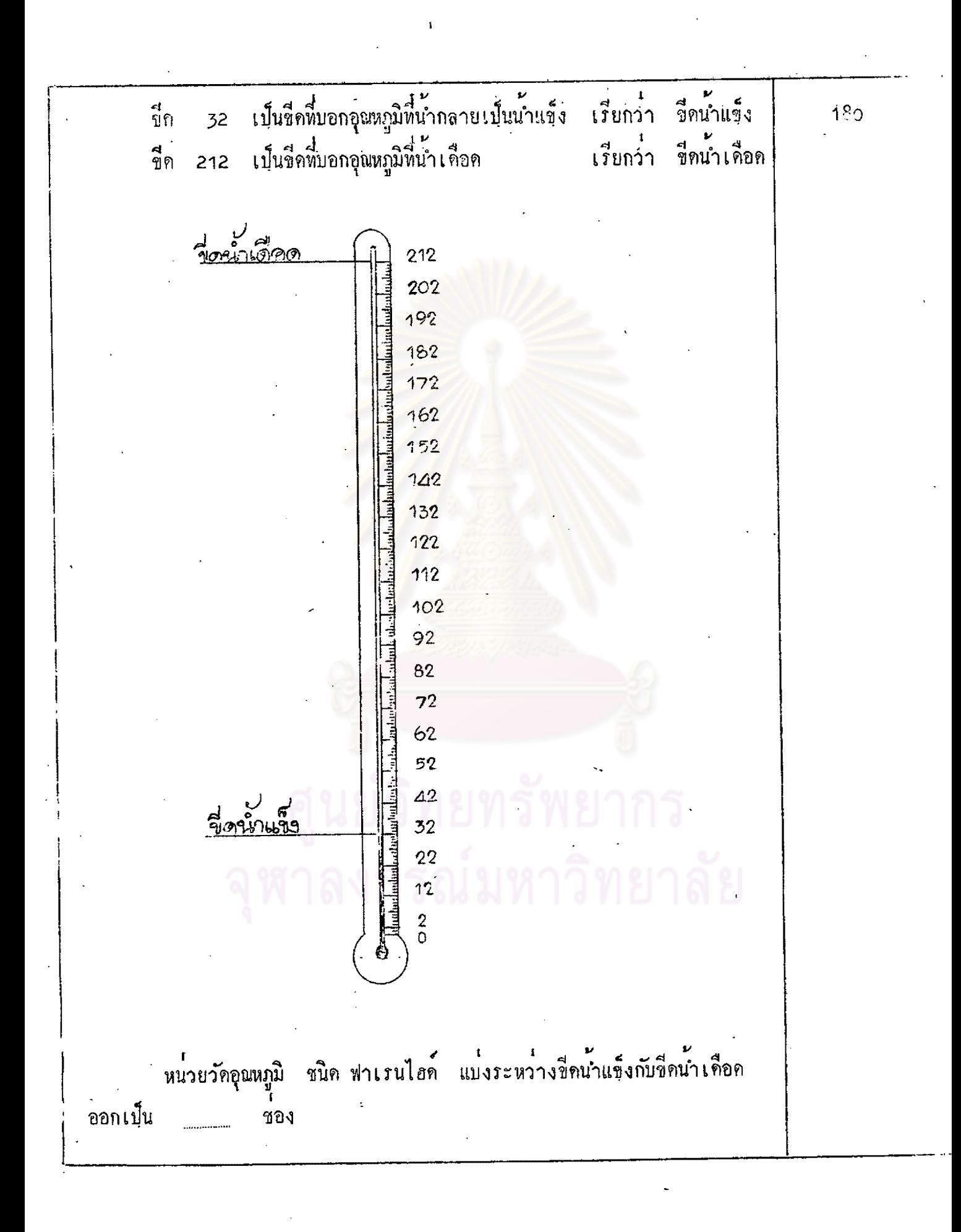

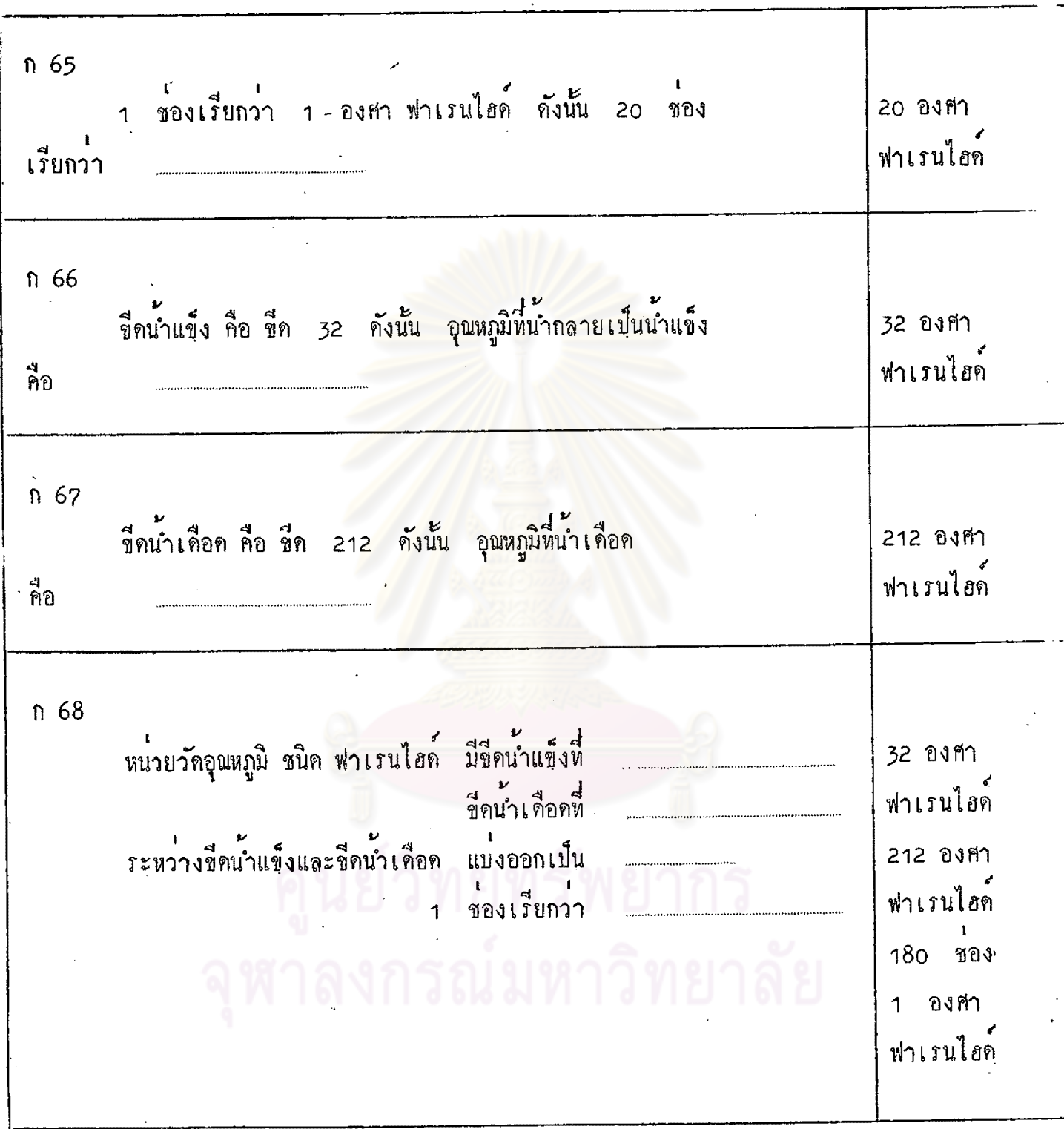

 $\ddot{\phantom{a}}$ 

 $\mathcal{I}$ 

n 69 เทอรโมมิเตอร์ฟี้ ชหน่วยวัด ชนิด องศา พ่าเรนไอด ซึ่งแบงขี้คระหว่าง ชื่ด น้ำแข็ง และ ขีดน้ำเดือด ออกเป็น 180 ชอง ล่ ส่ สุ  $212$ เพื่อความสะดวกแก่ผู้ที่อานอุณหภูมิจากเหอร์- $202$ 192 โมมิเทอร์ นักวิทยาศาสตร์ จึงแบ่ง 180 ชอง 182 ออกเป็น 18 ของใหญ่ ๆ(คู่ตามเครื่องหมาย 172 <mark>ชางบน) ทุกเลข 32,42,52,</mark> 162 ปีกกา 152 62, 72, 82, 92, 102, 112, 122, 132, 142,  $142$ 152, 162, 172, 182, 192, 202, 212 132 18 ชอง แคละชองใหญ่แบ่งออกเป็น 10 ชองเล็ก 122 180 ช้างติด 112 รวมทั้งแต่ ชีค 32 ถึงชีค 212 ได  $102$ 180 ชองเล็กพอคี 92 นักเรียนลองหคลองนับชองตั้งแต 82  $72$ 32 - 42 จะเห็นว่ามี 10 ชองเล็ก 62 ถานับคอไปถึงเลข 212 ก็จะครบ  $180$ 52 ้าองเล็กพอคี  $\Delta$ 2  $\overline{52}$  $22$  $12$ 2

ทุกเลข 7 เชน 37,47,57,67,77,87,97,107,117,127,137,147,  $10$ 157,167,177,187,197,207 จะแบ่งครั้งชองใหมู่ออกเป็น 2 ส่วน คือ ส่วนละ  $\overline{5}$ ี<br>5 ชองเล็ก เชนตั้งแต่ 32 – 42 มี 10 ชองเล็ก แบ่งออกเป็น 2 ชอง คิป 15 32 - 37 มี 5 ชองเล็ก , 37 - 42 มี 5 ชองเล็ก 212  $-207$  $\overline{202}$ 197  $192$ 187  $\overline{182}$ 177  $172$  $167$  $762$ 157 152 147  $\frac{1}{142}$ 137  $132$ 127  $\overline{122}$ 117  $112$ 107  $\overline{102}$ 97  $\underline{\mathfrak{L}}$  $\overline{92}$  $72 - 82$ ชอง *ระห*วางเลข  $87$  $\overline{82}$  $\mathbf{L}$  $82 - 87$  1 *ระหวางเลข* ชอง  $77$  $\overline{22}$  $\mathbf{I}$  $67$ ្ទ្យ  $72 - 87$ *ระห*วางเลข **MOJ**  $\overline{62}$ 57  $\overline{52}$ 47  $\overline{42}$ 37  $32$  $27$  $\overline{22}$ 17 12  $\overline{\hat{c}}$ 

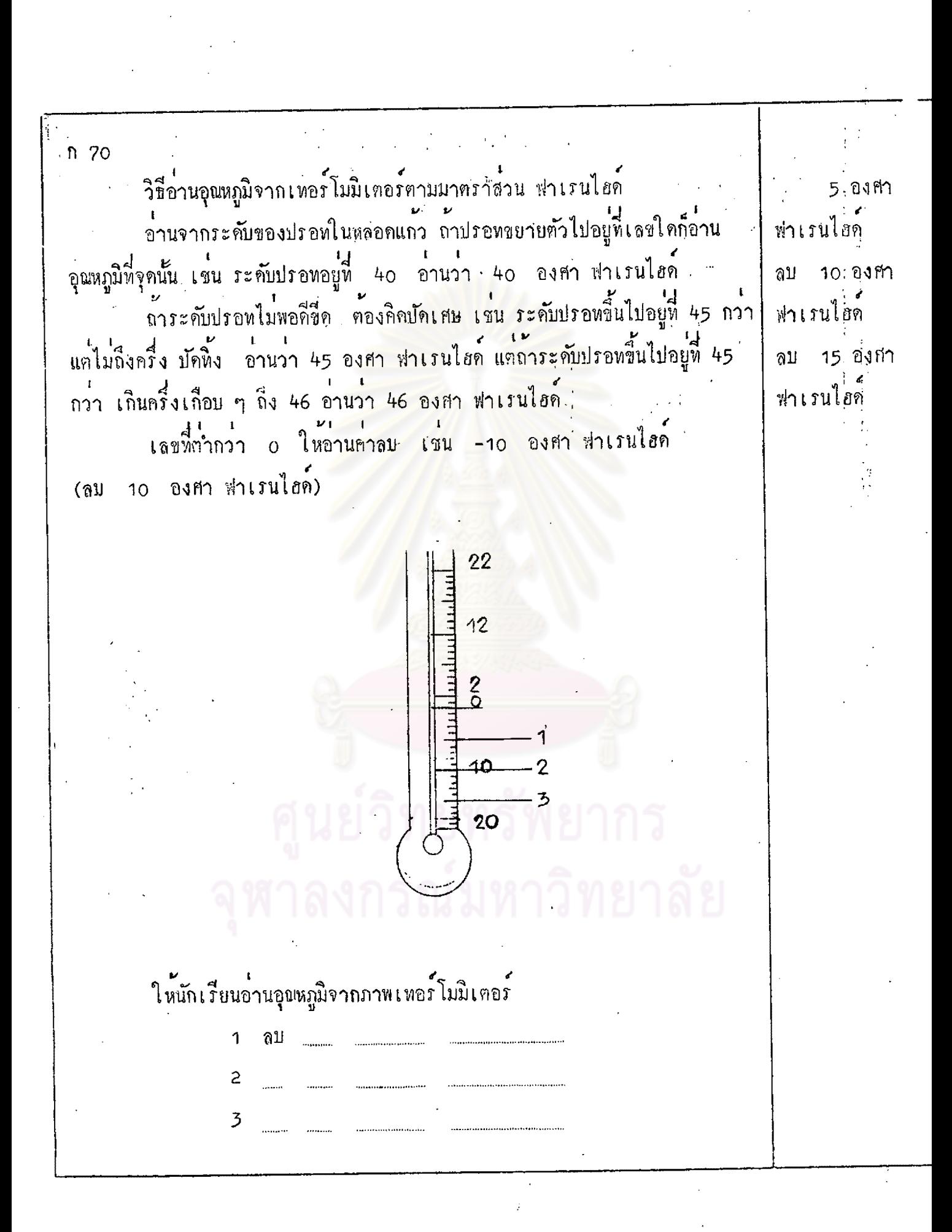

-89

 $n$  71 ้<br>ถาปรอทในเหอร์โมมิเคอร์ปรากฏอยู 212 องศา ฟาเรนไฮก ีตามตำแหน่งตัวเลขที่กำหนดให<sup>้</sup> ให**้** 202 องศา ฟาเรนไอก  $212$ 182 องศา ฟาเรนไฮก นักเรียนเขียนคำอานอุณหภูมิตาม 202 167 องศา ฟาเรนไอก มา<mark>ตราส่วนวัคอุณหภูมิ</mark> ชนิด 192 142 องศา ฟาเรนไฮก ฟาเรนไฮค 182 3  $172$ 102 องศา ฟาเรนไฮด์ 162 72 องศา ฟาเรนไฮก์ 152 32 องศา ฟาเรนไอก  $142$  $.5$ 132 27 องศา ฟาเรนไฮก์ 122  $112$  $102$  $6.$ 2 92  $\overline{3}$ 82  $72$ 4  $62$ 5  $52$ 6  $4<sup>2</sup>$ 32  $\frac{6}{9}$  $22$ 8  $12$  $\frac{2}{9}$ 

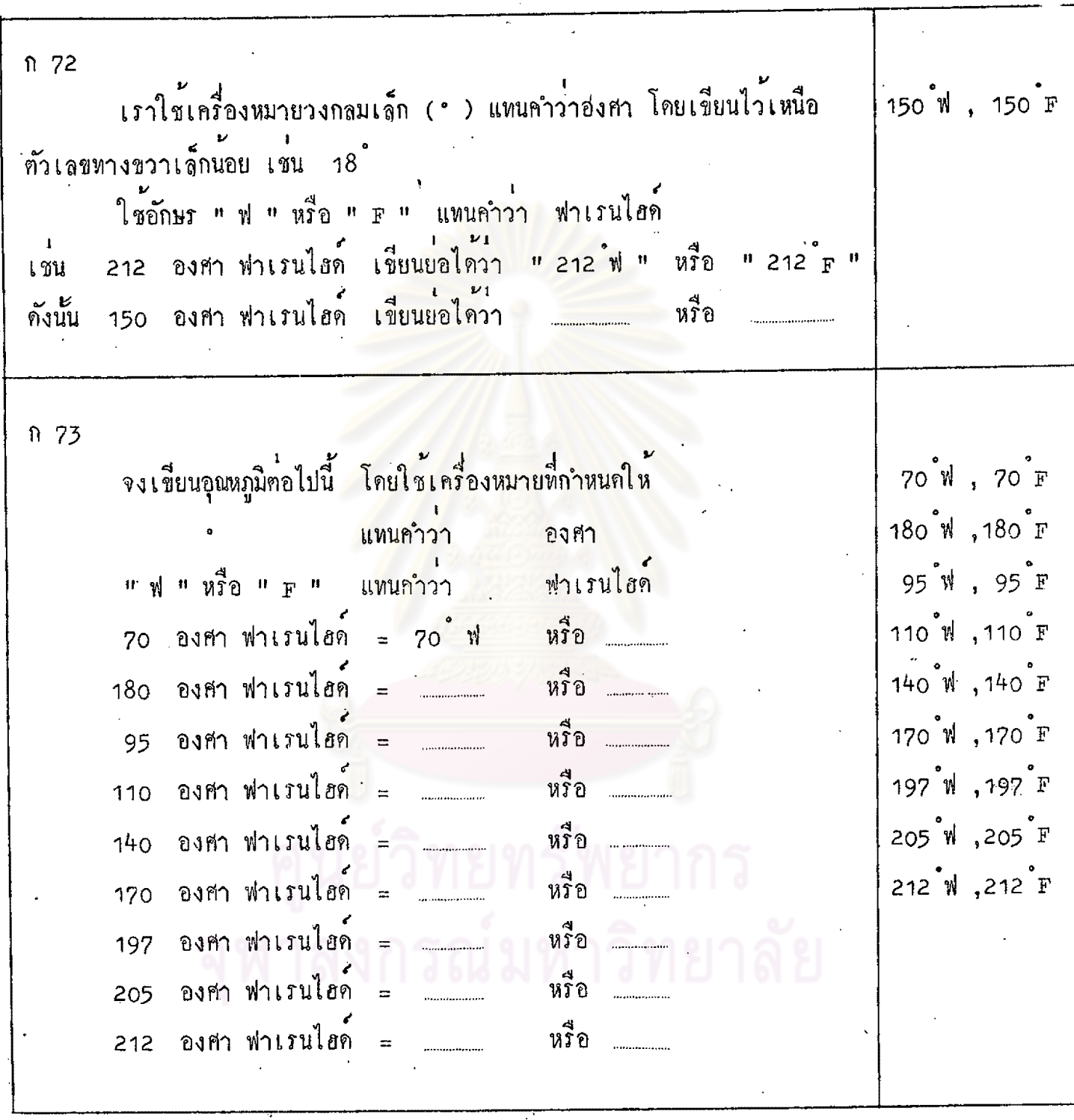

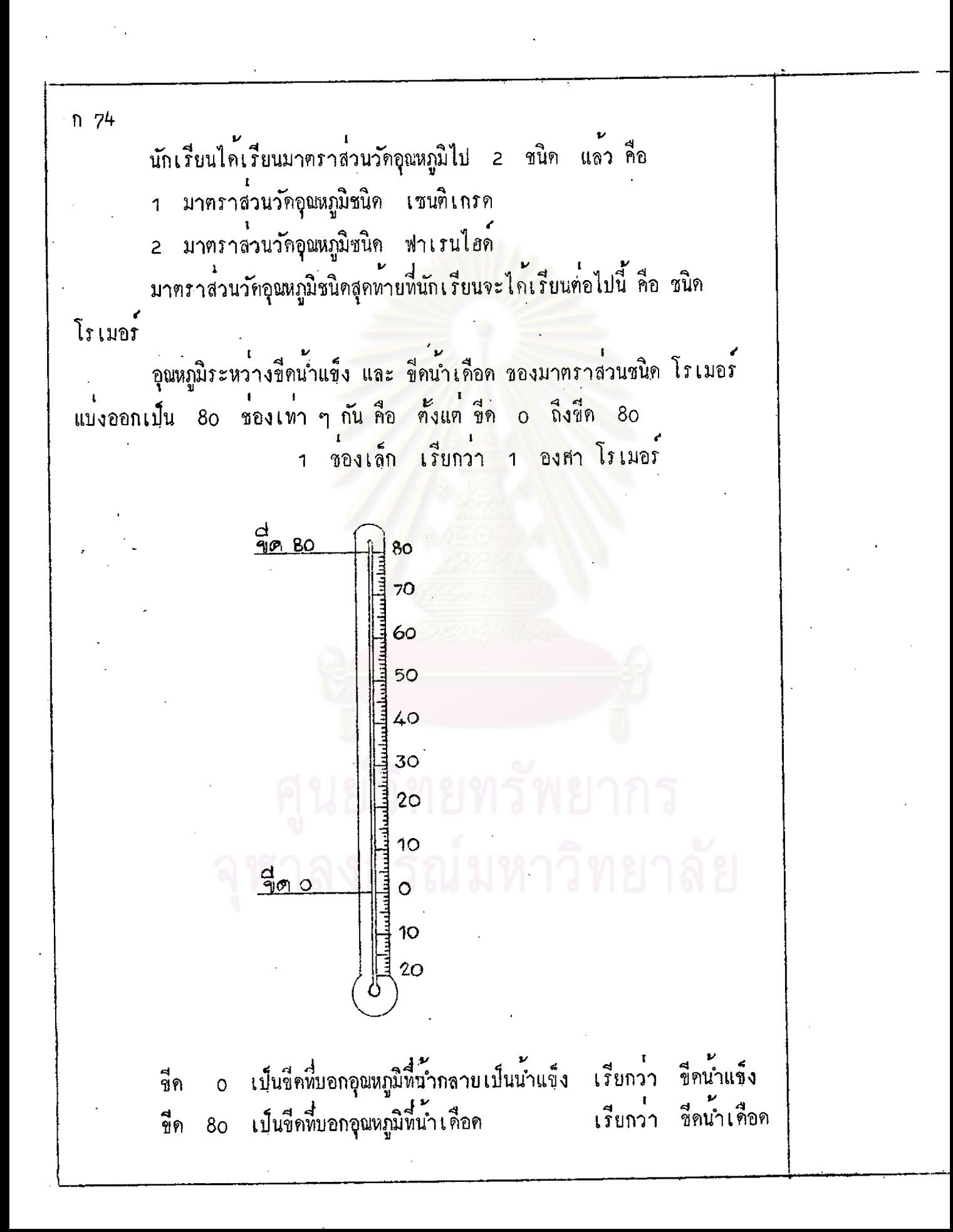

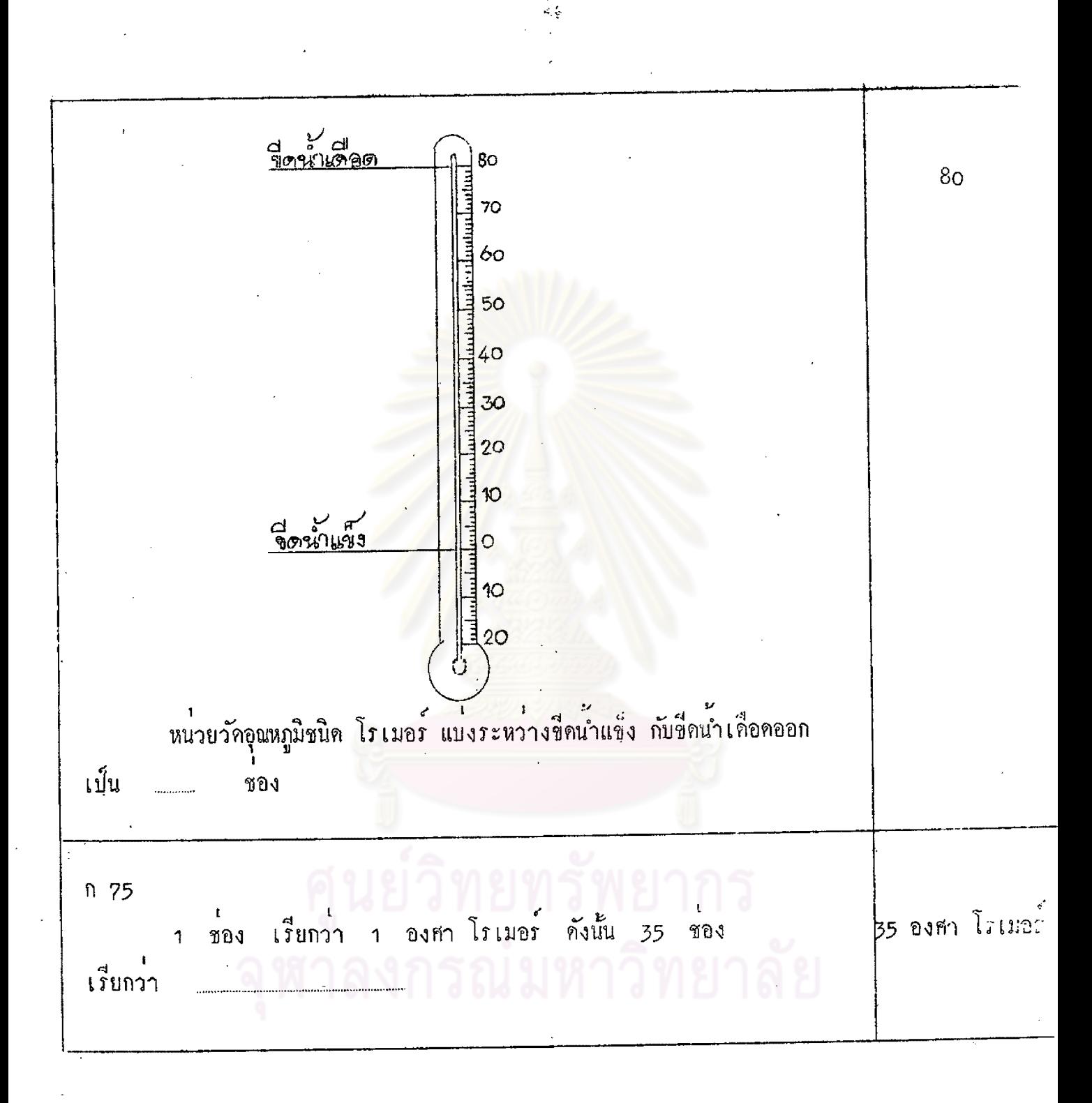

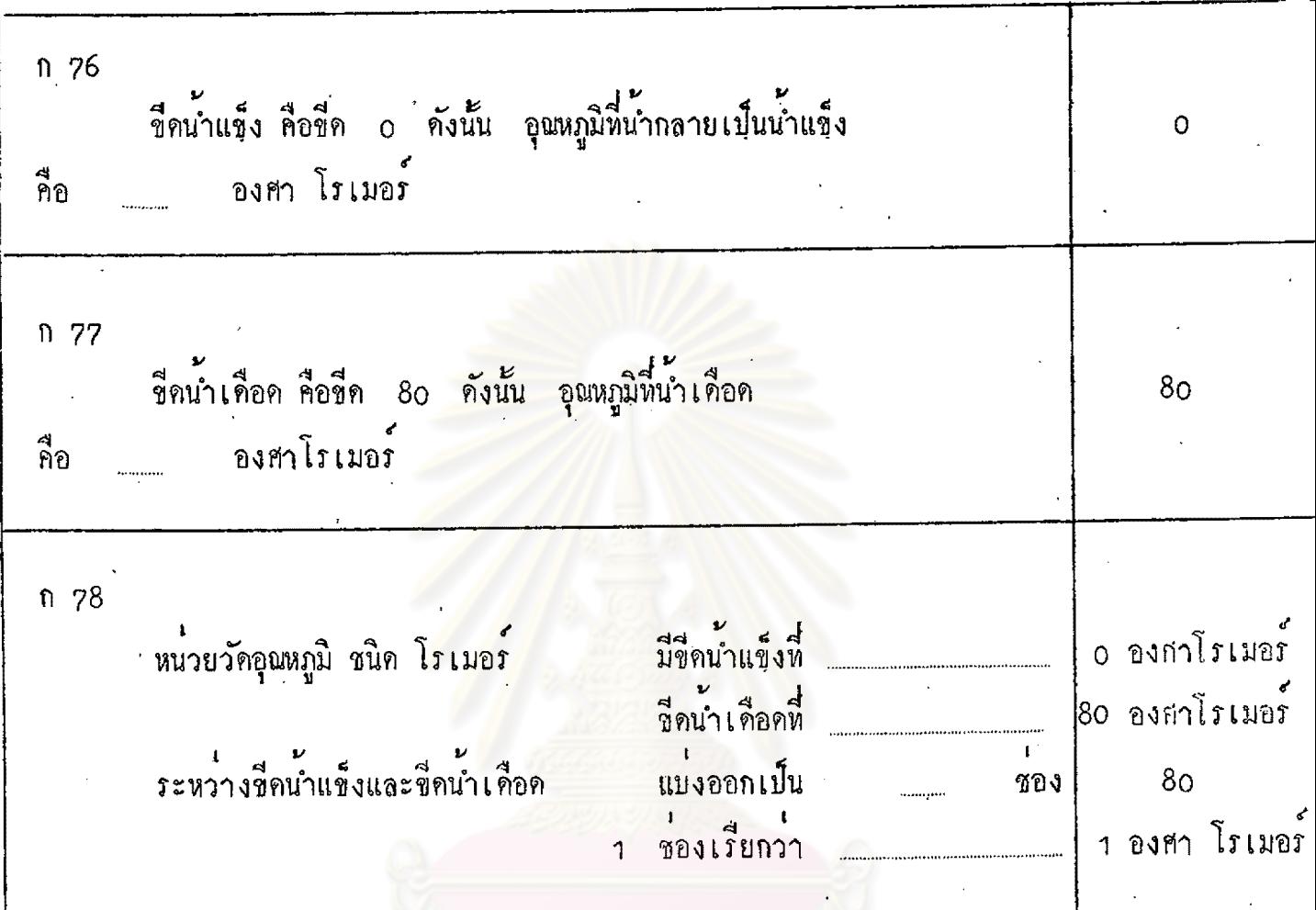

ศูนย์วิทยทรัพยากร จุฬาลงกรณ์มหาวิทยาลัย

n 79 เทอร์โมมิเตอร์ที่ใช้หน่วยวัคอุณหภูมิเป็น องศา โรเมอร์ จะแบ่งระหว่าง ขีดน้ำแข็ง กับ ขีดน้ำเดือด ออกเป็น 80 ของ ซึ่ง 80 ชอง นี้จะแบ่งออกเป็น 8 ของใหญ่ ๆ (คูตามเครื่องหมายปีกกา $\left.\begin{array}{c} 1\\ 2\\ \end{array}\right\}$  คือแบ่งออกทุกเลข 10,20 ) คือแบ่งออกทุกเลข 10,20,30,40, ี่ถึง 10 ถานักเรียนนับกูจะได้ 10 ชองเล็ก ถานับต่อไปถึงเลข ี<br>ขี่ค  $80$  จะไค  $8<sub>0</sub>$ ชอง 80  $70$  $\infty$  $50$  $8$  ของโห 40 ช์วิค  $80,9996$ 30  $20<sub>o</sub>$ 10

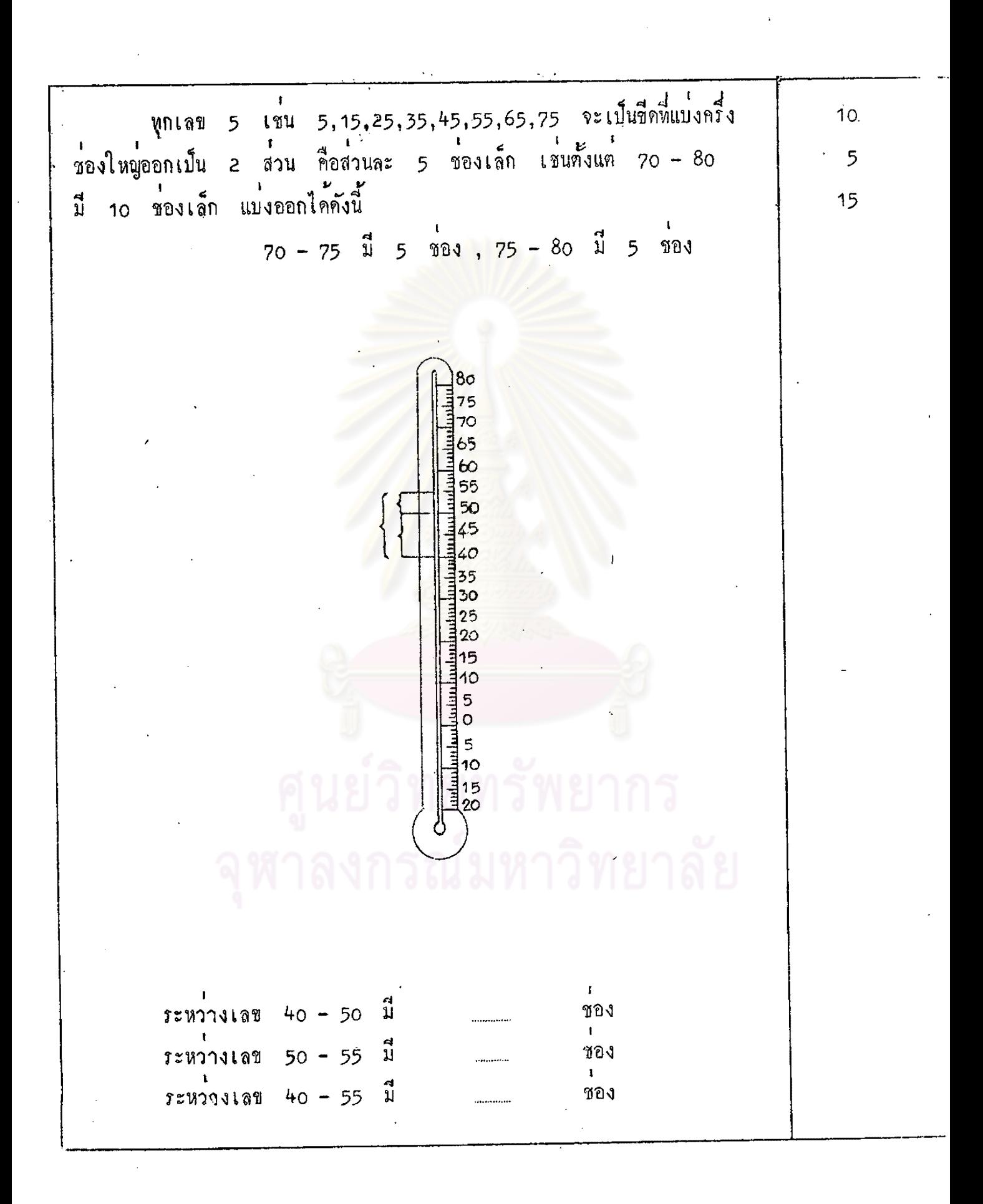

 $n80$ การอ่านเหอร์โมมิเตอร์ที่ใช้มาตราส่วน ชนิด โรเมอร์ 80 องศา โรเมอร์ อานจากระดับของปรอทในหลอดแก้ว ถ้าปรอทขยายตัวไปอยู่ที่เลขใดก็อ่าน 75 องศา โรเมอร์ 69 องศา โรเมอร อุณหภูมิหีจุดนั้น เหมือนกับอานอุณหภูมิ ชนิด เซนติเกรด และ ฟาเรนไฮค์ หุกประการ 57 องศา โรเมอร 45 องศา โรเมอร์ 34 องศา โรเมอร์ -3 องศา โรเมอร์ 70 ถาปรอพปรากฏในเหอร์โมมิเตอร์ 60 <mark>ตามตำแหน</mark>่งตัวเลขที่กำหนดให<sup>้</sup> ให<sup>้</sup>นักเรียน 50 เขียนคำอานอุณหภูมิตามมาตราส่วน ชนิด 5 40 โรเมอร คังนี้ 30  $2<sub>O</sub>$  $10$  $\overline{c}$  $\circ$  $\overline{\mathbf{3}}$  $10<sup>1</sup>$  $20$ 5

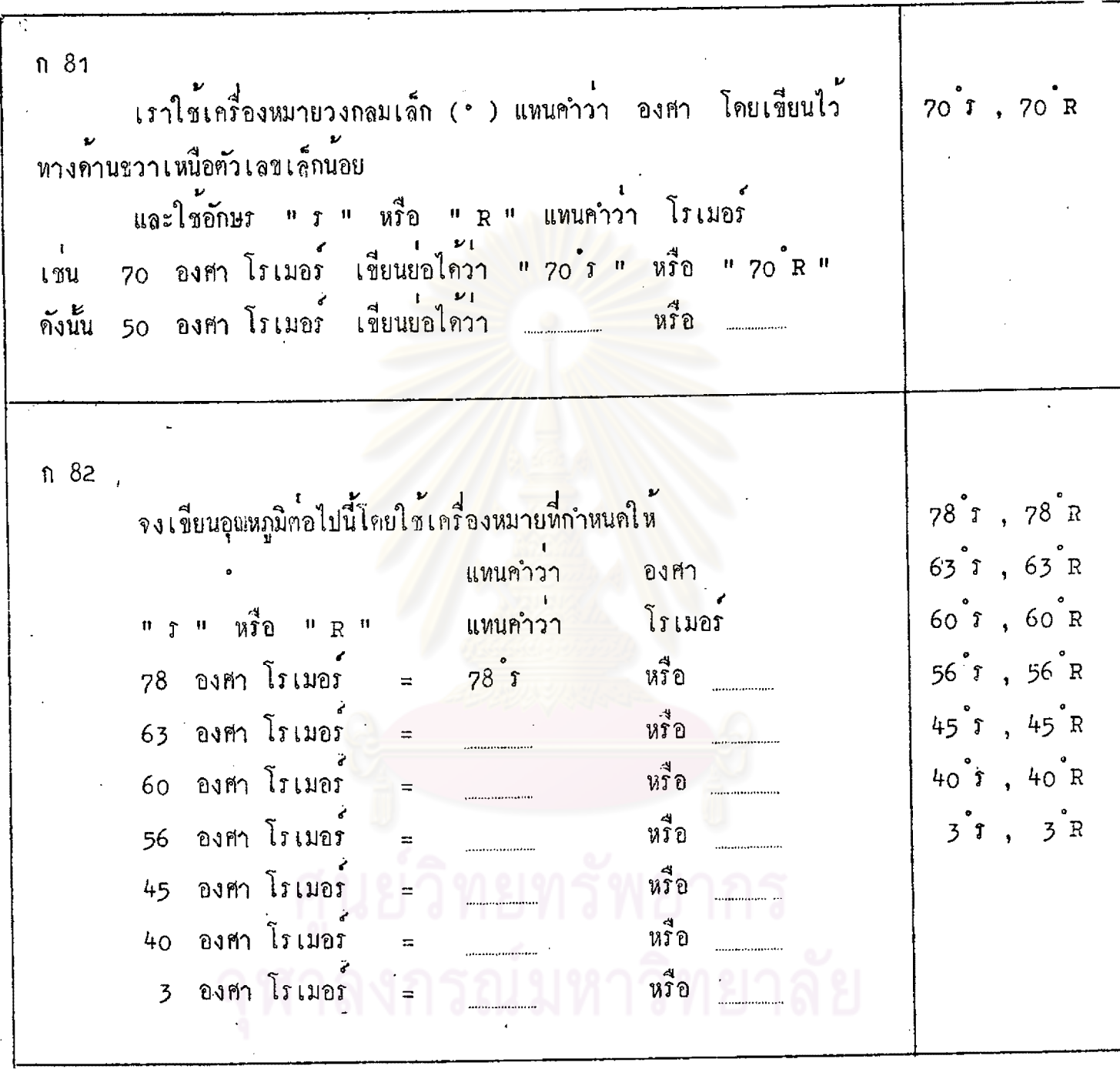

L.

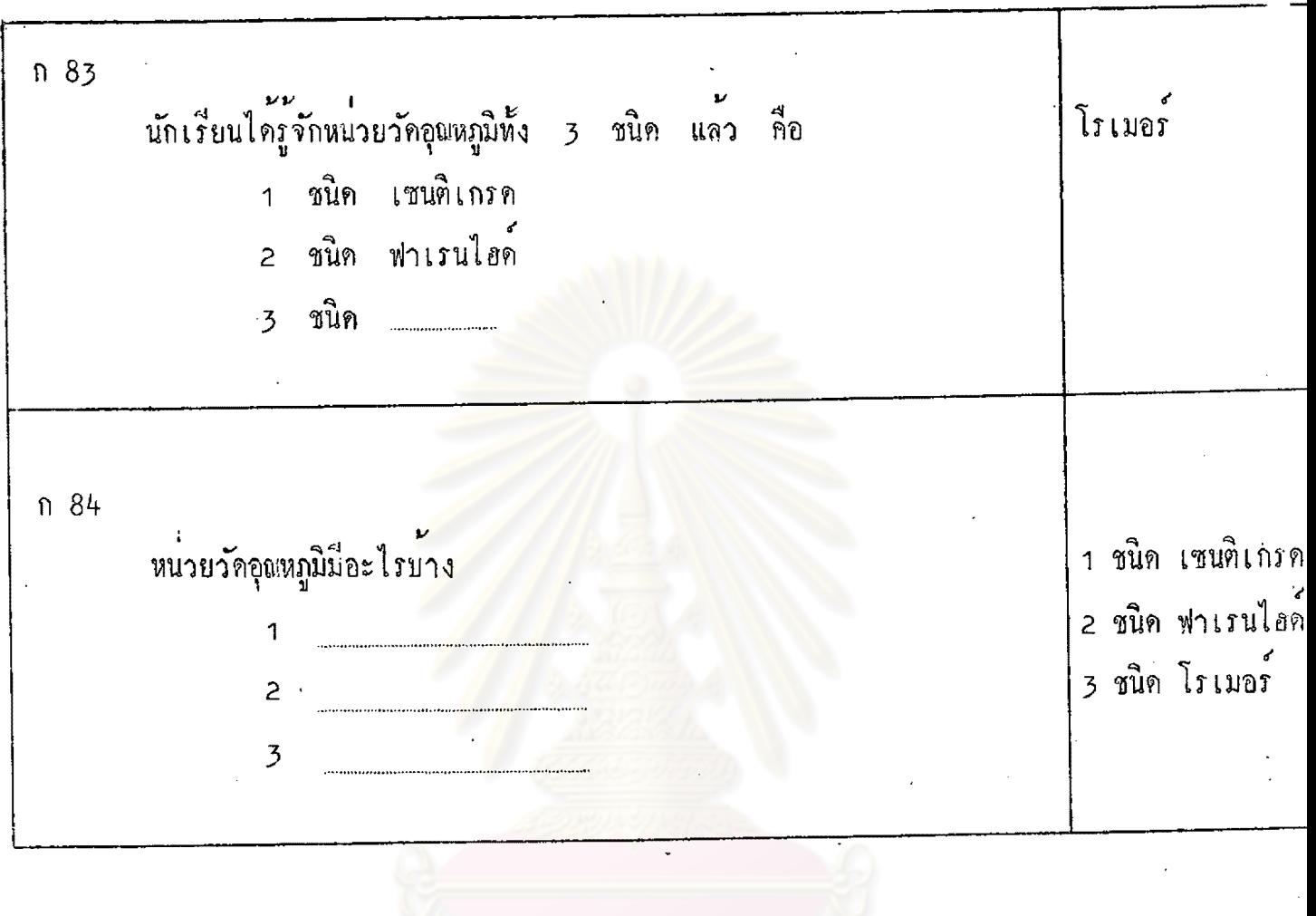

 $\ddot{\phantom{1}}$ 

l,
ກ 85 นักเรียนได้รู้จักส่วนประกอบของ เทอร์ โมมิเตอร์ รวมทั้งหน่วยวัดอุณหภูมิทุกชนิด แล้ว ถ้านักเรียนพิจารณาเทอร์โมมิเตอร์ให้คี ๆ จะเห็นว่ามีสิ่งหนึ่งซึ่งสามารถเคลื่อนห ลือเพิ่มขึ้น หรือลคลงได้ในเทอร์โมมิเคอร์ สิ่งนั้นคือ ปรอท หรือ แอลกอฮอล์ ถ้านักเรียนนำเทอร์ โมมิเตอร์ไปวัดสิ่งที่มีอุณหภูมิสูงกว่าเทอร์โมมิเตอร์ ปรอท ในเหอร์โมมิเตอร์ได้รับความร้อน ก็จะขยายตัว เพิ่มระดับขึ้นมาตามหลอดแก้ว ระดับประทเลือ จุ่มลงในน้ำอุ่น รรรมด ถ้าจุ่มเพอร์โมมิเคอร์ลงในสิ่งหรอนนอย ปรอหก็จะขยายตัวเพิ่มระคับขึ้นน้อย ปรอหก็จะขยายตัวเพิ่มระดับขึ้นมาก ถ้าจุ่มเหอร์โมมิเตอร์ลงในสิ่งที่ร้อนมาก

ู้<br>สิ่งของรอนมากเทาใค ปรอทก็จะขยายตัวเพิ่มระดับมากขึ้นตามระดับ ระดับปรอท .<br>- เน้าเดือด เราทรงบมาแล้วว่า ถ้านำเหอร์โมมิเตอร์ไปวัดสิ่งที่มีอุณหภูมิสูง ปรอทได้รับ<br>ความร้อนจะขยายตัวเพิ่มระดับขึ้นในหลอดแก้ว ในทางตรงข้ามถ้านำเหอร์โมมิเตอร์ ไปวัดสิ่งที่มีอุณหภูมิต่ำ ปรอทสูญเสียความร้อนจะหฺดตัวลดระดับลงต่ำ อในน้ำธวจมดา.  $O<sub>44</sub>$  $n \cdot 6 +$  $\dot{\rm oc}$ ငင

ถ้าขุ่มเทอร์โมมิเคอร์ลงในสิ่งที่เย็นน้อย ปรอทสูญเสียความรอนน้อยจะหดตัว ขยายตัวเพิ่มระกับ น<br>ขึ้น ลคระคับลงน้อย ์<br>ถาจุ่มเทอร์โมมิเคอร์ลงในสิ่งที่เย็นมาก ปรอทสูญเสียความร้อนมากจะหคตัว ลดระดับลงมาก สิ่งของเย็นมากเท่าใค ปรอทสูญเสียความร้อนมากขึ้นเท่านั้น จะหคคัว ลคระดับลงตามลำดับ ถ้านักเรียนนำเพอร์โมมิเตอร์ไปวัดอุณหภูมิของน้ำมันหมูร้อน ๆ บนกระทะ ปรอหในเทอร์โมมิเตอร์ <u>จะขยายตัวเพิ่มระดับขึ้น</u> หรือ <u>หดตัวลคระดับลง</u> ตอบ

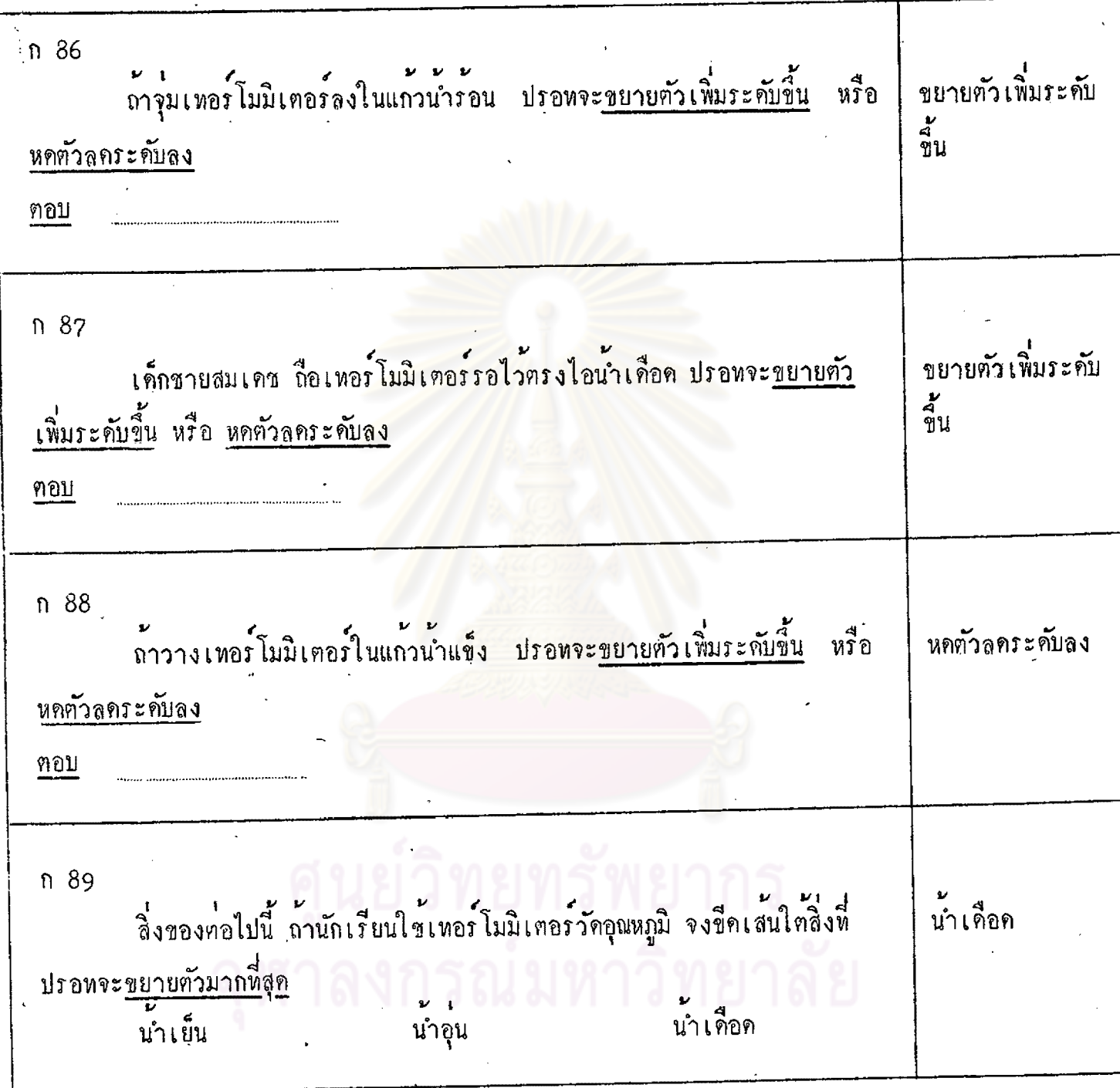

 $\ddot{\phantom{0}}$ 

 $|03$ 

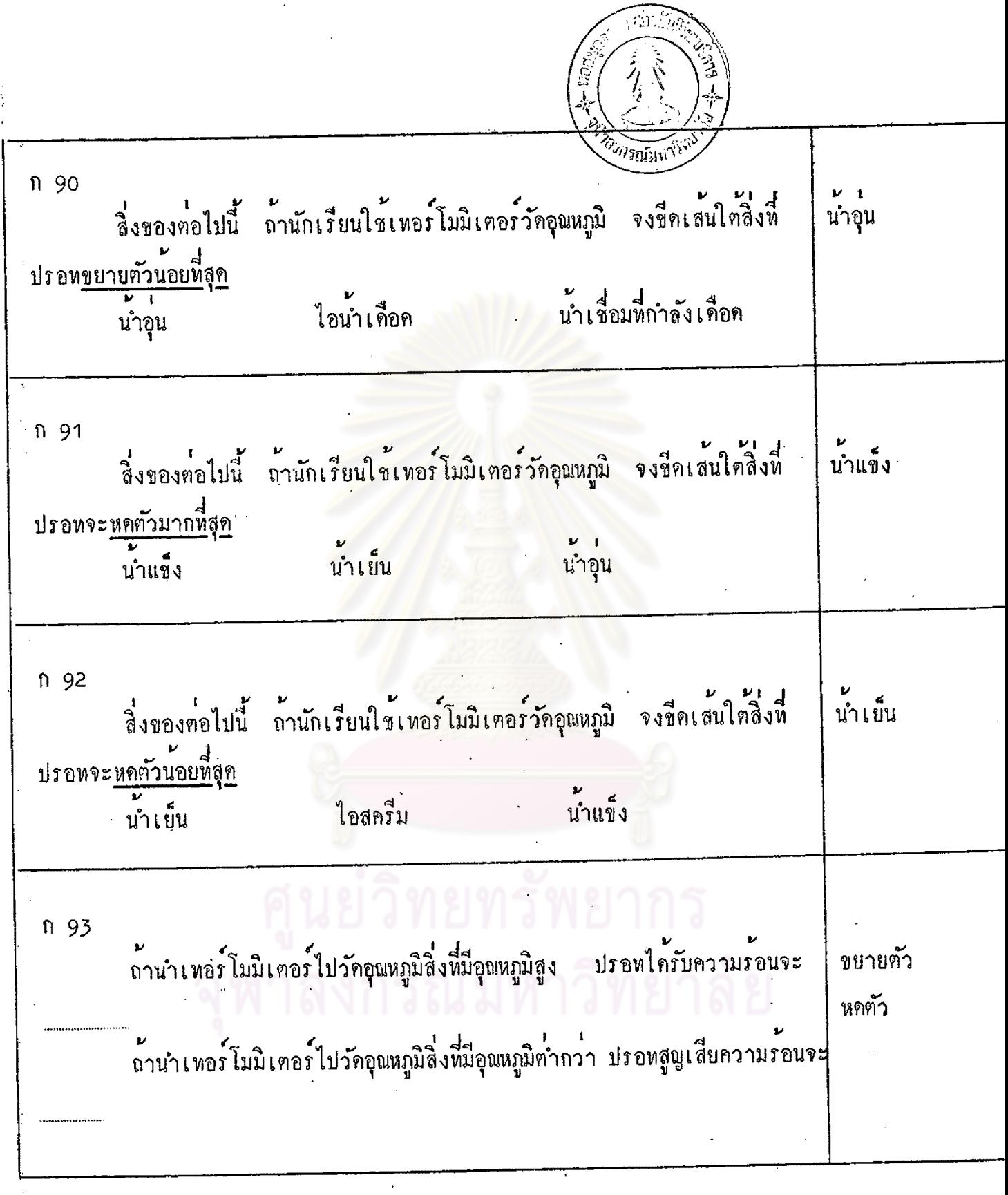

 $\cdot$ 

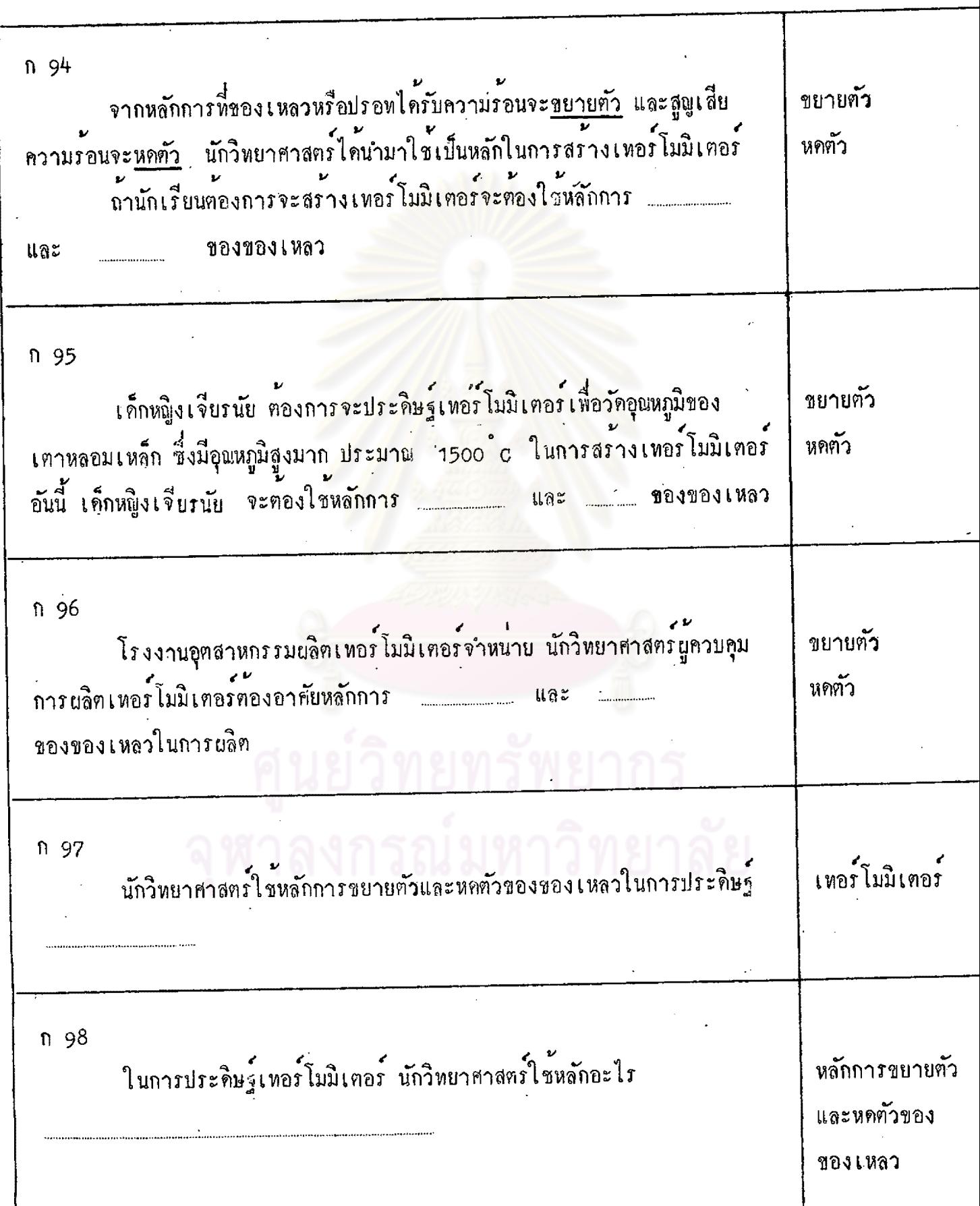

 $\ddot{\phantom{0}}$ 

 $\cdot$ 

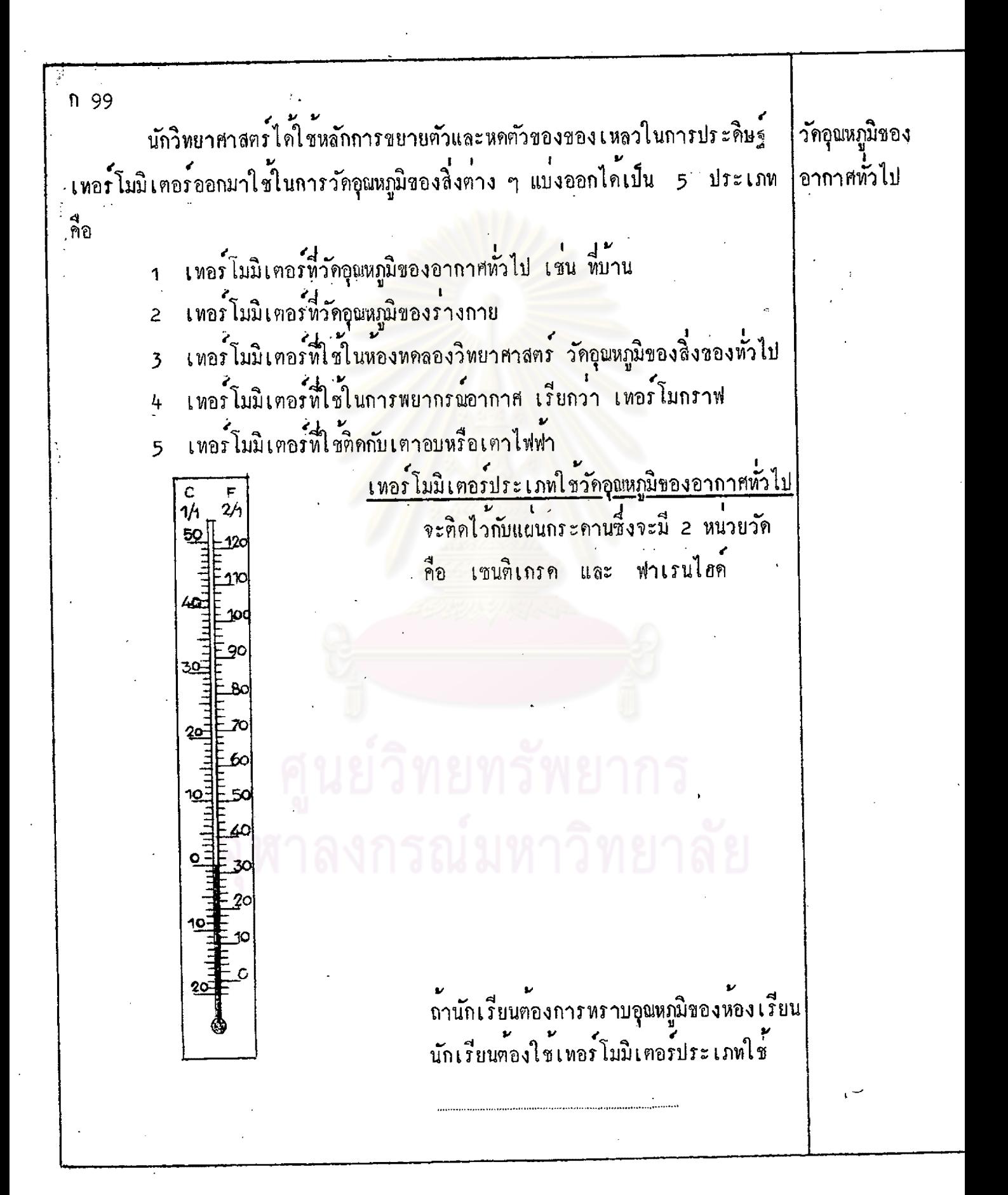

ก 100 เค็กหญิงภนกแก้ว วัคอุณหภูมิของห้องประชุมโคยใช้เหอร์โมมิเตอร์ วัคคุณหภูมิของ อากาศทั่วไป ประเภทใช ก 101 ในโรงงานอุตสาหกรรมหลอเหล็ก นายชางพนม แขวนเทอร์โมมิเตอร์ไว้ที่ วัคอุณหภูมิของ ฝาผนังเพื่อวัคอุณหภูมิภายในโรงงาน โคยใช<sup>้</sup>เทอร์โมมิเตอร์ประเภทใช้ อากาศทั่วไป ก 102 ใช**้วั**คอุณหภูมิของ ถ้านักเรียนต้องการทราบอุณหภูมิของห้องสมุดโรงเรียน นักเรียนต้องใช อากาศทั่วไป เทอร์โมมิเคอร์ประเภทใค

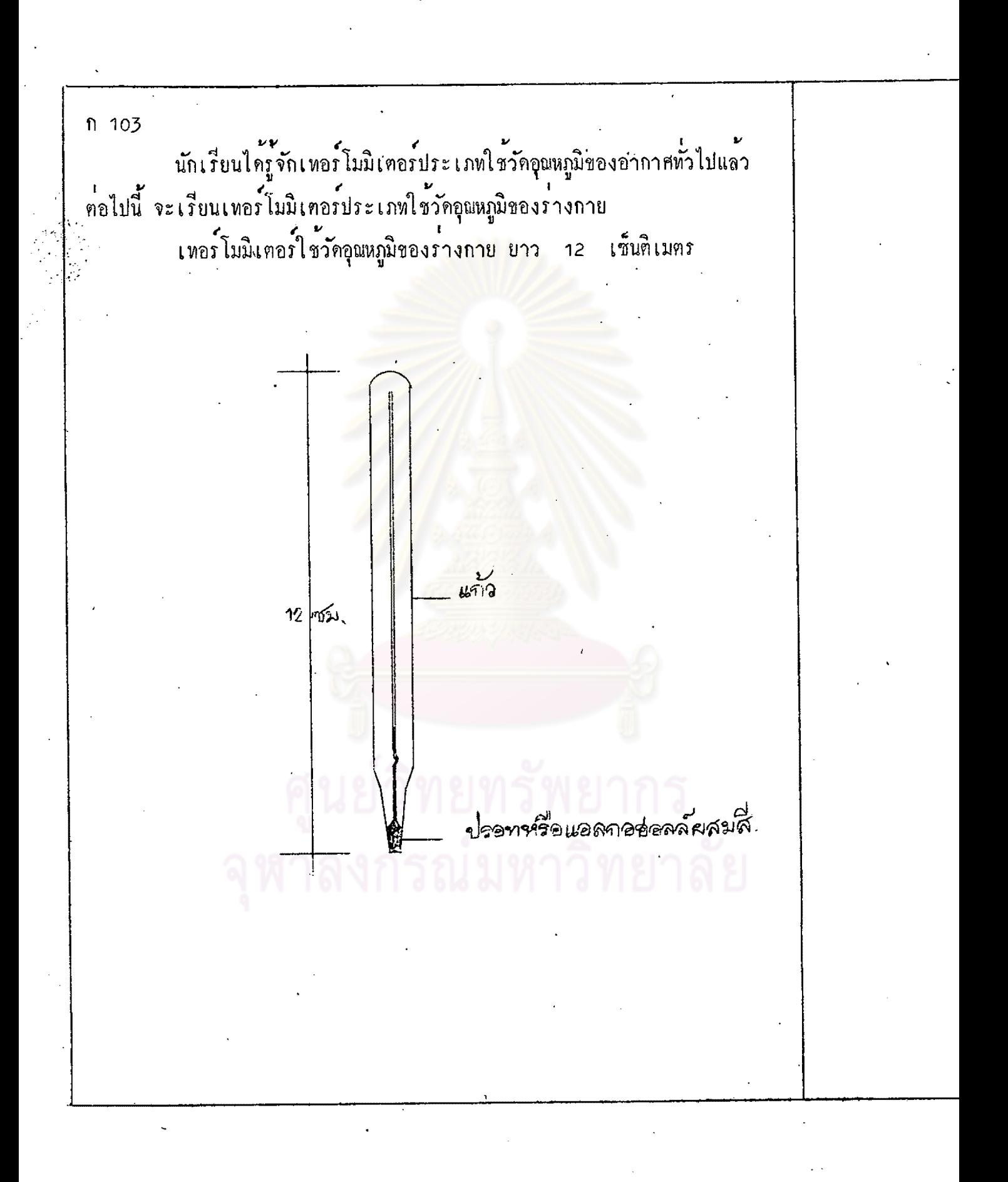

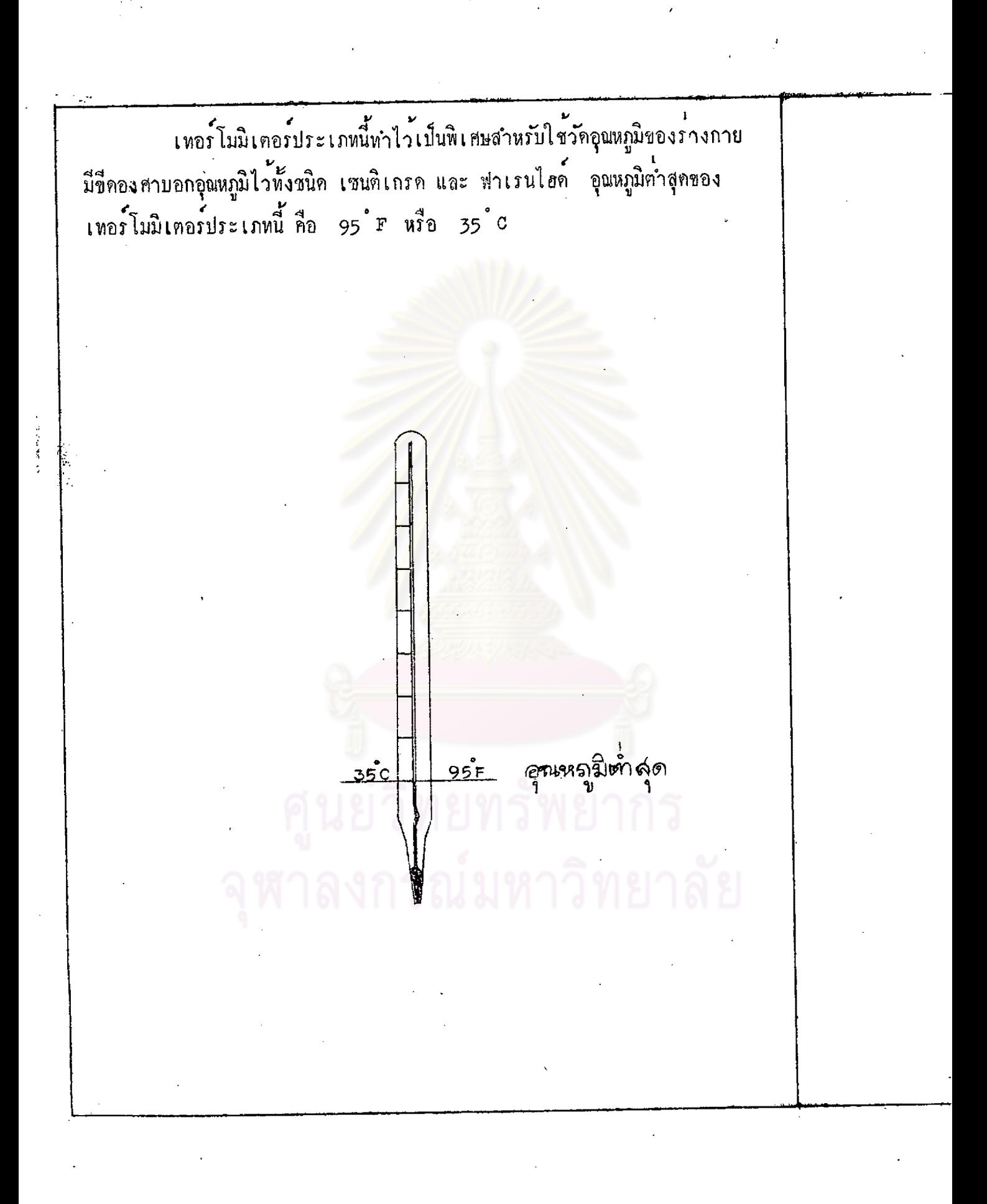

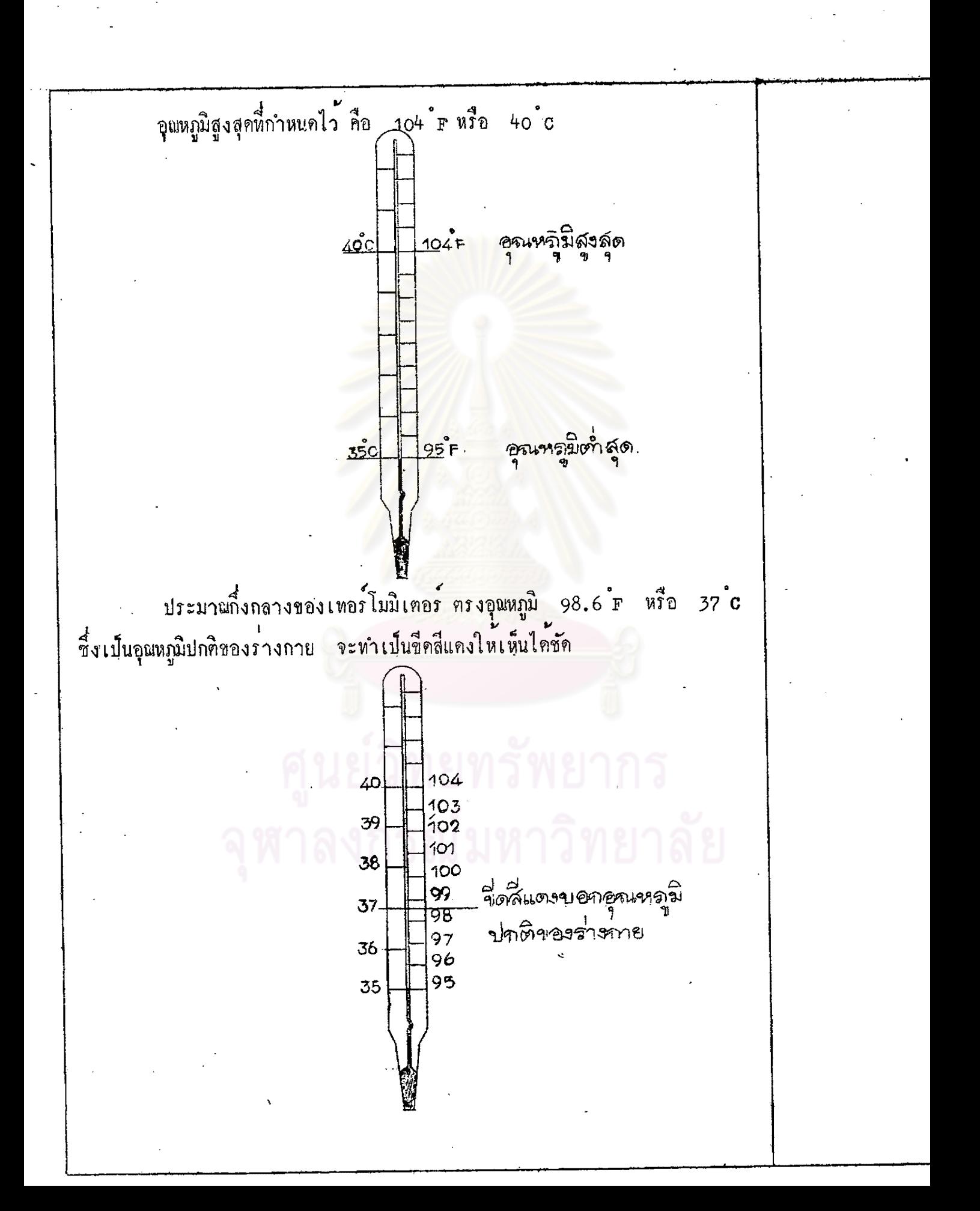

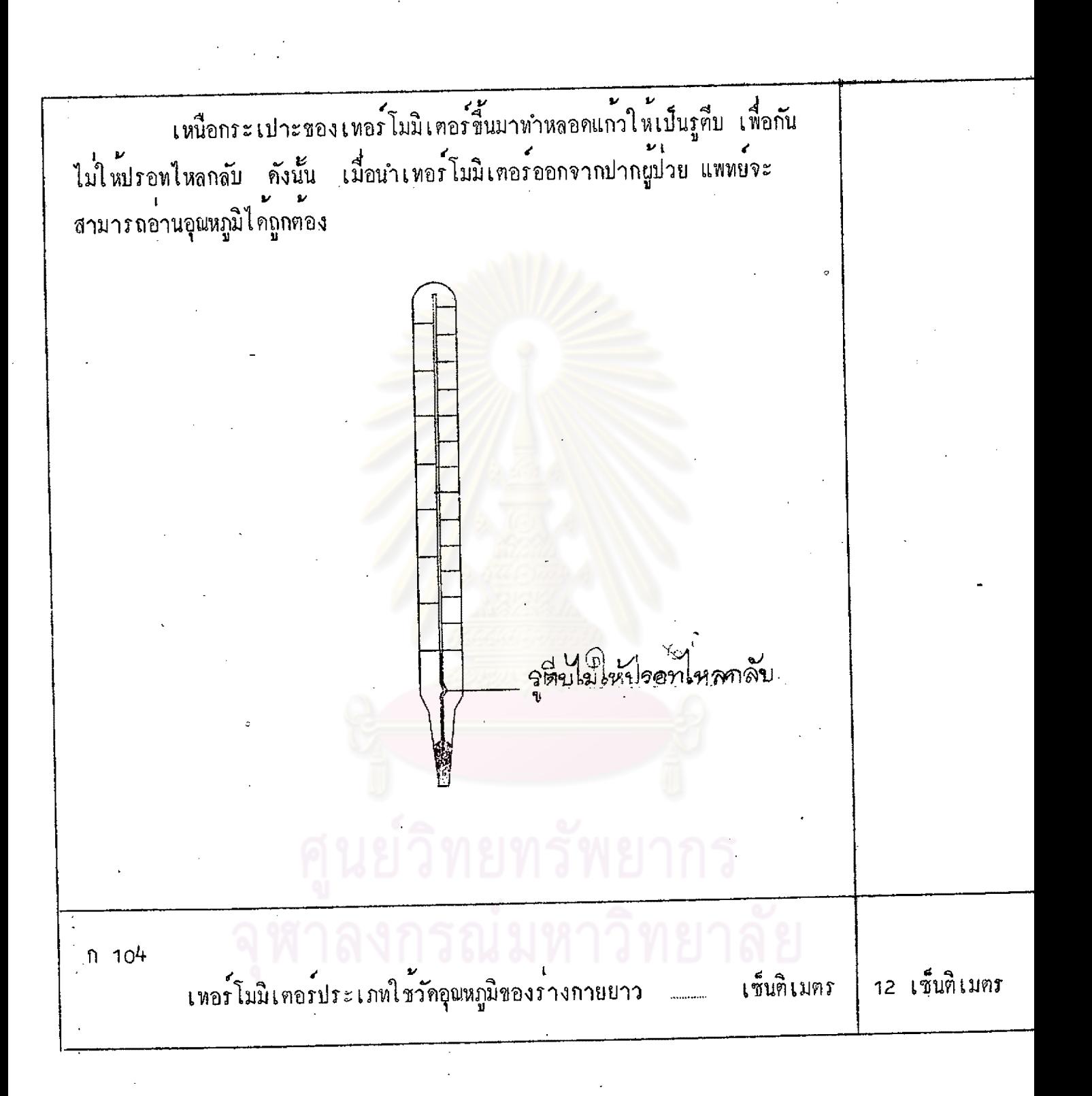

 $|||$ 

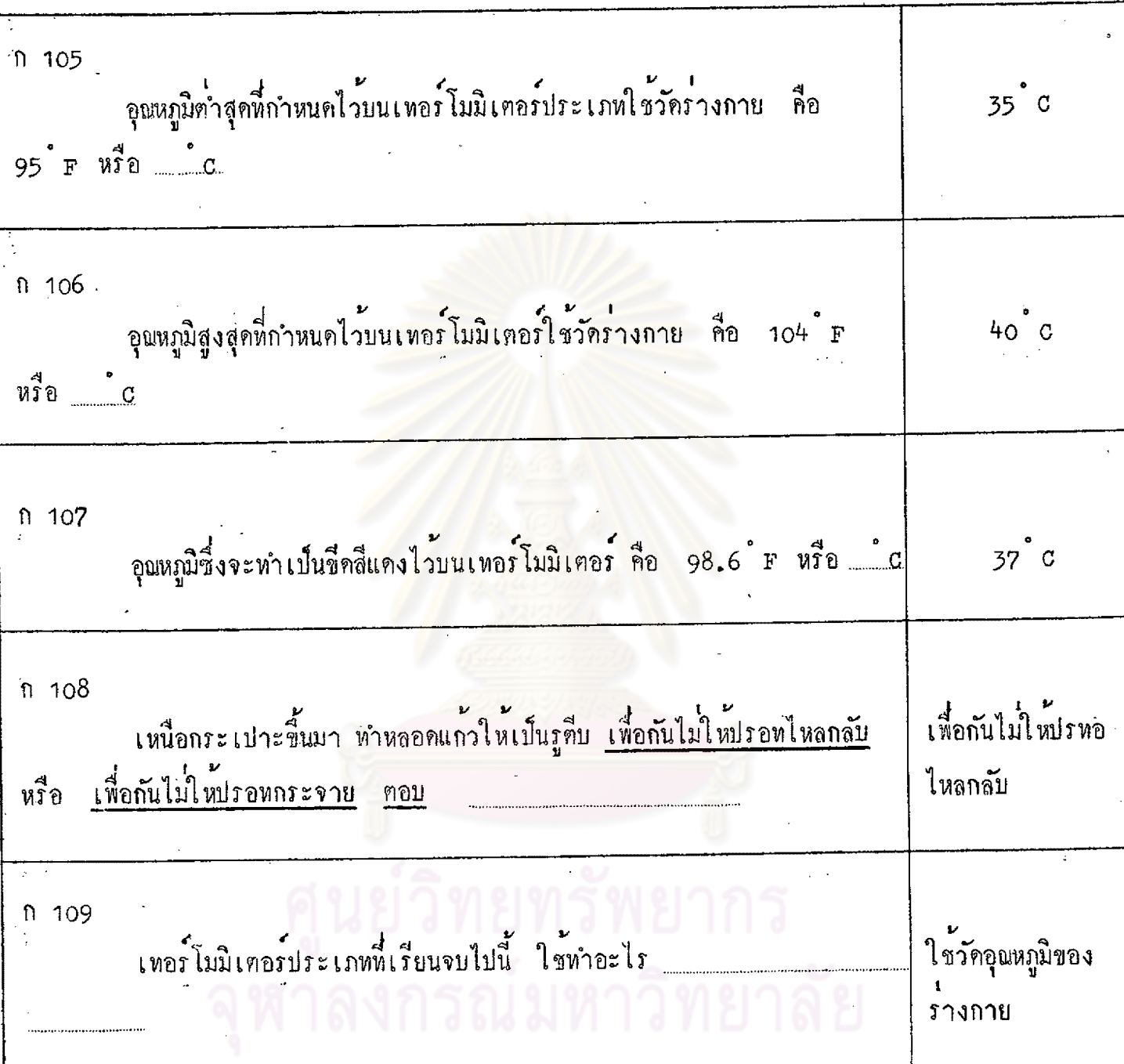

 $\tilde{\varphi}$ 

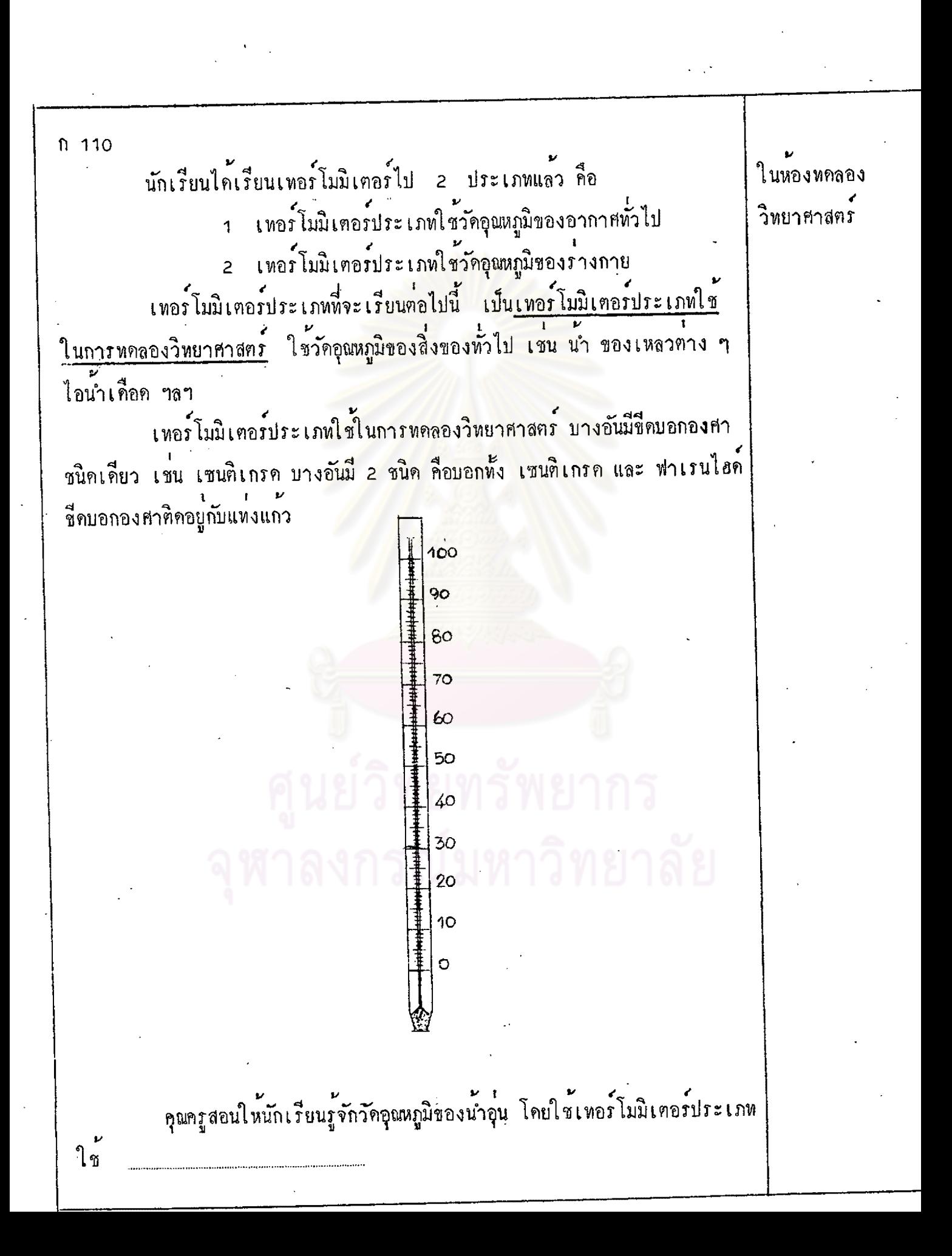

ก 111 เด็กชายอนุ ต้องการวัคอุณหภูมิของไอน้ำเคือด เขาจึงใช้เทอร์โมมิเตอร์ ในหองหคลอง วิทยาศาสตร์ ประเภทใช ก 112 เค็กหญิงประถมาภรณ์ คองการวัคอุณหภูมิของน้ำปนน้ำแข็ง เธอจึงใช ในหองหคลอง เทอร์โมมิเคอร์ประเภทใช วิทยาศาสตร์ ก 113 เทอร์โมมิเคอรประเภทที่พึ่งเรียนจบไปนี้ใช้ที่ไหน ในหองหคลอง วิทยาศาสตร n 114 นักเรียนได้เรียนเทอร์โมมิเตอร์ไป 3 ประเภทแล้ว คือ ำ เทอร์โมมิเตอร์ประเภทใช้วัคอุณหภูมิของอากาศทั่วไป 2 เทอร์โมมิเตอร์ประเภทใช้วัคคุณหภูมิของร่างกาย 3 เทอรโมมิเคอรประเภทใช้ในหองทคลองวิทยาศาสตร์ เทอร์โมมิเคอร์ที่จะเรียนต่อไปนี้ ใช้สำหรับพยากรณ์อากาศ. มีชื่อเรียก เฉพาะว่า เทอรโมกราฟ

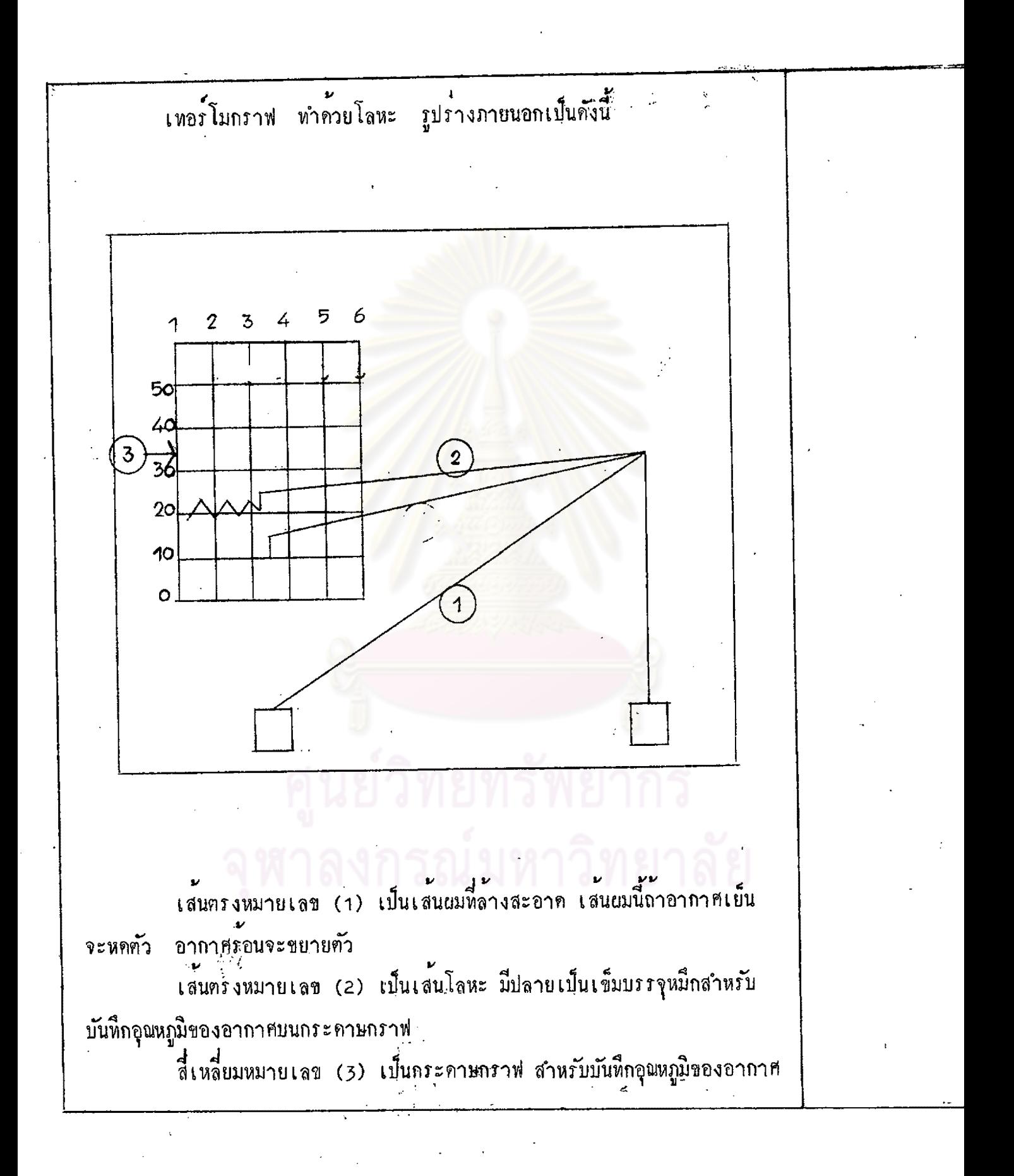

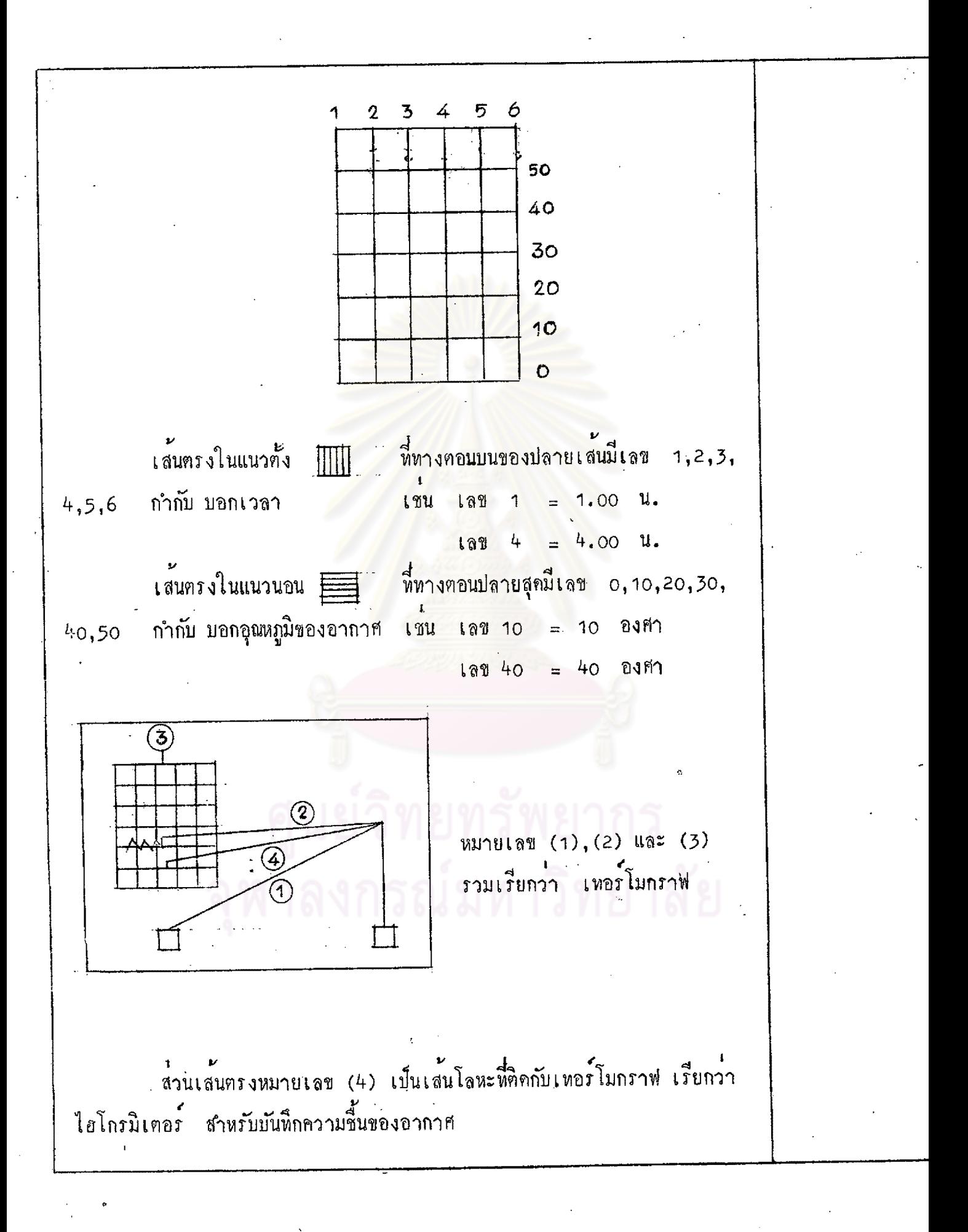

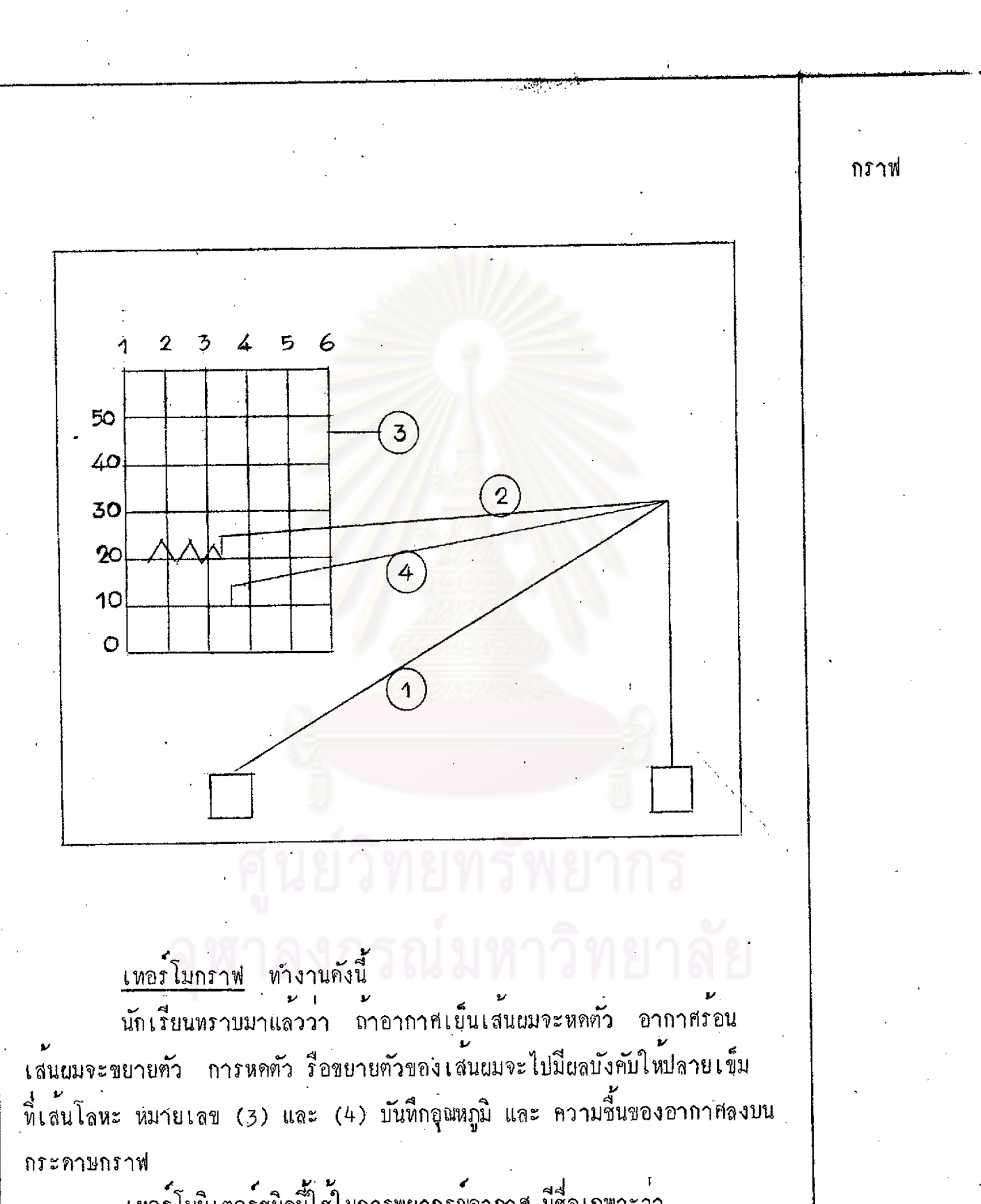

 $\mathcal{L}$ 

เหอร์โมมิเตอร์ชนิดนี้ไข้ในการพยากรณ์อากาศ มีชื่อเฉพาะว่า

เทอรโม

 $117$ 

- پ

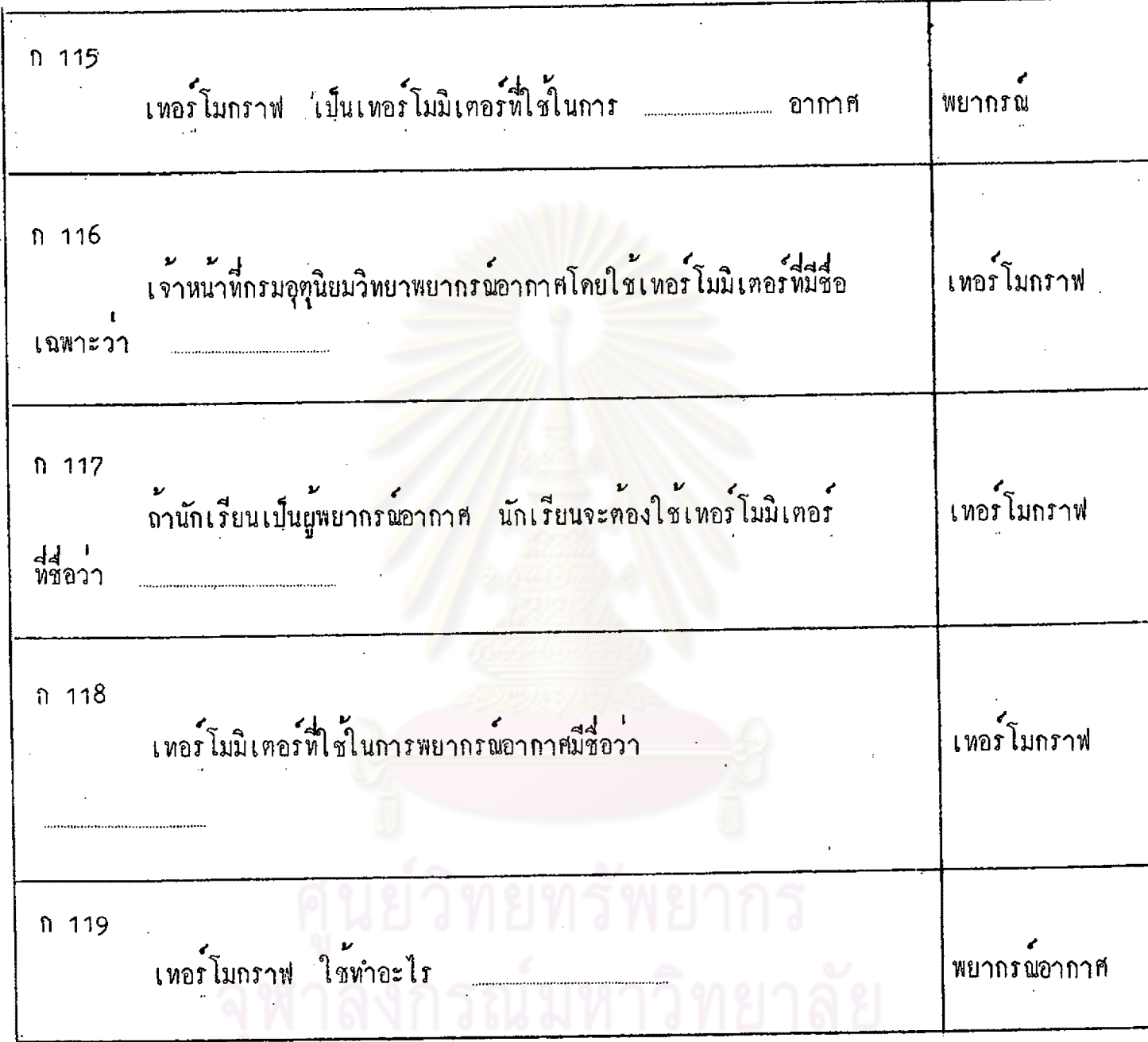

 $\ddot{\phantom{a}}$ 

 $\frac{1}{2}$ 

 $\mathbf{t}$ 

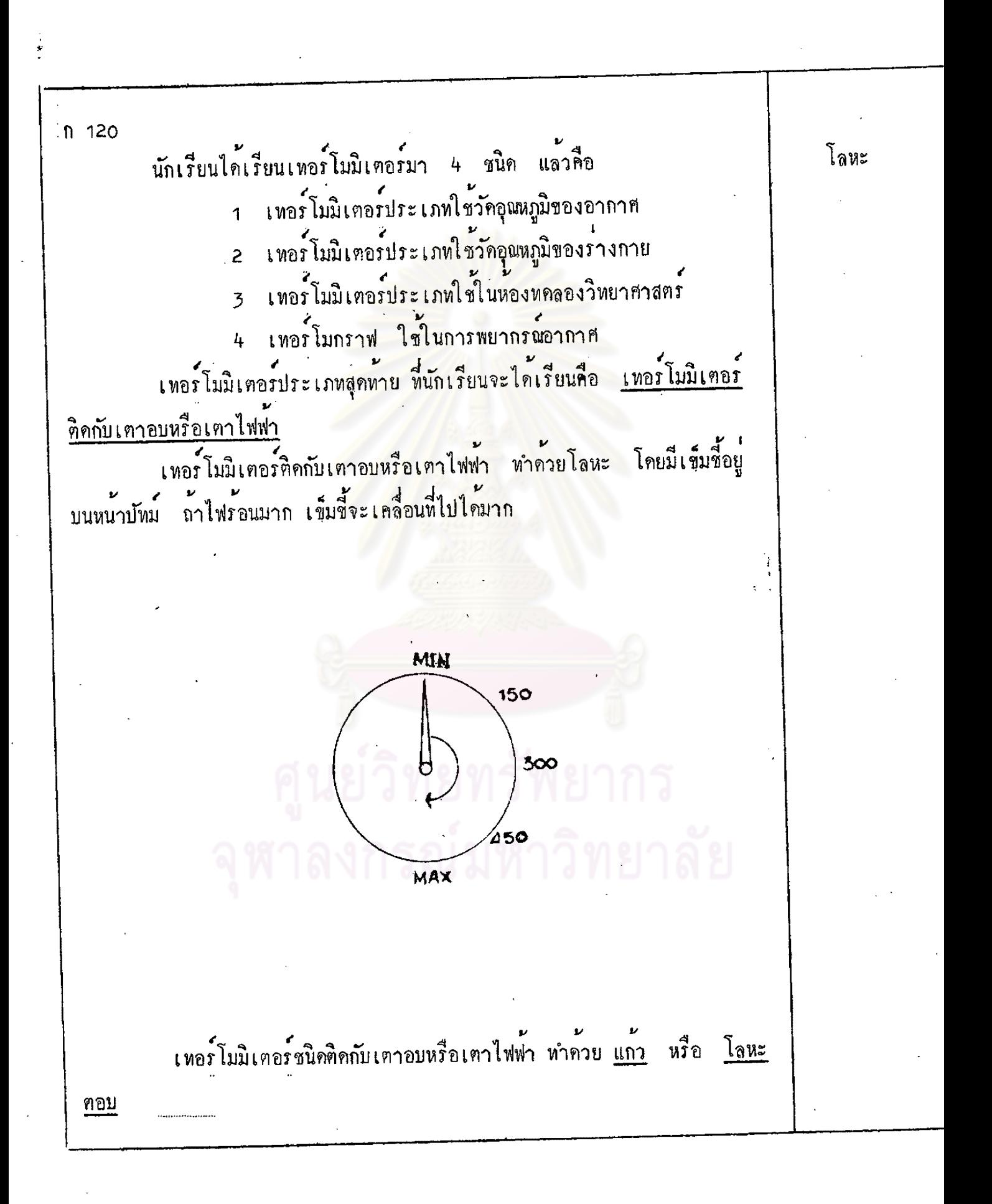

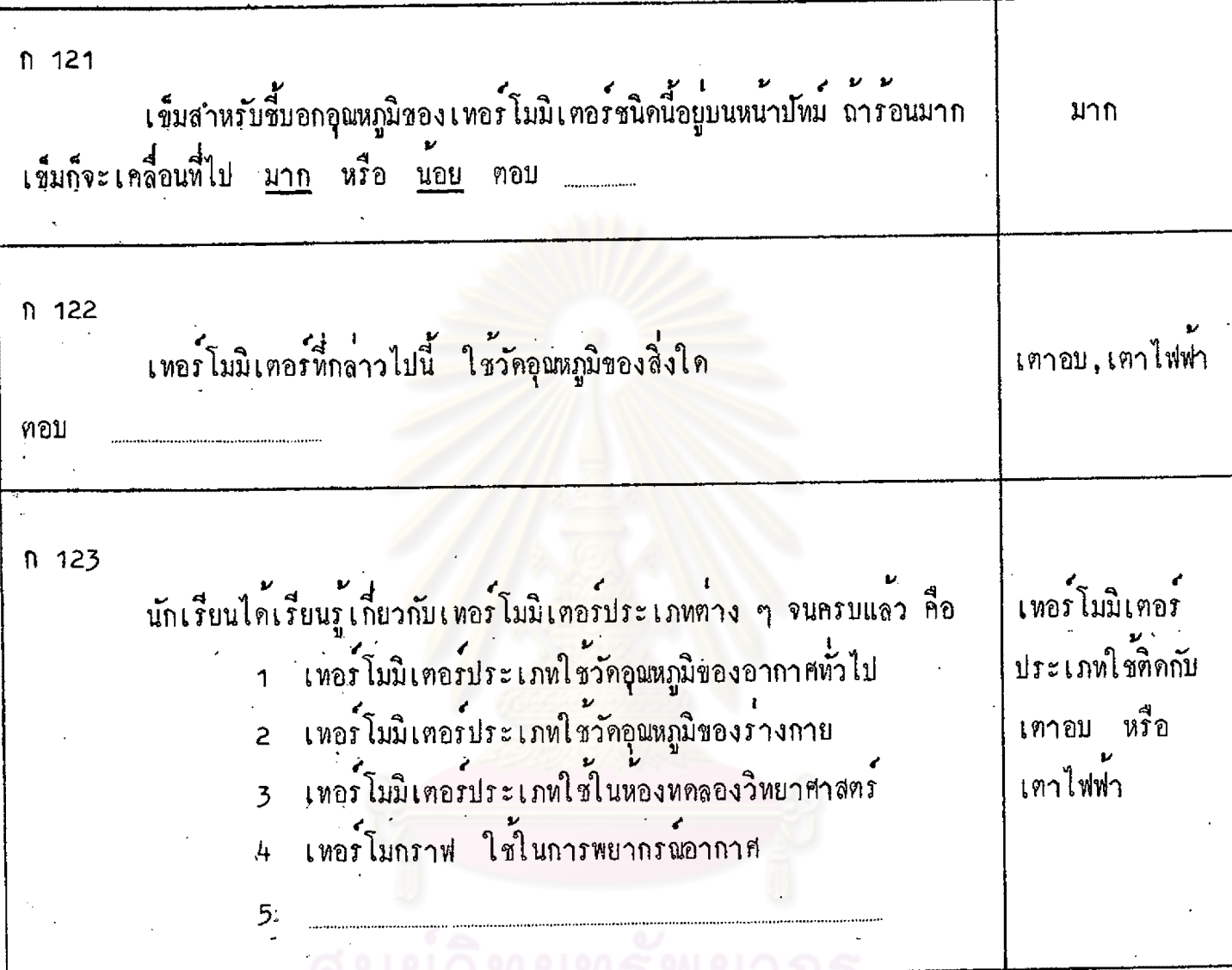

า บูนยากอกว่างอากา<br>จุฬาลงกรณ์มหาวิทยาลัย

 $\dot{\Omega}$ 

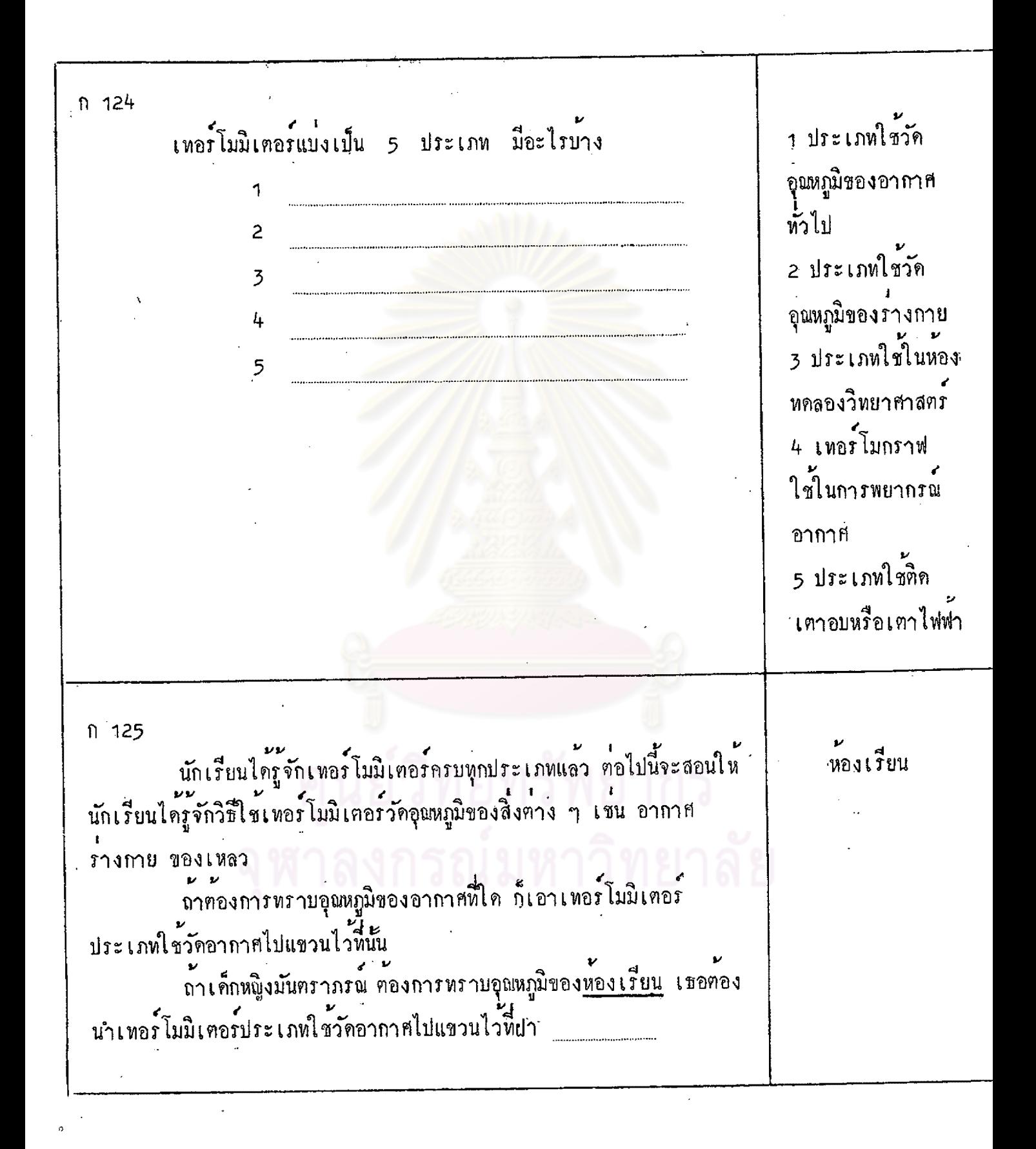

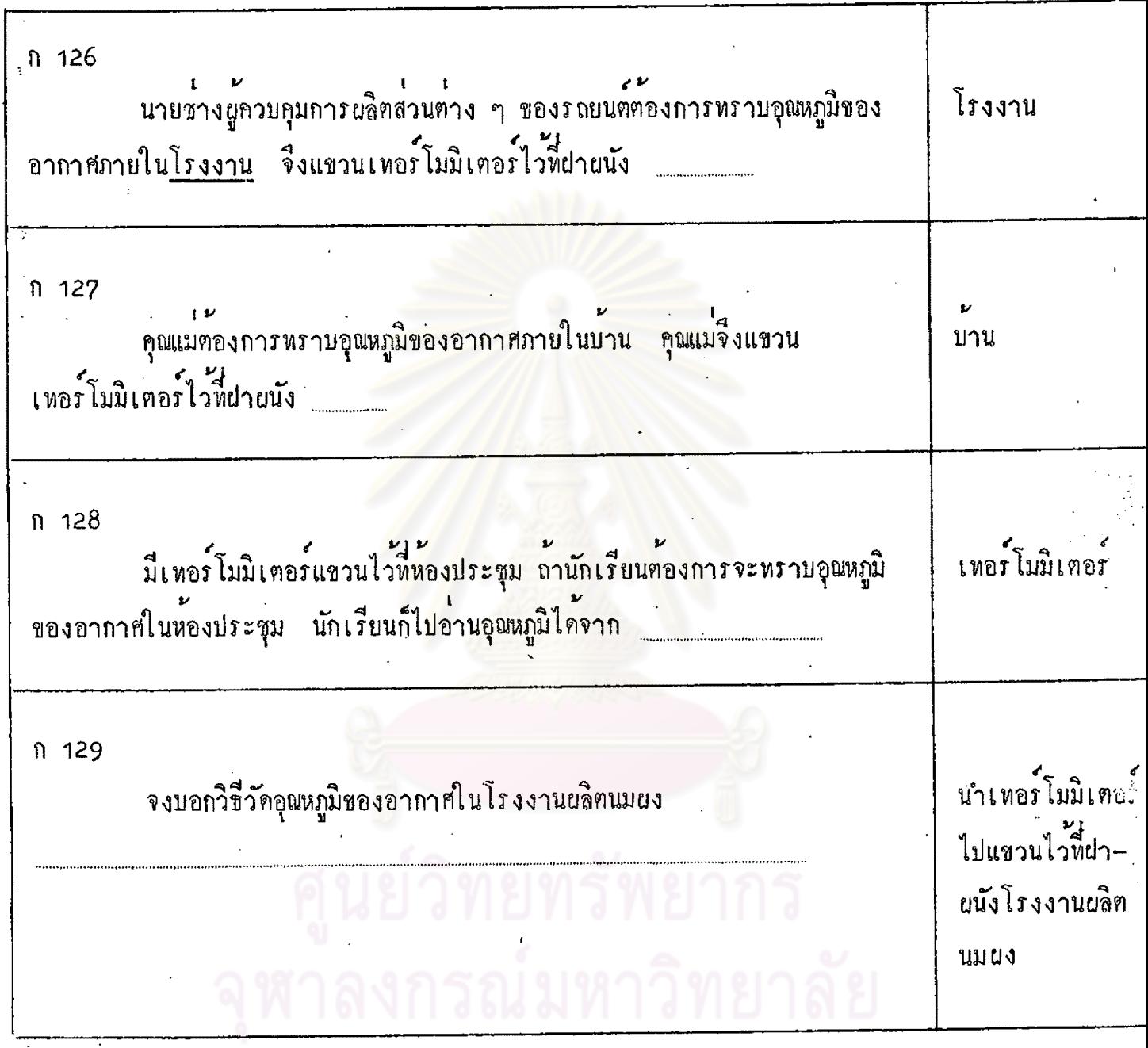

Y.

 $\frac{2\pi}{3}$ 

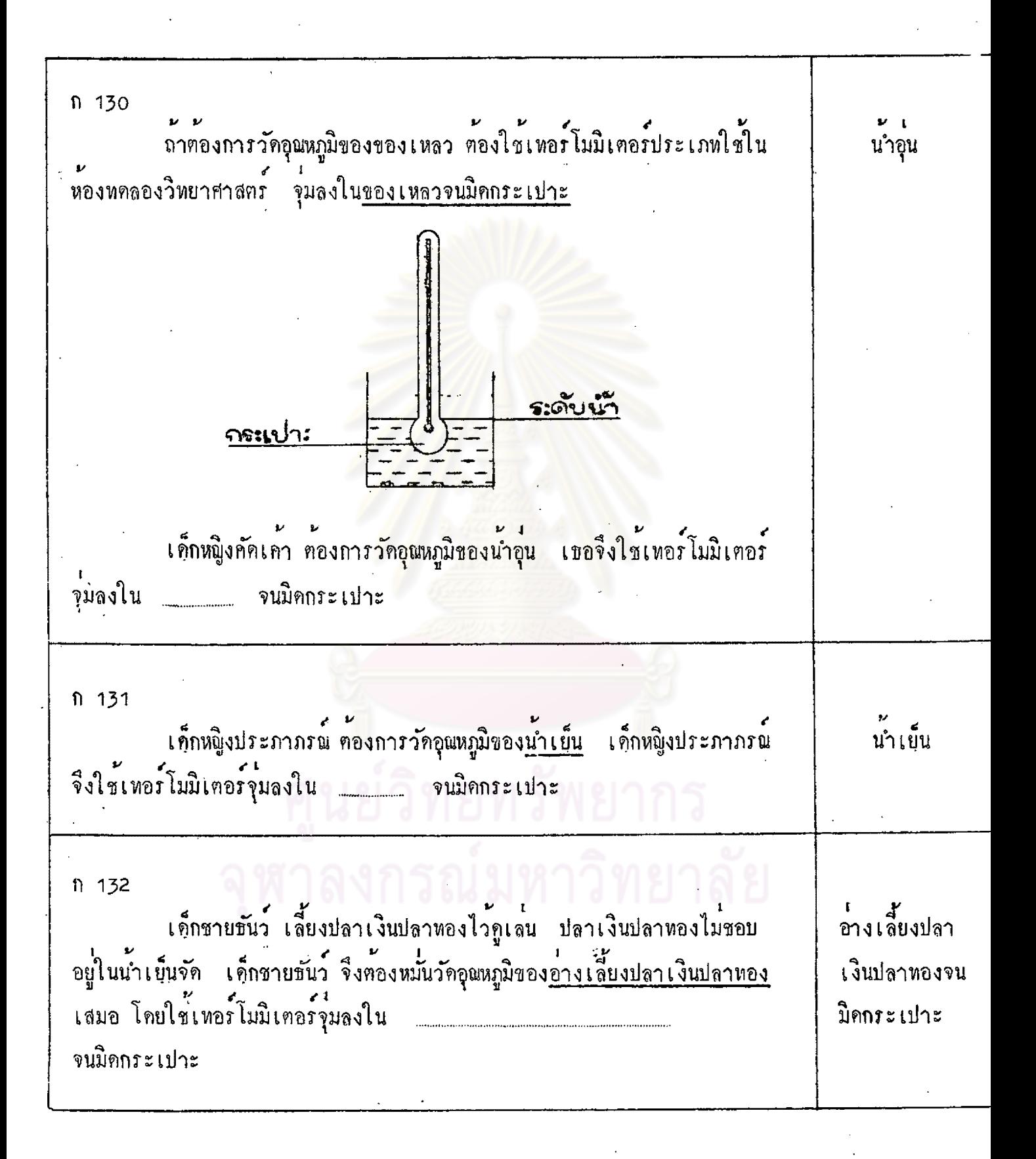

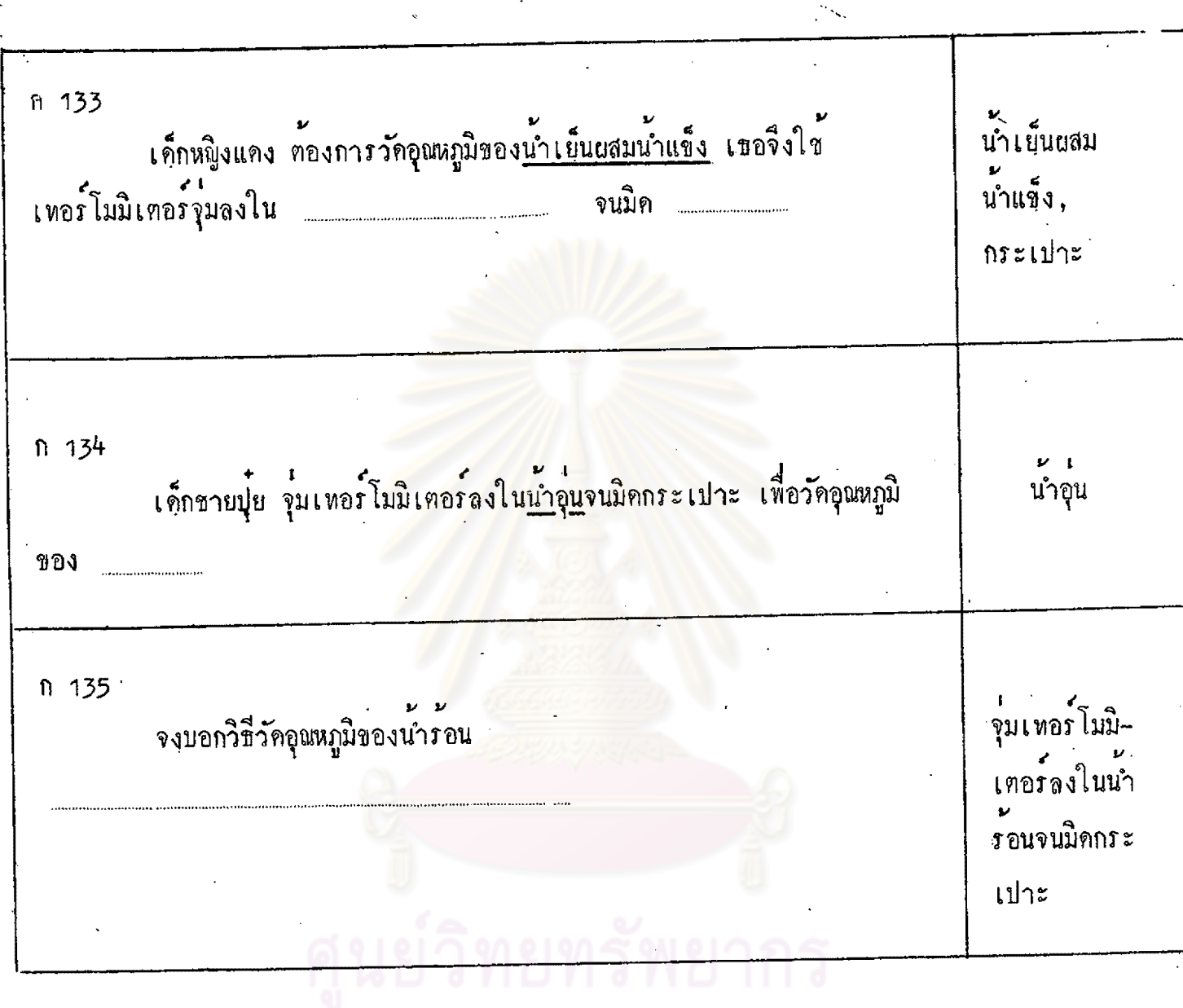

 $\bar{\beta}$ 

ุ จุฬาลงกรณ์มหาวิทยาลัย

 $\mathbf{U}^{(1)}$  and

ก 136 ถ้าท้องการวัคอุณหภูมิของร่างกาย ต้อง<u>สอดกระเปาะเทอร์โมมิเตอร์ ชนิด</u> ลิ้น , รักแก วัคอุณหภูมิของรางกายไว้ใคลิ้น หรือ รักแร้ ประมาณ 1 นาที แล้วจึงนำมาอ่าน อุณหภูมิ ในเค็กเล็ก ๆ ที่ไม่สามารถอมเหอร์โมมิเตอร์ได้ แพทย์วัคอุณหภูมิของ รางกายโดย<u>สอดกระเปาะเทอร์โมมิเตอร์เข้าไปในหวารหนัก ประมาณ 2 นาที</u> แล้วจึงนำออกมาอานอุณหภูมิ แพทย์วัคอุณหภูมิของร่างกายผู้ใหญ่โคยการสอดเทอร์โมมิเฅอร์ไว้ใค้ นาที หรือ ประมาณ 1

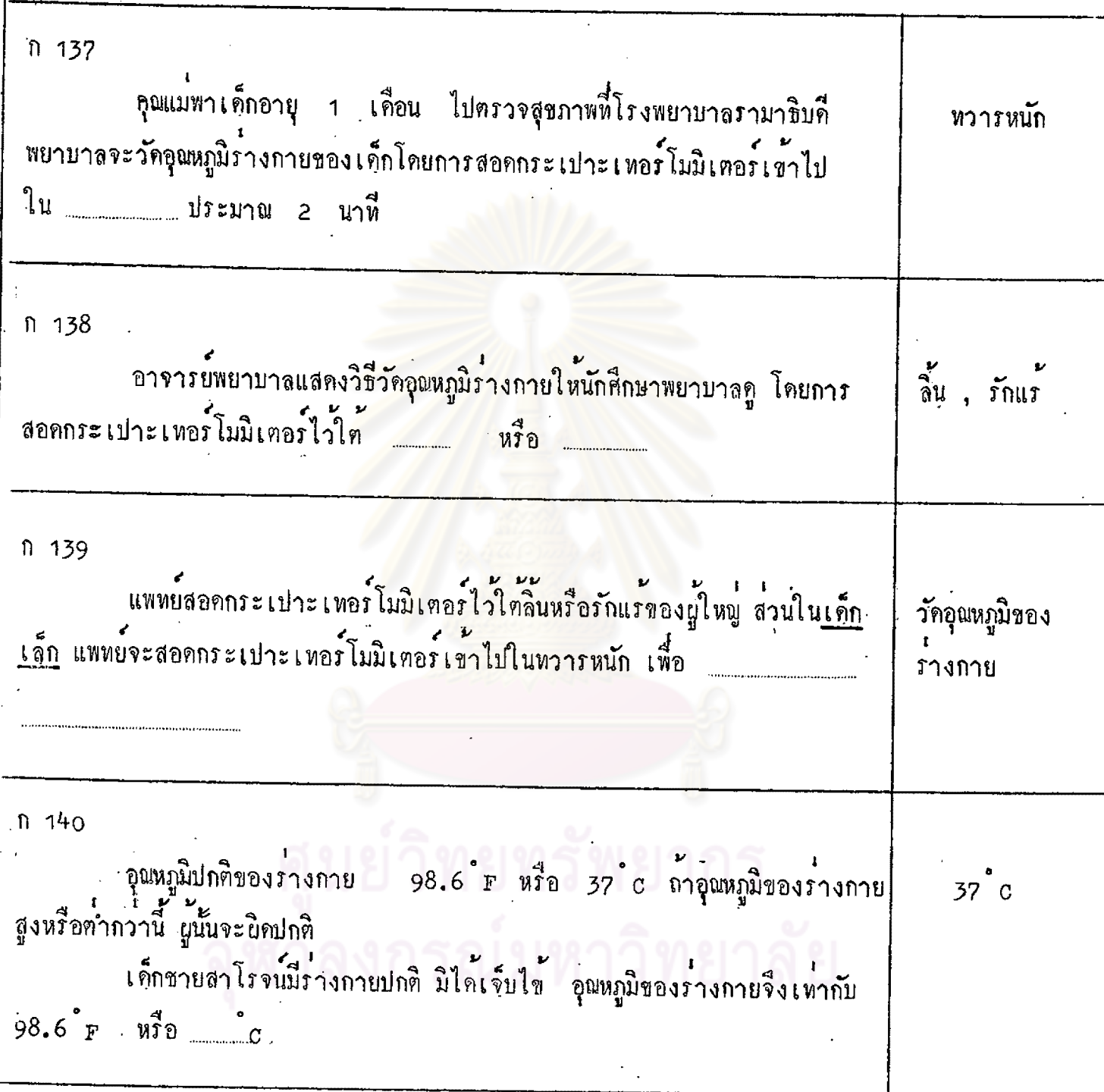

 $\ddot{\phantom{a}}$ 

n 141 ไม่ปกติ จงบอกว่าอุณหภูมิของรางกายต่อไปนี้ <u>ปกติ</u> หรือ <u>ไม่ปกติ</u> ไมปกติ 98.6 c ปกคิ หรือ ไม**่**ปกคิ ตอบ ไมปกติ 37 r ปกติ หรือ ไม่ปกติ ฅอบ 96<sup>°</sup> F ปกติ หรือ ไม่ปกติ ปกติ คอบ ไมปกทิ 98.6 ๊F ปก<mark>ติ หรือ ไม่ปกติ</mark> ตอบ ไม่ปกติ 37<sup>°</sup> F ปกติ หรือ ไม่ปกติ ตอบ <u>in de la propincia de la propincia de la propincia de la propincia de la propincia de la propincia de la propi</u> 36<sup>°</sup> c ปกติ หรือ ไม่ปกติ ตอบ ปกติ 37 c ปกติ หรือ ไมปกติ ตอบ  $n - 142$ ้<br>รางกายจะเจ็บไข ถามีอุณหภูมิสูงหรือต่ำกว่า F หรือ c  $98.6$ <sup>\*</sup> F  $37$ ° n 143 กอนที่จะนำเพอร์โมมิเตอร์มาใช้วัดอุณหภูมิของร่างกาย ต้องสลัดเสียก่อน. กระเปาะ เพื่อให้ปรอทรวมตัวกันอยู่ในกระเปาะ ี<br>กอนุที่พยาบาลจะใช้เทอร์โมมิเตอร์วัคอุณหภูมิของร่างกาย เด็กชายอนันท์ เธอสลัดเหอร์โมมิเคอร์เพื่อใหปรอหรวมตัวกันอยู่ใน ........  $n - 144$ ถ้านักเรียนต้องการวัคอุณหภูมิร่างกายของตนเอง นักเรียนจะต่อง กระเปาะ สลัดเหอร์โมมิเคอร์เพื่อให้ปรอทรวมตัวกันอยู่ใน

n 145 |ปรอหรวมตัวกันอยู่ใ คุณพ่อวัคอุณหภูมิรางกายให้เค็กหญิงเพียงใจ คุณพ่อสลัดเทอร์ โมมิเตอร์ เทอรโมมิเคอร์ ู<br>เพื่อให**้** ก 146 เราสลัดเทอร์โมมิเตอร์เพื่อให้ปรอทรวมตัวกันอยู่ในกระเปาะ กอนจะใช้วัด ี่<br>ภางกาย อุณหภูมิของ  $\label{eq:2.1} \frac{1}{2} \sum_{i=1}^n \frac{1}{2} \sum_{j=1}^n \frac{1}{2} \sum_{j=1}^n \frac{1}{2} \sum_{j=1}^n \frac{1}{2} \sum_{j=1}^n \frac{1}{2} \sum_{j=1}^n \frac{1}{2} \sum_{j=1}^n \frac{1}{2} \sum_{j=1}^n \frac{1}{2} \sum_{j=1}^n \frac{1}{2} \sum_{j=1}^n \frac{1}{2} \sum_{j=1}^n \frac{1}{2} \sum_{j=1}^n \frac{1}{2} \sum_{j=1}^n \frac{$  $n 147$ สลัคเทอร์โมมิเตอร์ ึ<br>กอนที่จะใช้เทอร์โมมิเตอร์วัดอุณหภูมิของร่างกาย ควรหาอย่างไร เพื่อให่ปรอหรวมตัว กันอยู่ใน กระเปาะ  $n 148$ เมื่อใช<sup>้</sup>เทอร์โมมิเทอร์วัคอุณหภูมิร่างกายเสร็จแล้ว ตองเช็คเทอร์โมมิเตอร์ เชื้อโรค ้ ที่ มี<br>ควบแอลกอฮอลเพื่อฆาเชื้อโรค แพทย์ใช<sup>้</sup>เหอร์โมมิเตอร์วัคอุณหภูมิรางกายของคนไข้เสร็จแล้วจึงเช็ค ้ มา " มา " มา " เทอร์ โมมิเ ตอร์ ควบแอลกอฮอล เพื่อฆา

ก 149 ื่<br>มาเชื้อโรค เค็กหญิงนำผึ้ง เป็นไข้ คุณพอจึงพาไปหาหมอสมชาย หมอสมชายวัคอุณหภูมิ ้เ เตอร์วัคอุณหภูมิร่างกายของน้ำผึ้งเสร็จแล้ว หมอสมชายเช็คเทอร์โมมิเตอร์ควย แอลกอฮอลเพื่อ ก 150 ไม่ถูก เด็กหญิงแหม่ม นำเทอร์โมมิเตอร์มาลองวัตอุณหภูมิรางกายของตนเอง เมื่อ วัดเสร็จแล้ว แหม่มนำเทอร์โม<mark>มิเตอร์ไปเก็บ นักเรียนกิดว**่าเ**ธอทำเช่นนี้</mark> ถูก หรือ <u> ไมถูก</u>  $^{\sim}$ ก 151 เข็ดเทอร์โมมิเค ถ้าไม่ถูก แหม่มควรทำอย่างไร ก่อนที่จะนำไปเก็บ ควยแอลกอฮอล ้<br>มาเชื่อโรค ก 152 เมื่อใช่เหอร์โมมิเตอร์วัคอุณหภูมิร่างกายเสร็จแล้ว เราทำความสะอาค แอลกอฮอล และมาเชื้อโรคบนเทอร์โมมิเตอร์โคยการเจ็คควย ก 153 จงบอกวิธีปฏิบัติเมื่อใช้เทอร์โมมิเตอร์วัคอุณหภูมิร่างกายเสร็จแล้ว เจ็คเทอรโมมิเ ควยแอลกอฮอล ้<br>มาเชื่อโรค

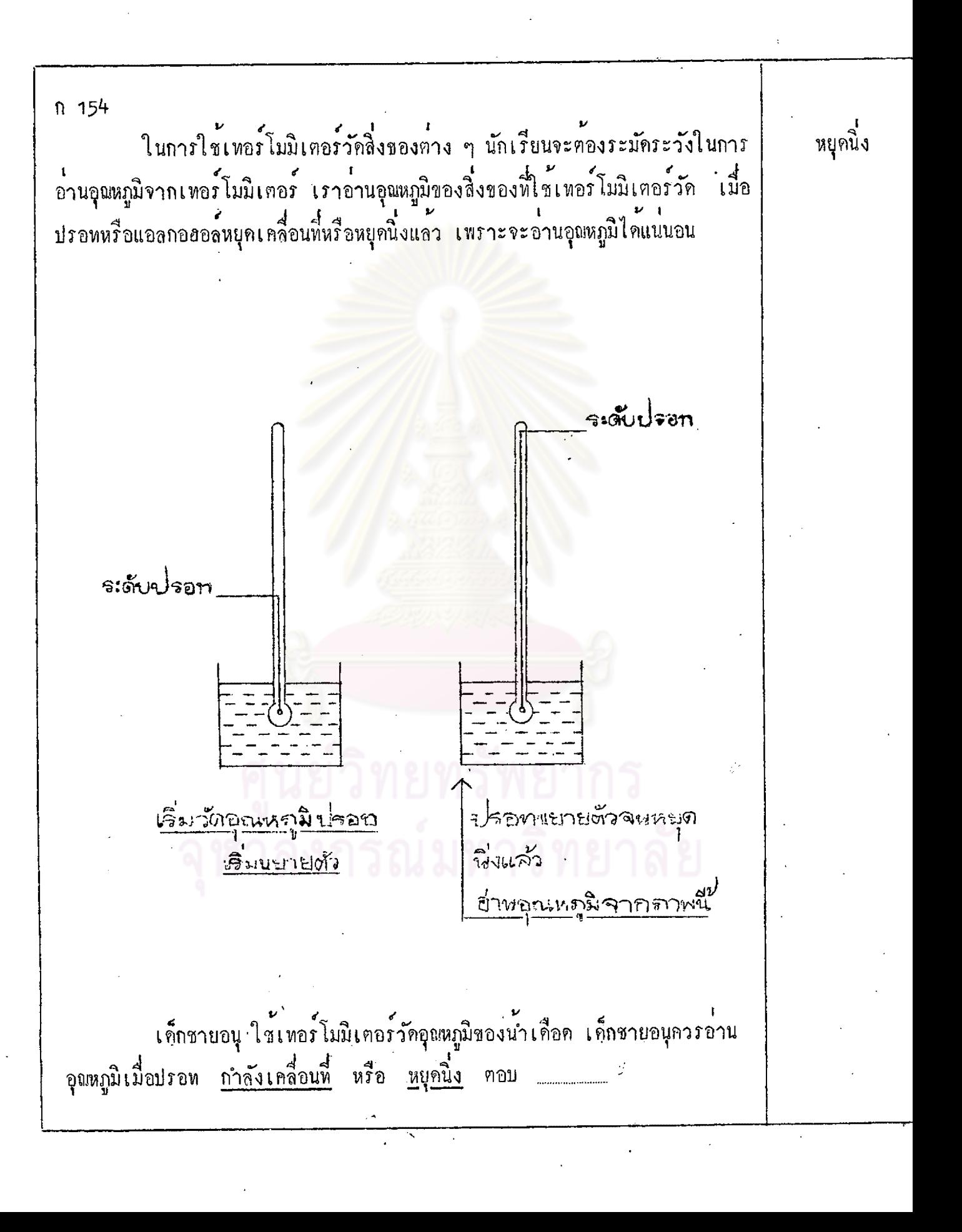

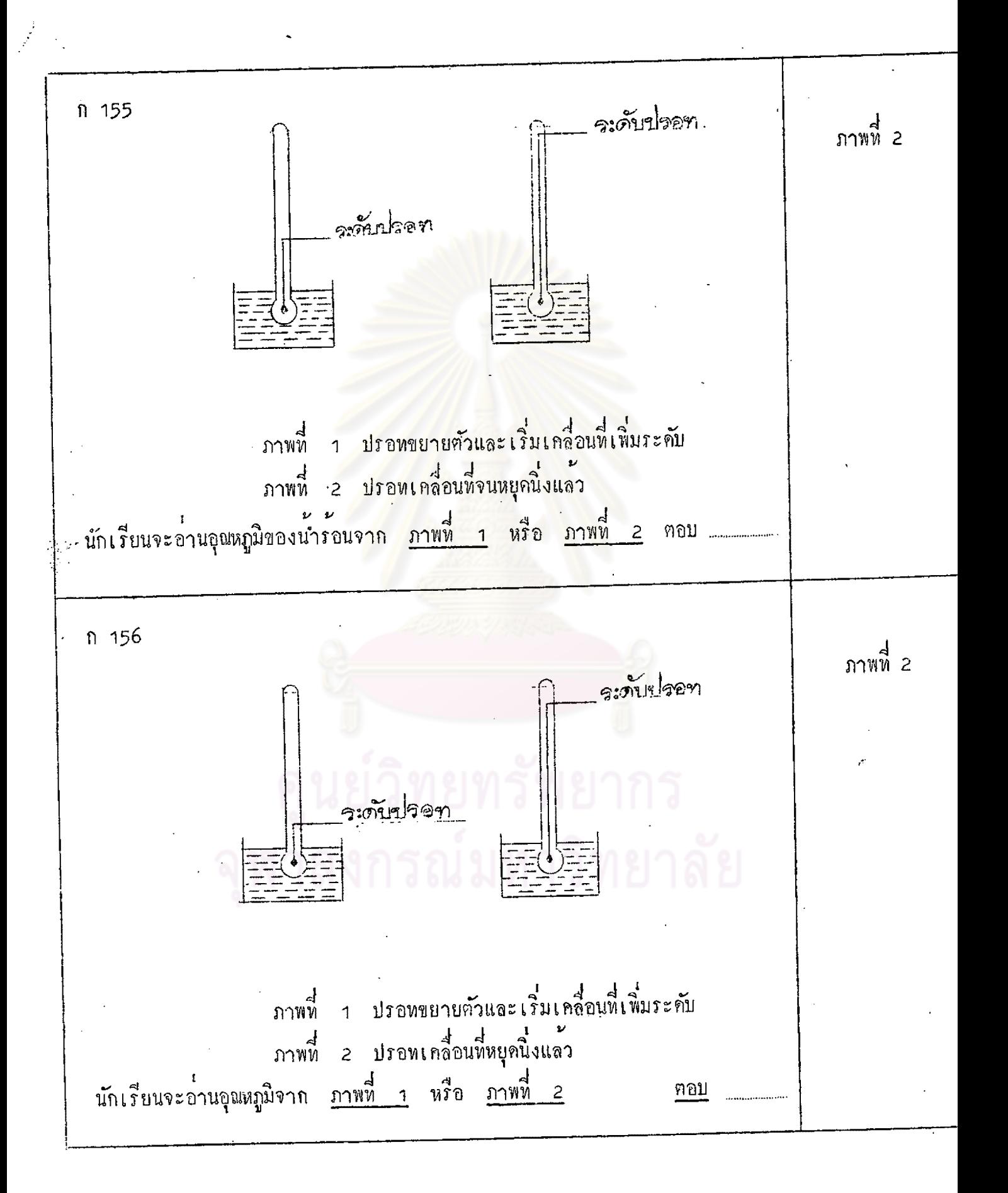

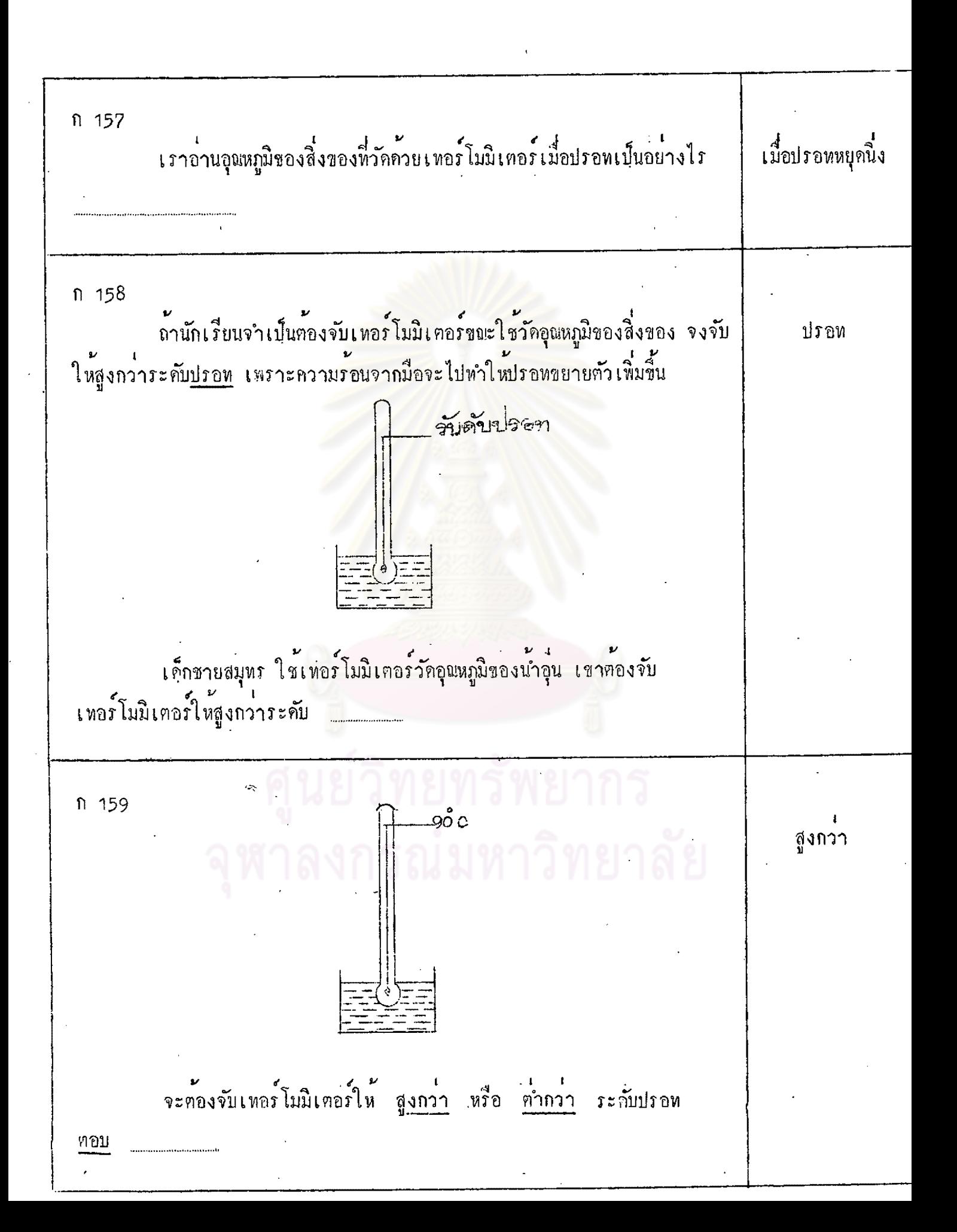

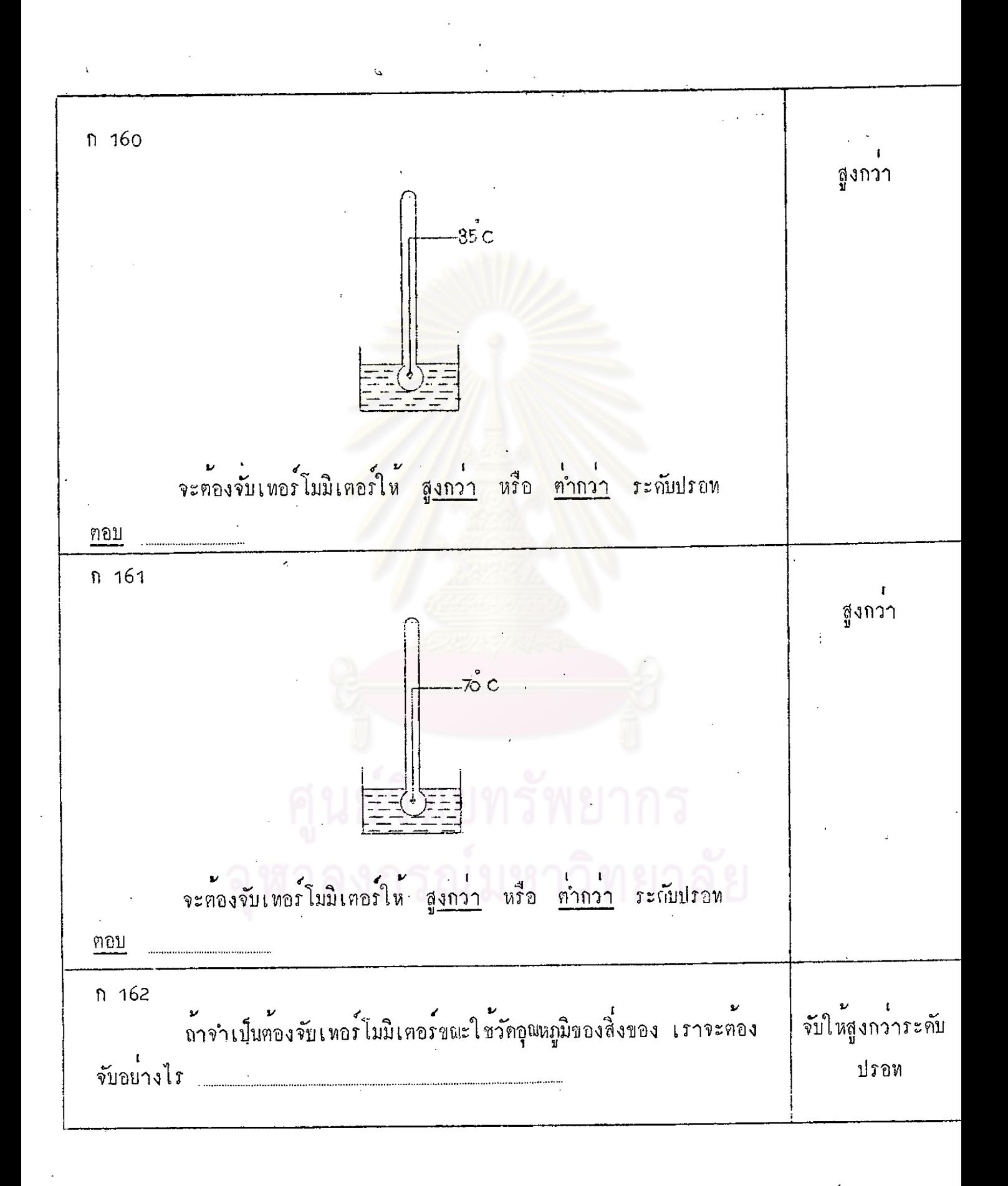

ก 163 เหอร์ โมมิเตอร์ที่ใช้วัคอุณหภูมิของสิ่งต่าง ๆ สามารถวัคอุณหภูมิไค้สูงคำ ไม่เ หากันทุกอันแล้วแต่อุณหภูมิที่กำหนดไว้บนเ หอร์ โมมิเ ตอรแต่ละอัน <mark>2 อุณหภูมิสูงสุ</mark>ก อุณหภูมิสูงสุค  $50^{\degree}$ C  $\overline{1}$  $200^{\circ}$   $c$ อุณหภูมิคำสุด -10 c <mark>อุณหภูมิท</mark>ำสุด  $\circ$ <sup> $\circ$ </sup> $\circ$  $200$ 50 40 30 ŻО. 100  $10$  $\overline{O}$  $10<sub>o</sub>$  $\sigma_{\frac{1}{2}}$ อุณหภูมิสูงสุค 52° F ้ ถุนหภูมิสูงสุด <mark>212 ๊</mark> ค  $\overline{3}$ 4 อุณหภูมิต่ำสุด 102 <sub>F</sub> อุณหภูมิทำสุด 32 F  $52$  F  $212^{\circ}$ F  $102^{\degree}$  $32r$ 

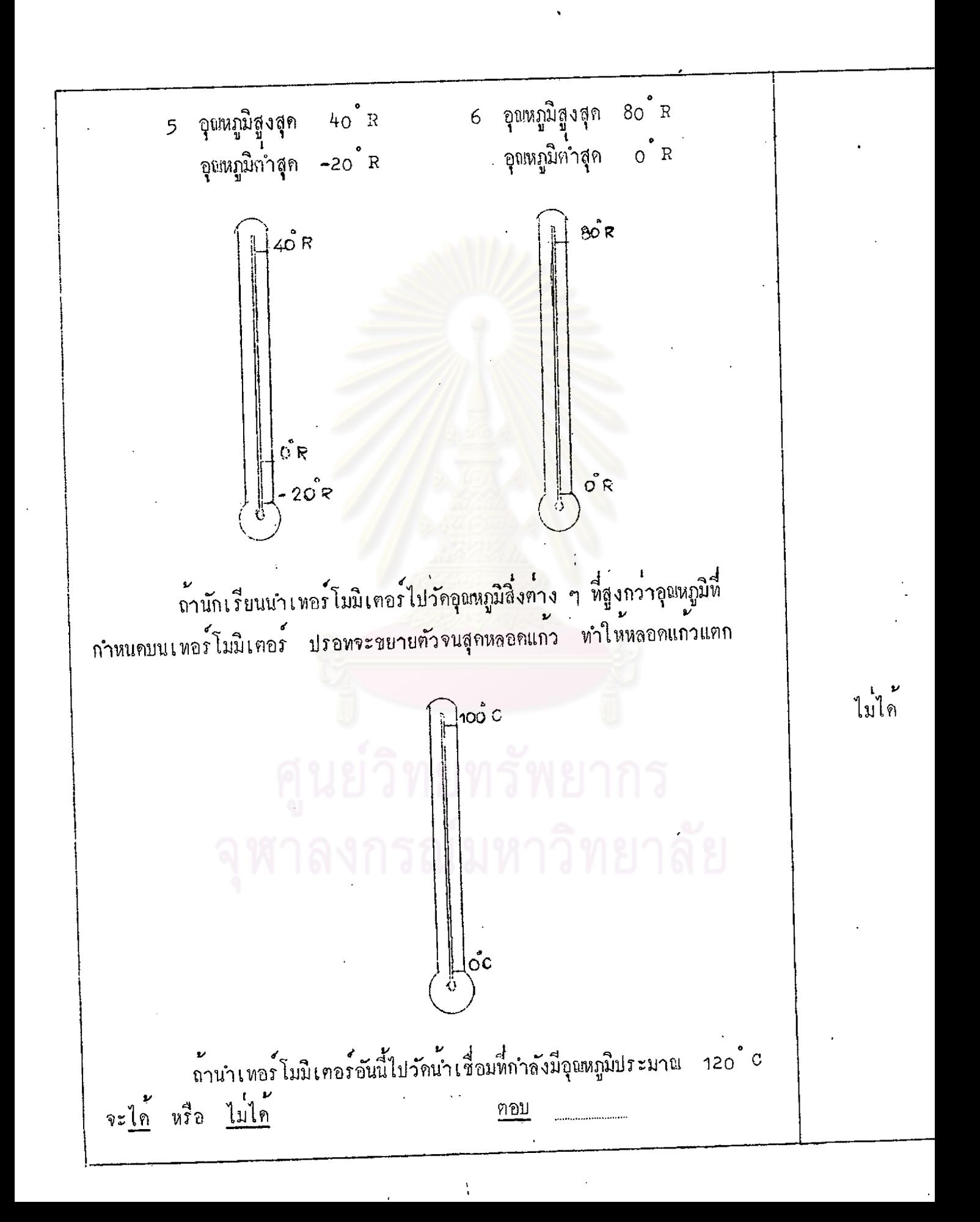
ก 164 แคถาเรายังนำเหอร์โมมิเคอร์อันนี้ไปวัดอุณหภูมิของน้ำเชื่อมที่กำลังเคือคอีก หลอคแถวแตก ปรอหจะขยายตัวจนสุดหลอดแกว ทำให<sup>้</sup> n 165 ในทางครงกันข้าม ถ้านักเรียนนำเทอร์โมมิเคอร์อันเคียวกันนี้ ซึ่งมีอุณหภูมิ ไบได สูงสุค 100 c และอุณหภูมิต่ำสุกที่เทอร์โมมิเทอร์อันนี้สามารถวัดได้ o°c ไปวัด ้อุณหภูมิของสิ่งของที่มีอุณหภูมิทำกว่า o c ปรอทจะหคตัวลูกต่ำลงเรื่อย ๆ จนคัน หลอคแกวแทก **100°C**  $\phi^{\bullet}$ C ถ้านำเหอร์ โมมิเคอร์อันนี้ไปวัคอุณหภูมิของน้ำแข็งปนเกลือซึ่งมีอุณหภูมิ –10 c จะไค<sup>้</sup> หรือ ไม่ไค ตอบ ก 166 แตถาเรายังนำเทอร์โมมิเตอร์อันนี้ไปวัคอุพหภูมิของน้ำแข็งปนเกลือ ซึ่งมี หลอดแถวแตก อุณหภูมิ -10 c ต่ำกว่าอุณหภูมิที่กำหนดไว้บนเทอร์โมมิเตอร์ ปรอทจะหดตัวลดต่ำ ลงจนสุคหลอคแก่ว ทำให

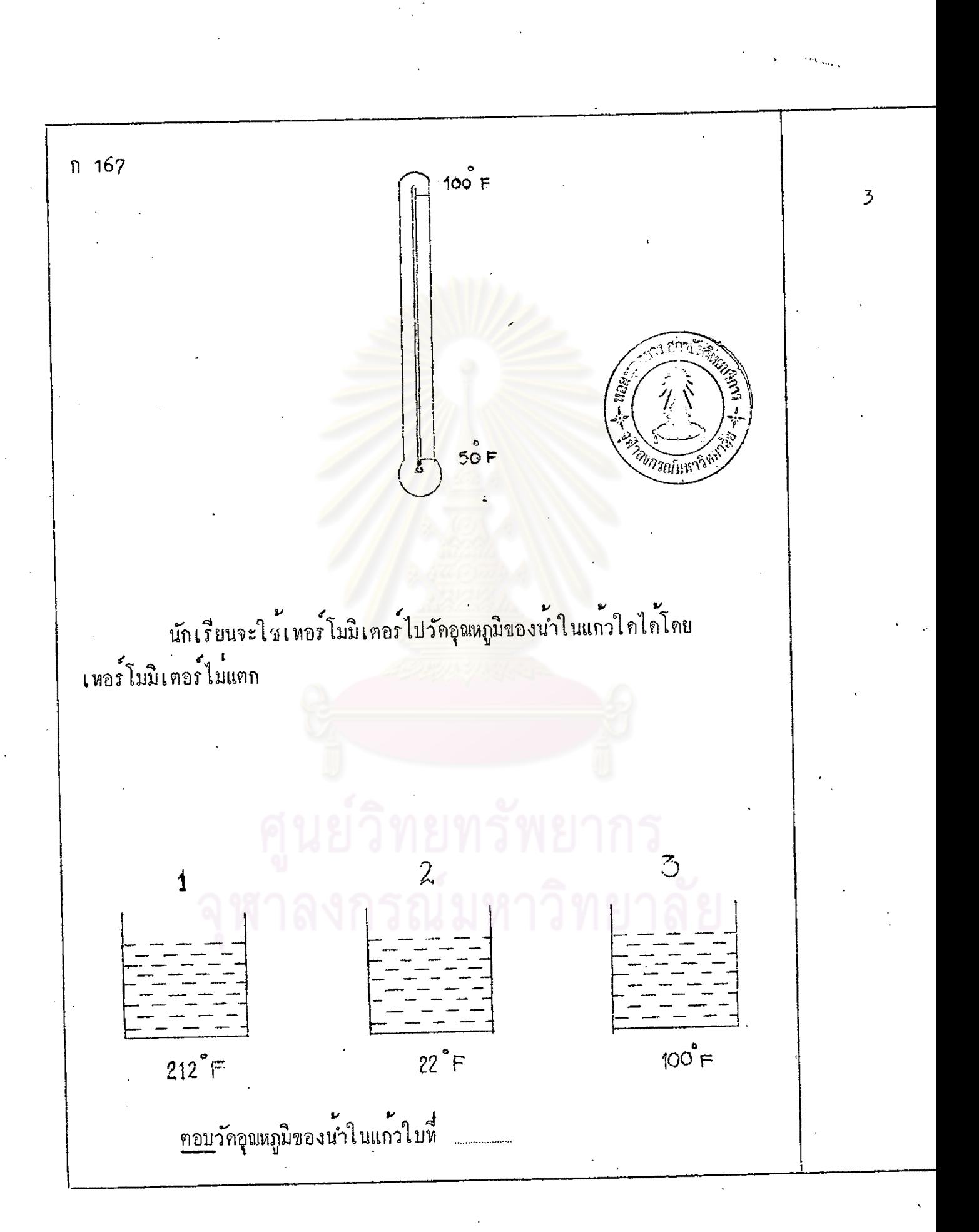

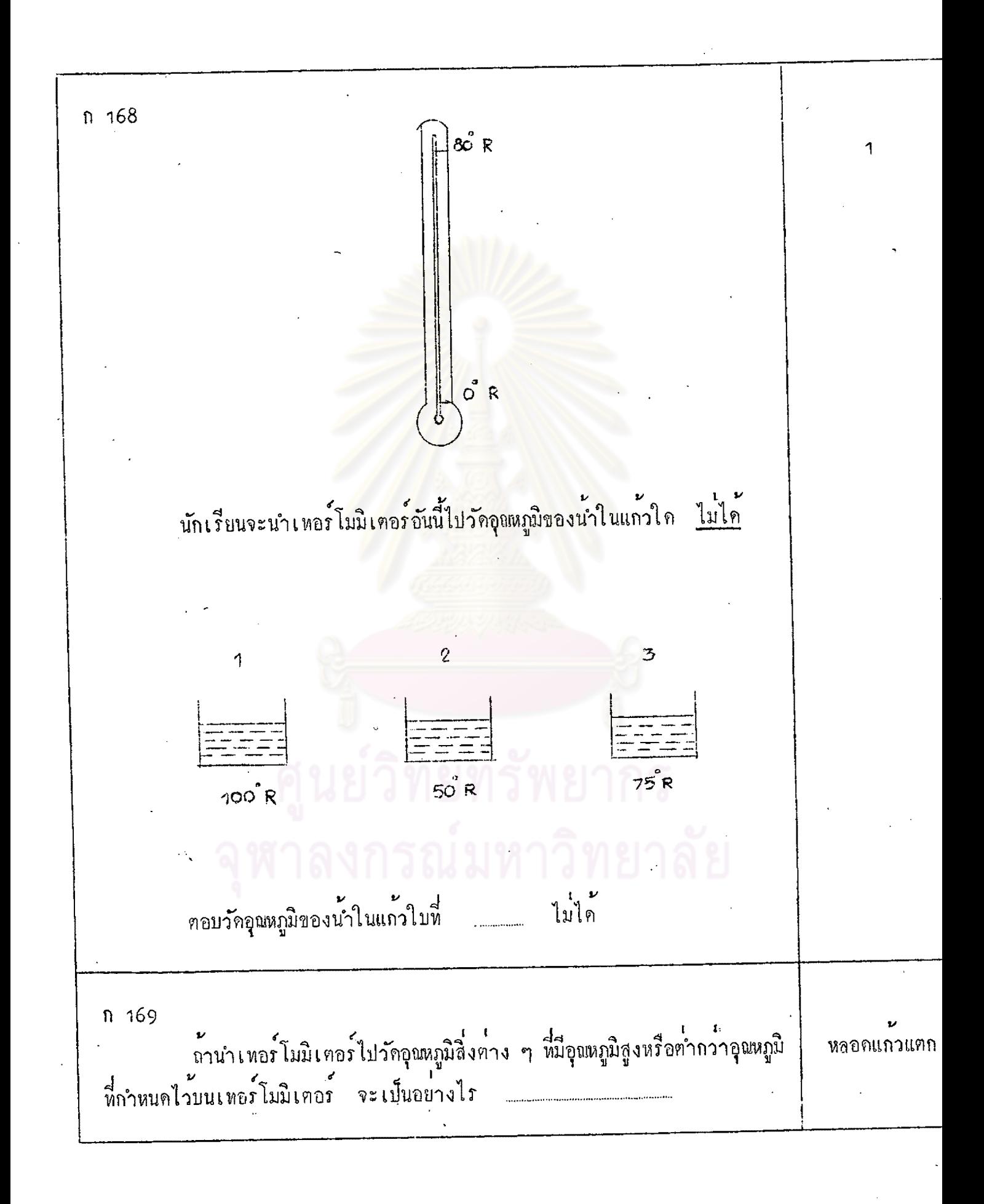

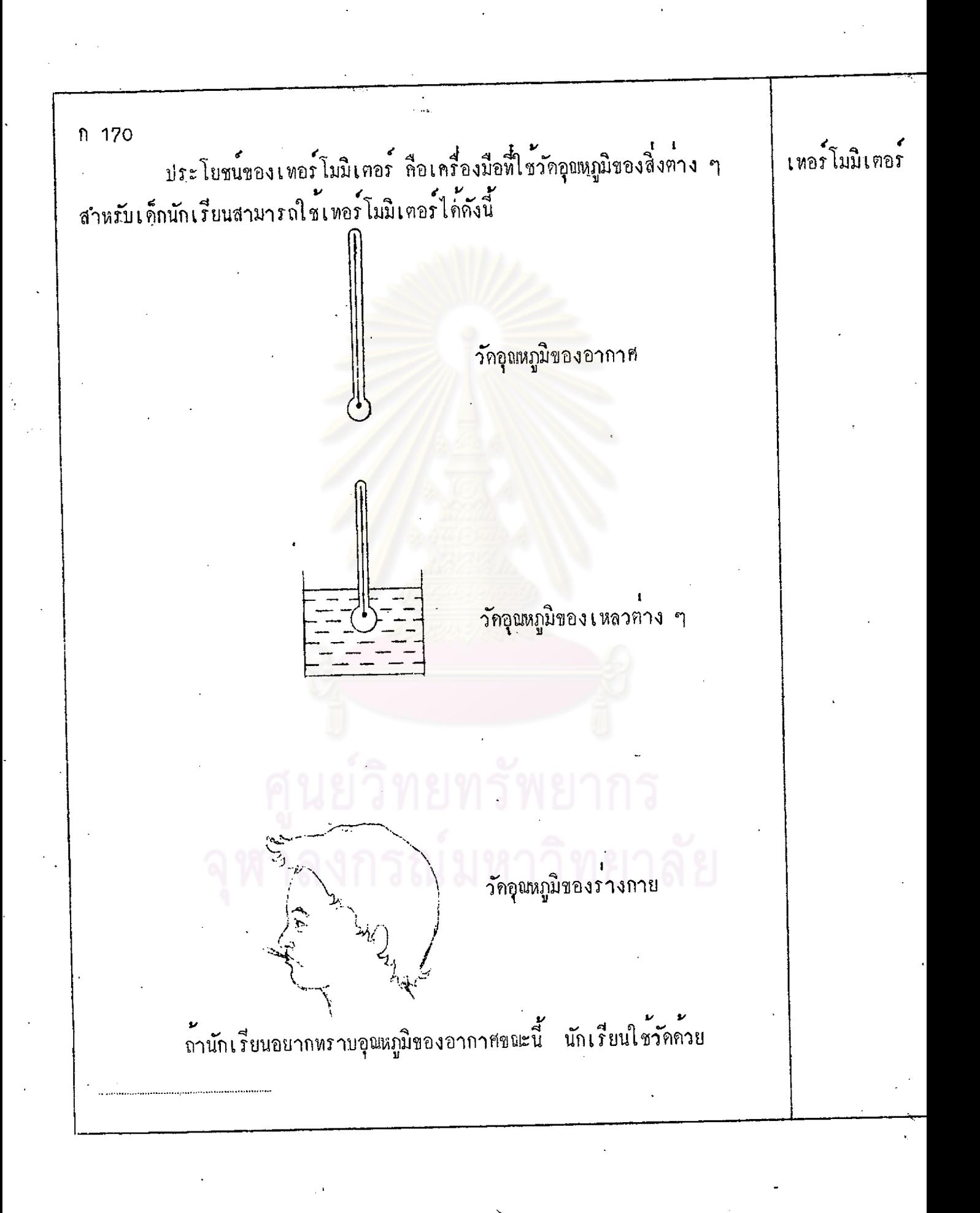

n 171 นมอสุชาติ วัคอุณหภูมิร่ำงกายของคนไข้ควย เทอรโมมิเคอร ก 172 เทอร์โมมิเคอร์ ในห้องทคลองวิทยาศาสตร์ คุณครูสอนใหนักเรียนวัคอุณหภูมิของสิ่งต่าง ๆ ควย n 173 เทอร์โมมิเตอร์ ผู้ผลิตไอสกรีม วัดอุณหภูมิอากาศภายในโรงงานผลิตไอสกรีมควย  $n 174$ เพอร์โมมิเตอร์ ในการตรวจสุขภาพเค็ก พยาบาลวัคอุณหภูมิรางกายของเค็กควย ้ก 175 เหอร์โมมิเคอร์ ถ้านักเรียนต้องการทราบอุณหภูมิร่างกายของตัวเอง นักเรียนต้องวัดค้วย  $n$  176 เทอรโมมิเตอร์ ถ้านักเรียนต้องการทราบอุณหภูมิของสิ่งต่าง ๆ นักเรียนจะต่องวัคอุณหภูมิ ตวย ใช**้วั**กอุณหภูมิขอ  $n$  177 เทอร์โมมิเตอร์มีประโยชน์ใช้ทำอะไร ิสิ่งต่าง ๆ

ก 178 ประโยชน์ของเทอร์โมมิเตอร์คือใช้วัคอุณหภูมิของสิ่งต่าง ๆ นักเรียนลองมา ทำเทอร์โมมิเตอรจำลองเล่น โดยใช้หลักที่นักวิทยาศาสตร์ประดิษฐ์เทอร์โมมิเตอร์ คือ หลักการขยายตัวและหคตัวของของเหลว เหอร์โมมิเตอร์จำลองที่จะลองทำกันนี้ คือเทอร์โมมิเตอร์จำลอง ชนิด นำ วัคอุณหภูมิของน้ำร้อน และเทอร์โมมิเตอร์จำลองขนิดอากาศ วัคอุณหภูมิของมือนักเรียน เอง เทอร์โมมิเตอร์จำลองชนิดนำตองเตรียมเครื่องมือดังนี้ ขวดแกา หลอดแกวมีรูเล็ก ๆ ยาว 1 ฟุต  $.2 -$ จุกกอก 4  $\Box$ 5 กระดาษขาว

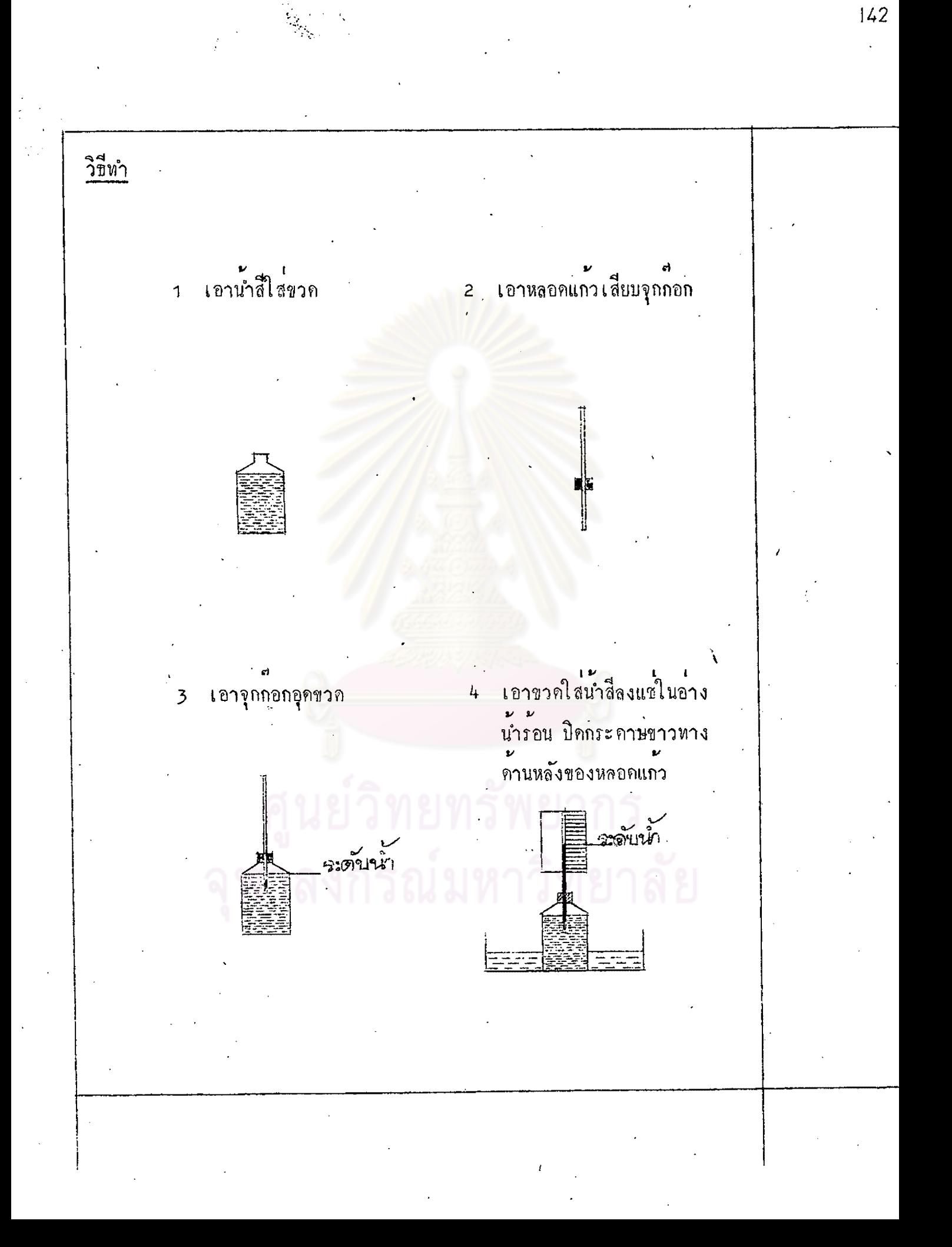

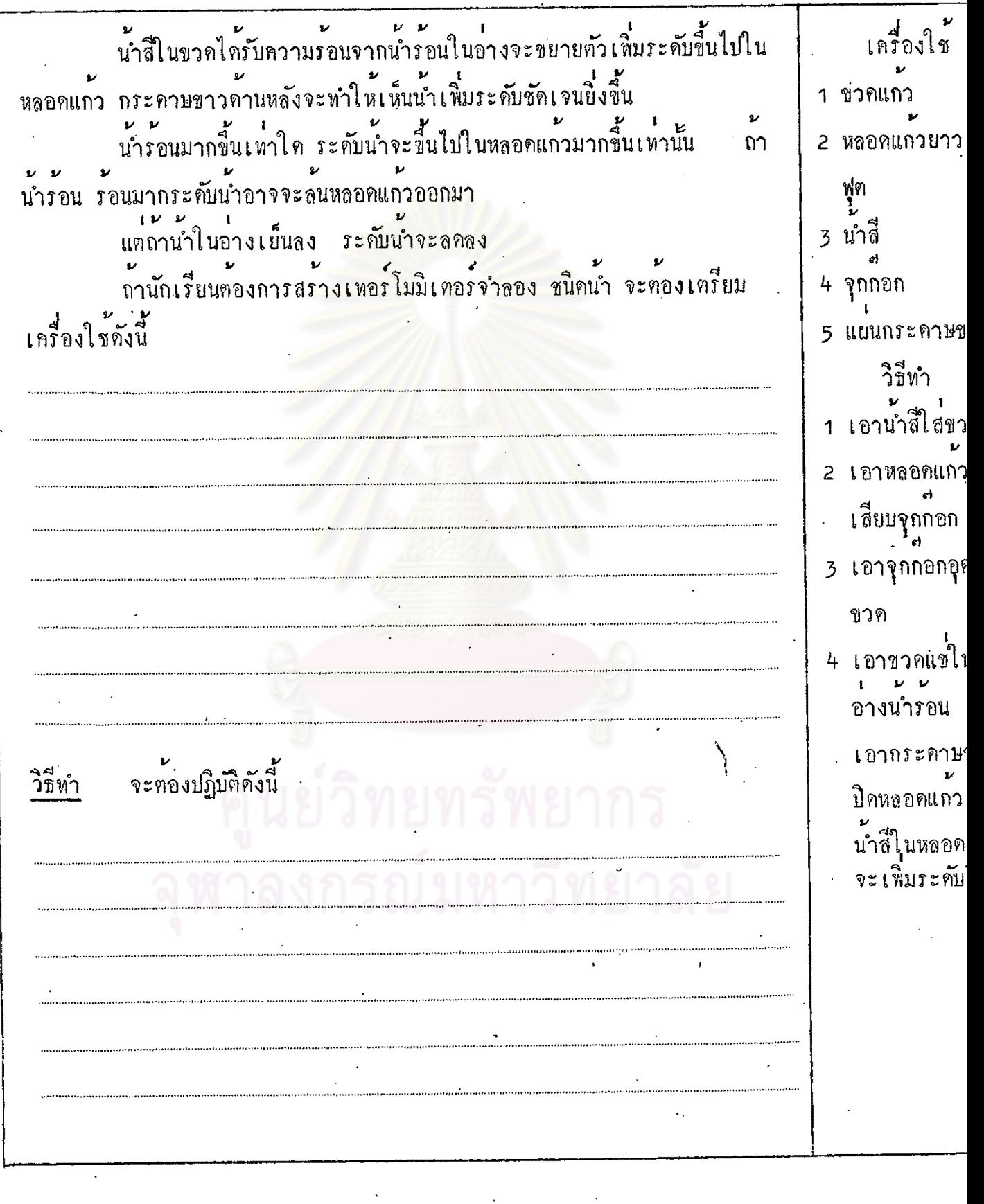

n 179 นักเรียนได้ทำเหอร์โมมิเศอร์จำลองเพื่อวัดอุณหภูมิของนำรอนในอางเสร็จ ไปแล้ว ลองมาทำเหอร์โมมิเตอร์จำลองชนิดอากาศ เพื่อวัดอุณหภูมิมือของนักเรียนเอง บาง ( เ หอร์ โมมิเตอร์จำลองชนิดอากาศเตรียมเครื่องใช<sup>้</sup>ตั้งนี้ ชวดแกว 2 หลอดแก๋วมีรูเล็ก ๆ ยาว 1 ฟุต ี . ๗<br>3 จุ๊กกอก กรณมหา  $4$   $150%$ 

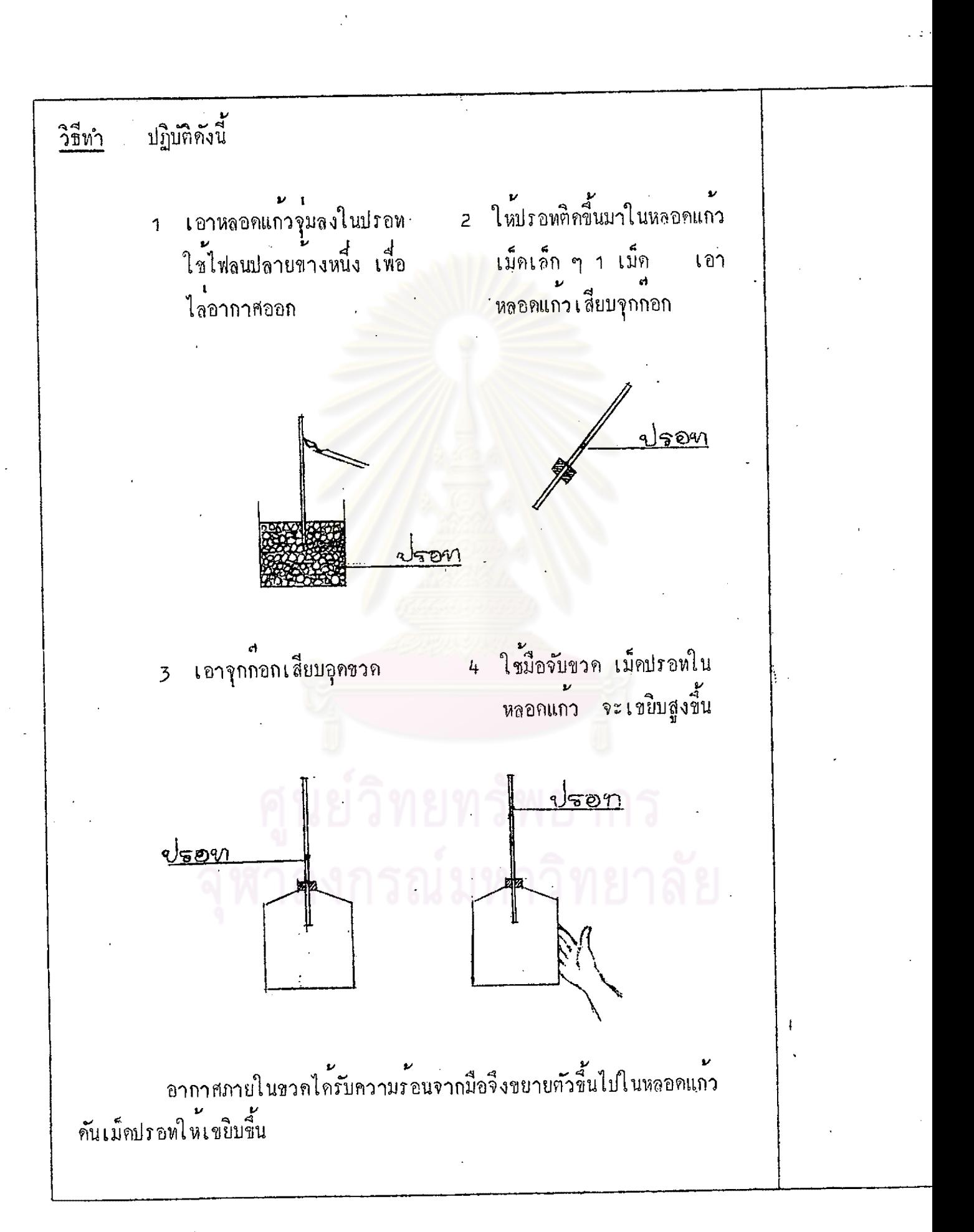

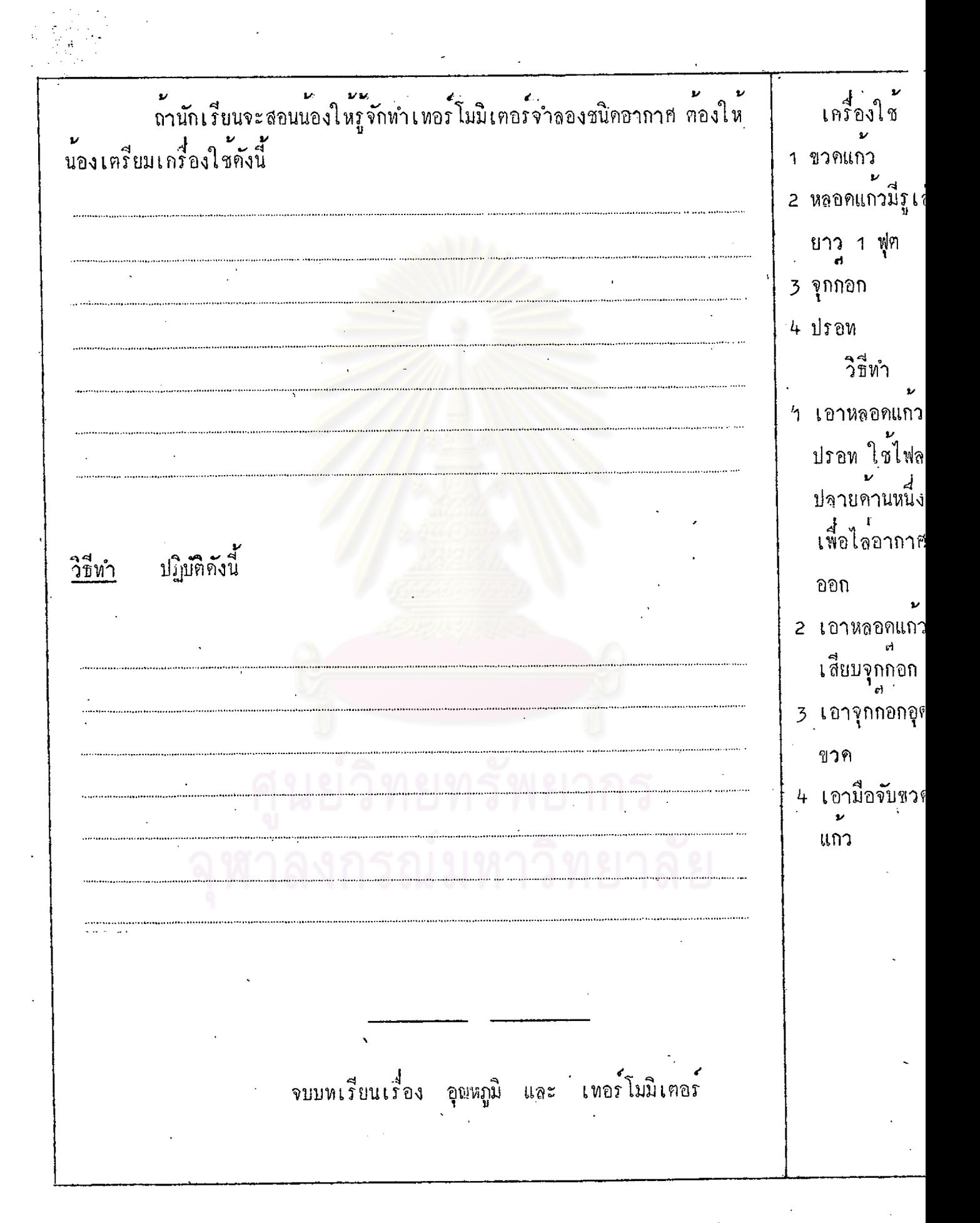